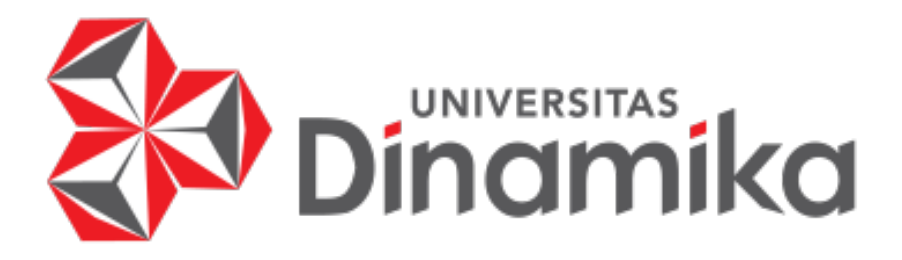

# **APLIKASI PENGELOLAAN** *INVENTORY* **CAT MENGGUNAKAN MODEL***PERIODIC REVIEW* **PADA PT. PAHALA CAHAYA SAKTI (PCS)**

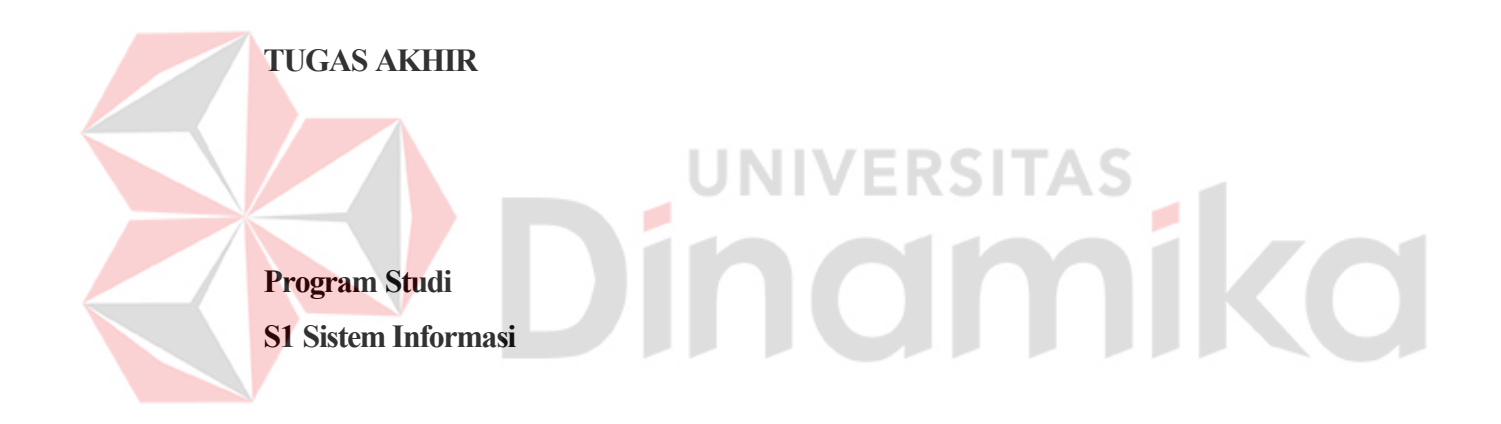

**Oleh: Ervan Ekaputra Tanujaya 14410100001**

**FAKULTAS TEKNOLOGI DAN INFORMATIKA UNIVERSITAS DINAMIKA 2023**

# **APLIKASI PENGELOLAAN** *INVENTORY* **CAT MENGGUNAKAN MODEL** *PERIODIC REVIEW* **PADA PT. PAHALA CAHAYA SAKTI (PCS)**

**TUGAS AKHIR**

# **Diajukan sebagai salah satu syarat untuk menyelesaikan Program Sarjana Komputer**

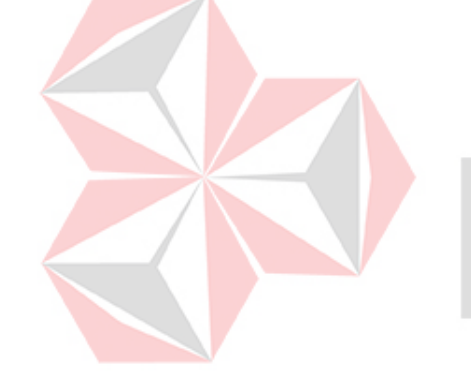

**Oleh: Nama : Ervan Ekaputra Tanujaya NIM : 14.41010.0001 Program Studi : S1 Sistem Informasi**

**ERSITAS** 

×

iko

# **FAKULTAS TEKNOLOGI DAN INFORMATIKA UNIVERSITAS DINAMIKA**

**2023** 

**Tugas Akhir** 

# APLIKASI PENGELOLAAN INVENTORY CAT MENGGUNAKAN MODEL PERIODIC REVIEW PADA PT. PAHALA CAHAYA SAKTI (PCS)

Dipersiapkan dan disusun oleh Ervan Ekaputra Tanujaya NIM: 14410100001

Telah diperiksa, dibahas dan disetujui oleh Dewan Pembahas Pada: Senin, 13 Juli 2023

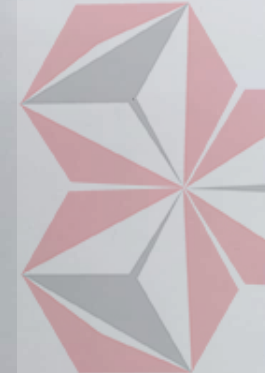

Susunan Dewan Pembahas

Pembimbing: Slamet M.T.  $\mathbb{R}$ NIDN: 0701127503 II. Agus Dwi Churniawan, S.Si., M.Kom. NIDN: 0723088002

Penguji:

Julianto Lemantara, S.Kom., M.Eng NIDN: 0722108601

Agus Dwi 2023.08.29 Digitally signed by Julianto Date: 2023.08.29  $2:14:08 + 07'00'$ 

Slamet A 2023.08.29

 $11:30:13 + 07'00'$ 

Tugas Akhir ini telah diterima sebagai salah satu persyaratan

untuk memperoleh gelar Sarjana

Digitally signed by Universitas Dinamika Date: 2023.08.29  $17:28:14 + 07'00'$ 

Tri Sagirani, S.Kom., M.MT.

NIDN: 0731017601

Dekan Fakultas Teknologi dan Informatika UNIVERSITAS DINAMIKA

iii

*Saya persembahkan tugas akhir ini kepada Kedua orang tua yang tersayang Seluruh sahabat yang telah mendukung Serta berbagai pihak yang telah membantu* 

# Dinamika

### **PERNYATAAN**

# PERSETUJUAN PUBLIKASI DAN KEASLIAN KARYA ILMIAH

Sebagai mahasiswa Universitas Dinamika, Saya:

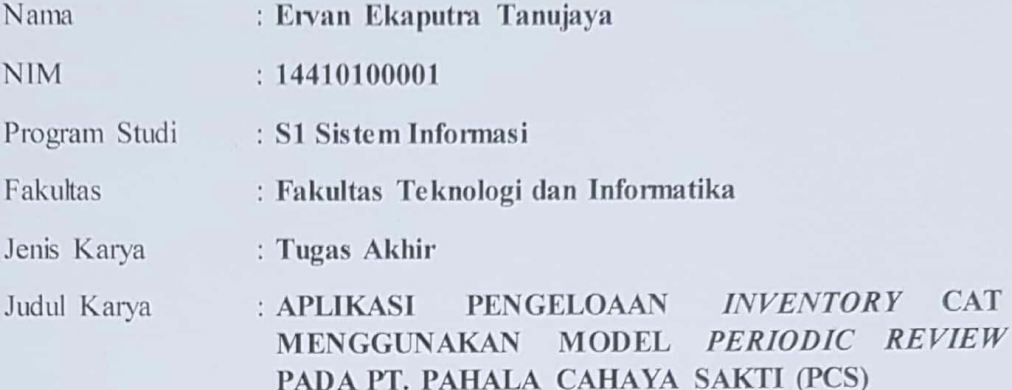

Menyatakan dengan sesungguhnya bahwa:

- Demi pengembangan Ilmu Pengetahuan, Teknologi dan Seni, Saya menyetujui 1. memberikan kepada Universitas Dinamika Hak Bebas Royalti Non-Eksklusif (Non-Exclusive Royalty Free Right) atas seluruh isi/sebagian karya ilmiah Saya tersebut diatas untuk disimpan, dialihmediakan, dan dikelola dalam bentuk pangkalan data (database) untuk selanjutnya didistribusikan atau dipublikasikan demi kepentingan akademis dengan tetap mencantumkan nama Saya sebagai penulis atau pencipta dan sebagai pemilik Hak Cipta.
- 2. Karya tersebut diatas adalah hasil karya asli Saya, bukan plagiat baik sebagian maupun keseluruhan. Kutipan, karya, atau pendapat orang lain yang ada dalam karya ilmiah ini semata-mata hanya sebagai rujukan yang dicantumkan dalam Daftar Pustaka Saya.
- 3. Apabila dikemudian hari ditemukan dan terbukti terdapat tindakan plagiasi pada karya ilmiah ini, maka Saya bersedia untuk menerima pencabutan terhadap gelar kesarjanaan yang telah diberikan kepada Saya.

Demikan surat pernyataan ini Saya buat dengan sebenar-benarnya.

Surabaya, 31 Agustus 2023

30AKX606509645 Ervan Ekaputra Tanujaya NIM: 14410100001

# **ABSTRAK**

<span id="page-5-0"></span>Penggunaan teknologi informasi adalah hal yang sangat umum dalam dunia bisnis dan salah satu kegiatan bisnis yang sering kali menggunakan teknologi informasi adalah pengelolaan *inventory*. PT. PCS adalah perusahaan distributor cat PT. Jotun Indonesia. Dalam proses penjualan terdapat permasalahan akibat sering mengalami situasi kehabisan/kekurangan. Jumlah pemesanan dan waktu pemesanan yang terjadi tiga bulan tidak dapat menjaga ketersediaan stok. Untuk menyelesaikan permasalahan penulis merancang dan membangun aplikasi pengelolaan *inventory* cat yang dapat menentukan periode pemesanan, *safety stock* dan jumlah pemesanan dengan menerapkan model *periodic review* sehingga meningkatkan tingkat pelayanan. Model *periodic review* adalah sistem pengendalian *inventory* meninjau tingkat *inventory* pada periode pemesanan dengan jumlah pemesanan yang membawa tingkat *inventory* pada stok maksimum. Dalam penerapan model *periodic review* menggunakan kondisi permintaan variabel dan waktu tunggu konstan. Hasil uji coba menggunakan data *inventory* produk cat *Jotaguard 82, Grey* (*Gallon*) tahun 2022 pada aplikasi pengelolaan *inventory* cat dapat menentukan periode pemesanan setiap 27 hari dengan rata-rata *safety stock* sebesar 47,6 *gallon* dan rata-rata jumlah pemesanan sebesar 33,6. Tingkat pelayanan meningkat sebesar 21% dari 79% menjadi 100% karena tidak terjadi situasi kehabisan/kekurangan stok sehingga tidak terdapat biaya kehabisan/kekurangan stok. Saran untuk penelitian selanjutnya dapat menggunakan kondisi waktu tunggu dan permintaan berbeda.

Kata Kunci: *Inventory, periodic review, periode pemesanan, safety stock, jumlah pemesanan, tingkat pelayanan* 

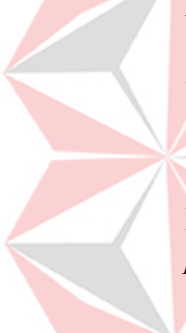

# **KATA PENGANTAR**

<span id="page-6-0"></span>Puji syukur kepada Tuhan Yang Maha Esa atas berkah dan rahmat-Nya yang membuat penulis dapat menyelesaikan tugas akhir dengan judul "Aplikasi Pengelolaan *Inventory* Cat menggunakan Model *Periodic Review* pada PT. Pahala Cahaya Sakti (PCS)". Hasil dari laporan tugas akhir adalah salah satu persyaratan dalam menyelesaikan program studi strata satu di Universitas Dinamika.

Penyelesaian tugas akhir ini tidak terlepas dari bantuan berbagai pihak yang telah memberikan banyak masukan, nasihat, motivasi, saran, dan kritik kepada penulis sehingga pada kesempatan ini penulis ingin mengucapkan banyak terima kasih kepada pihak-pihak yang telah membantu dalam proses penyelesaian dan penyusunan dari tugas akhir:

- 1. Bapak Prof. Dr. Budi Jatmiko, M.Pd. selaku Rektor Universitas Dinamika yang telah memberikan kesempatan kepada penulis untuk dapat melaksanakan dan menyelesaikan studi di Universitas Dinamika.
- 2. Ibu Tri Sarigani, S.Kom., M.MT. selaku Dekan Fakultas Teknologi dan Informatika Universitas Dinamika yang telah membantu perpanjangan masa studi kepada penulis untuk dapat menyelesaikan Tugas Akhir.
- 3. Bapak Dr. Anjik Sukmaaji, S.Kom., M.Eng. selaku Ketua Program Studi D1 Sistem Informasi Universitas Dinamika yang mempermudah proses surat permohonan dari penyelesaian Tugas Akhir
- 4. Bapak Slamet, M.T. selaku dosen pembimbing I (pertama) yang telah memberikan nasihat dan kritik untuk dapat berikir secara ilmiah dalam proses penyelesaian laporan Tugas Akhir.
- 5. Bapak Agus Dwi Churniawan, S.Si., M.Kom. selaku dosen pembimbing II (kedua) yang telah memberikan motivasi dan nasihat dalam penyelesaian aplikasi Tugas Akhir.
- 6. Bapak Julianto Lemantara, S.Kom., M.Eng. selaku dosen penguji yang telah memberikan kritik dan saran untuk bahan perbaikan laporan Tugas Akhir.

Semoga Tuhan Yang Maha Esa memberikan balasan yang setimpal kepada semua pihak yang telah berjasa dalam proses-proses penyelesaian Tugas Akhir.

# **DAFTAR ISI**

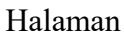

<span id="page-7-0"></span>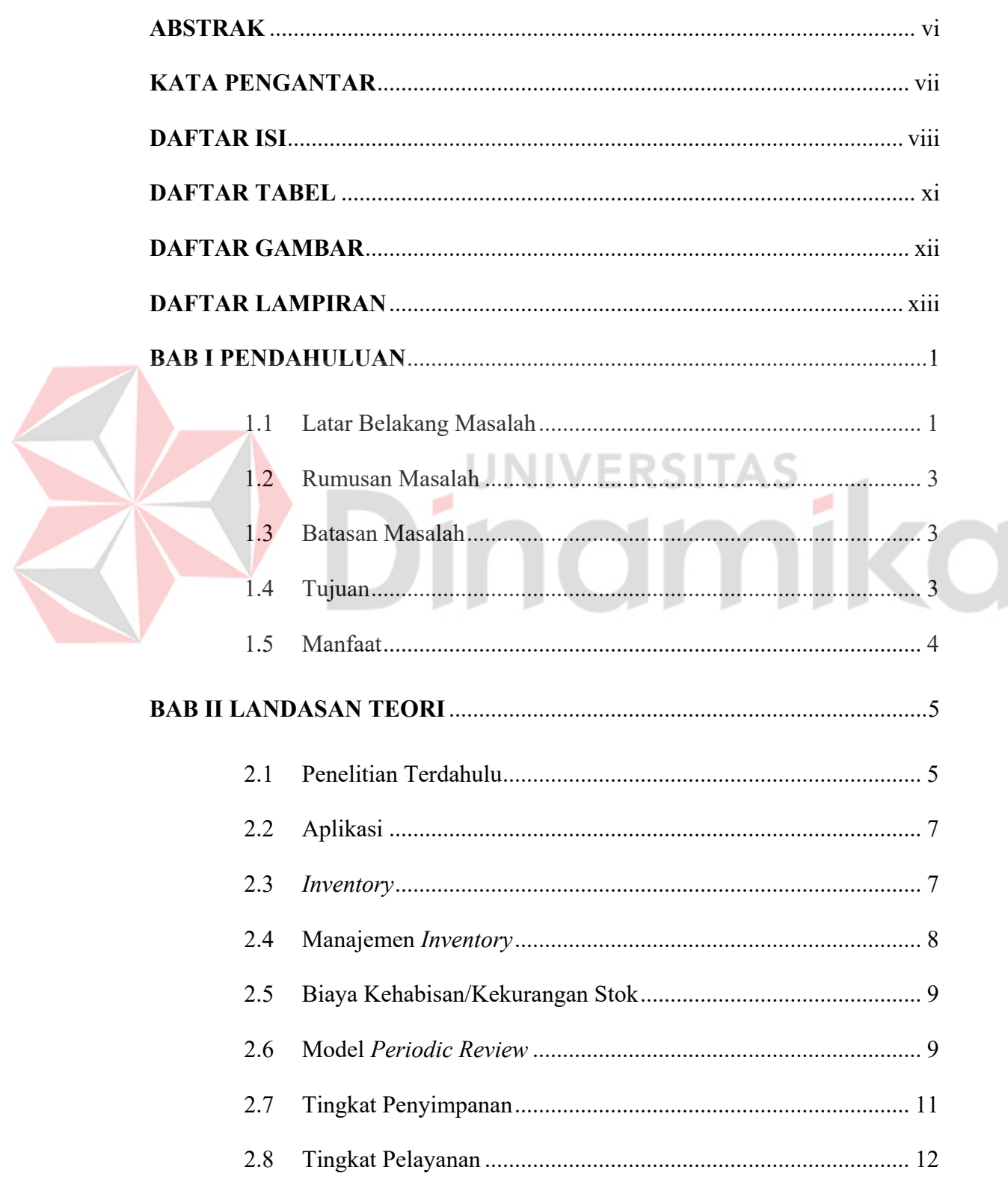

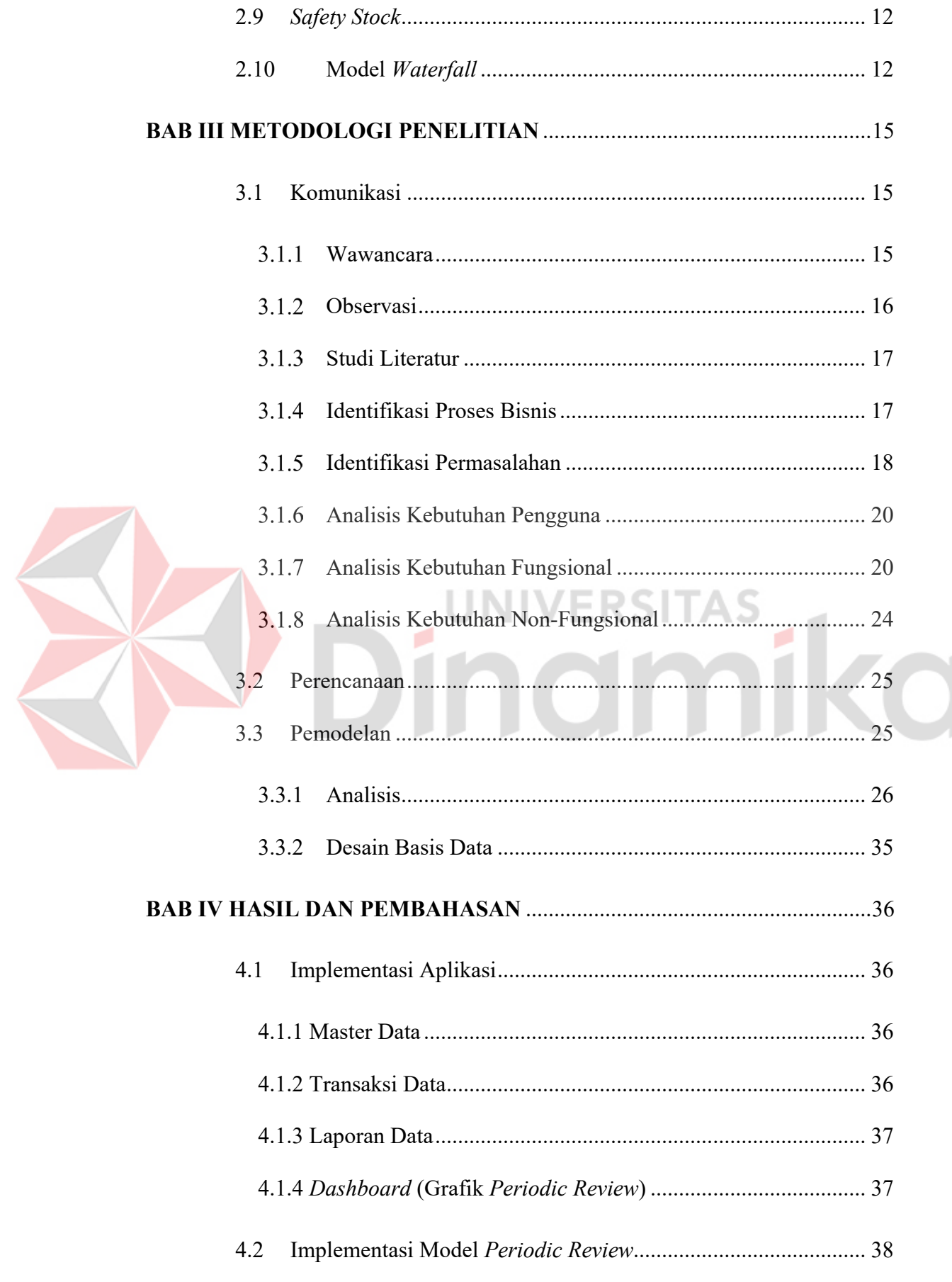

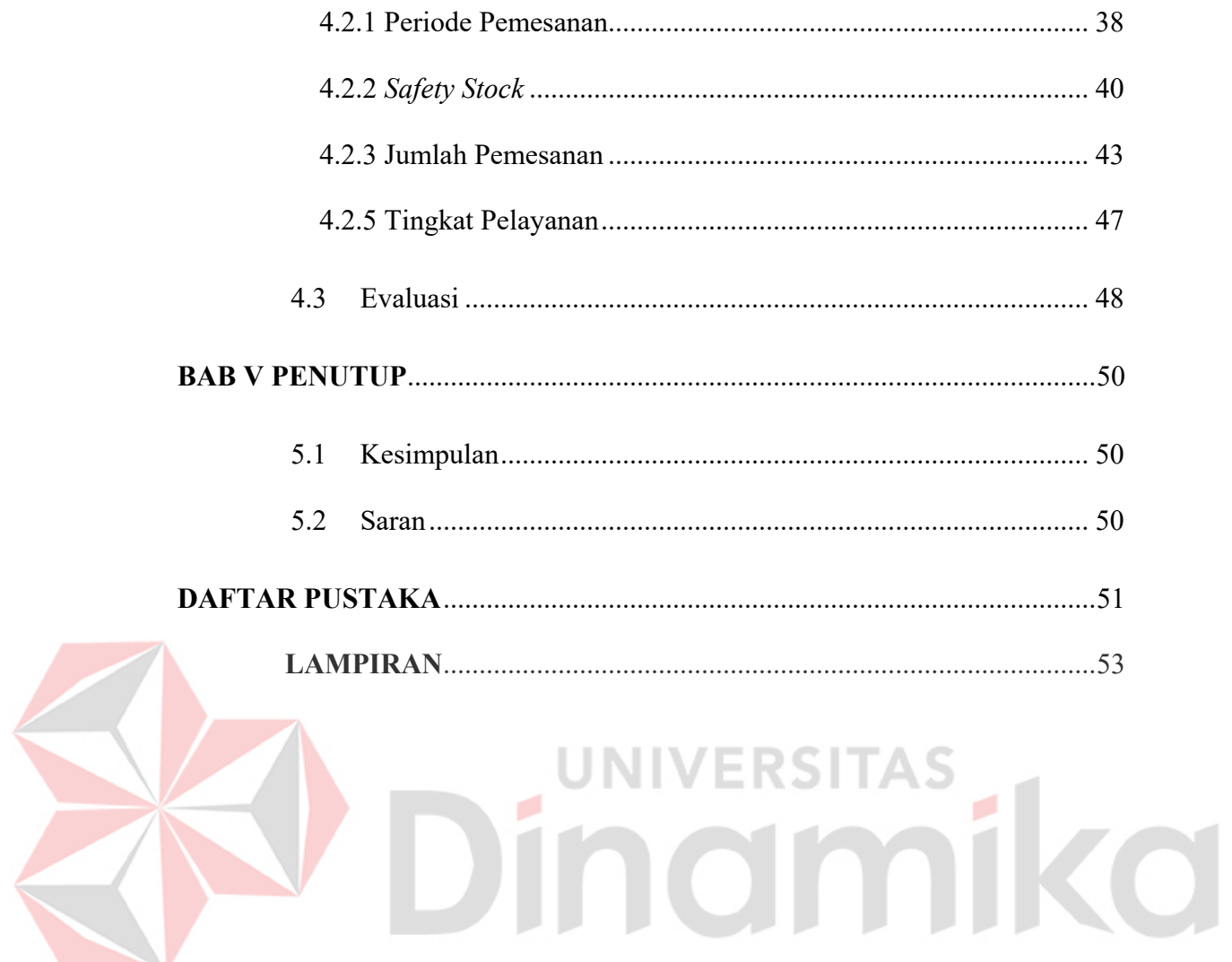

# **DAFTAR TABEL**

<span id="page-10-0"></span>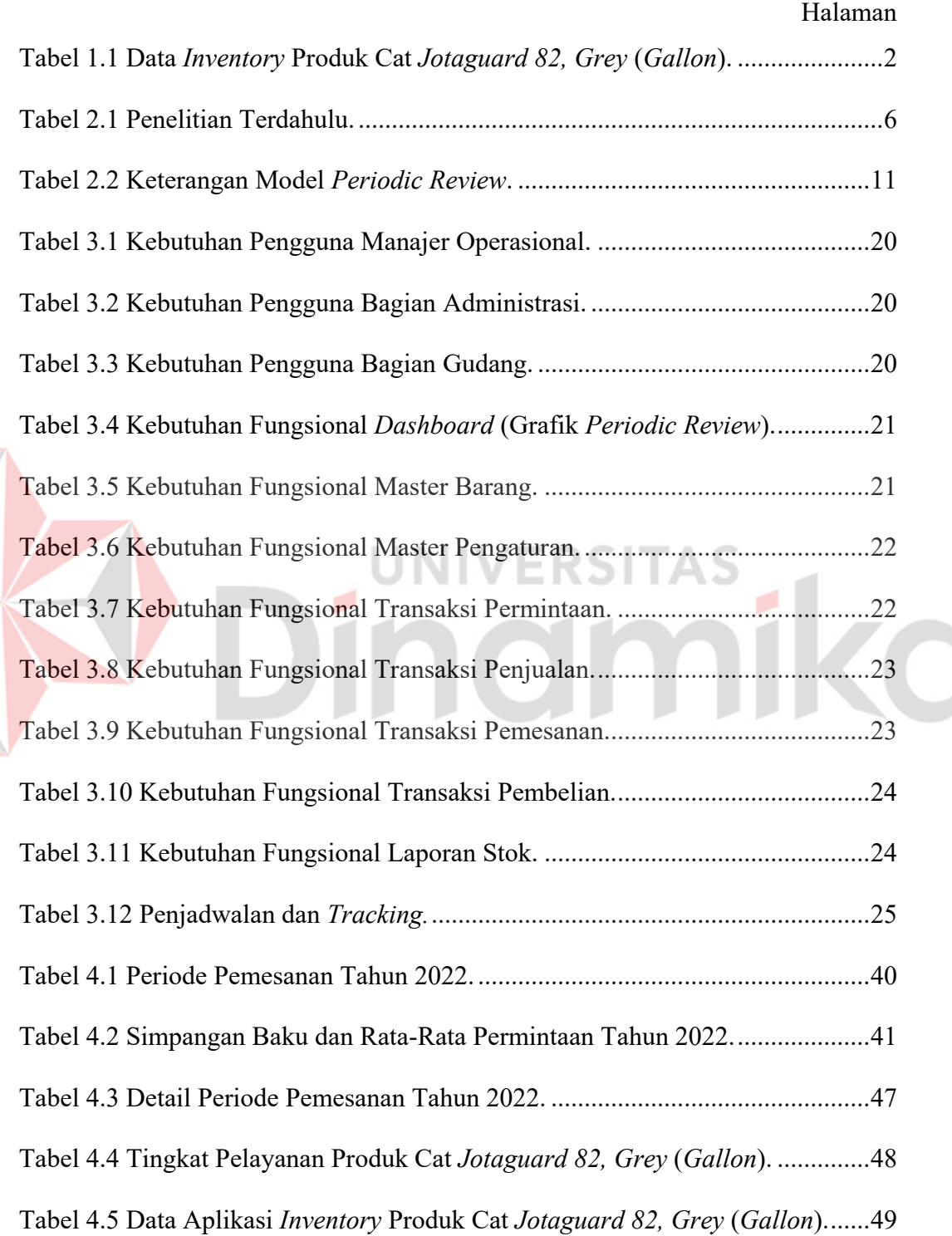

# **DAFTAR GAMBAR**

<span id="page-11-0"></span>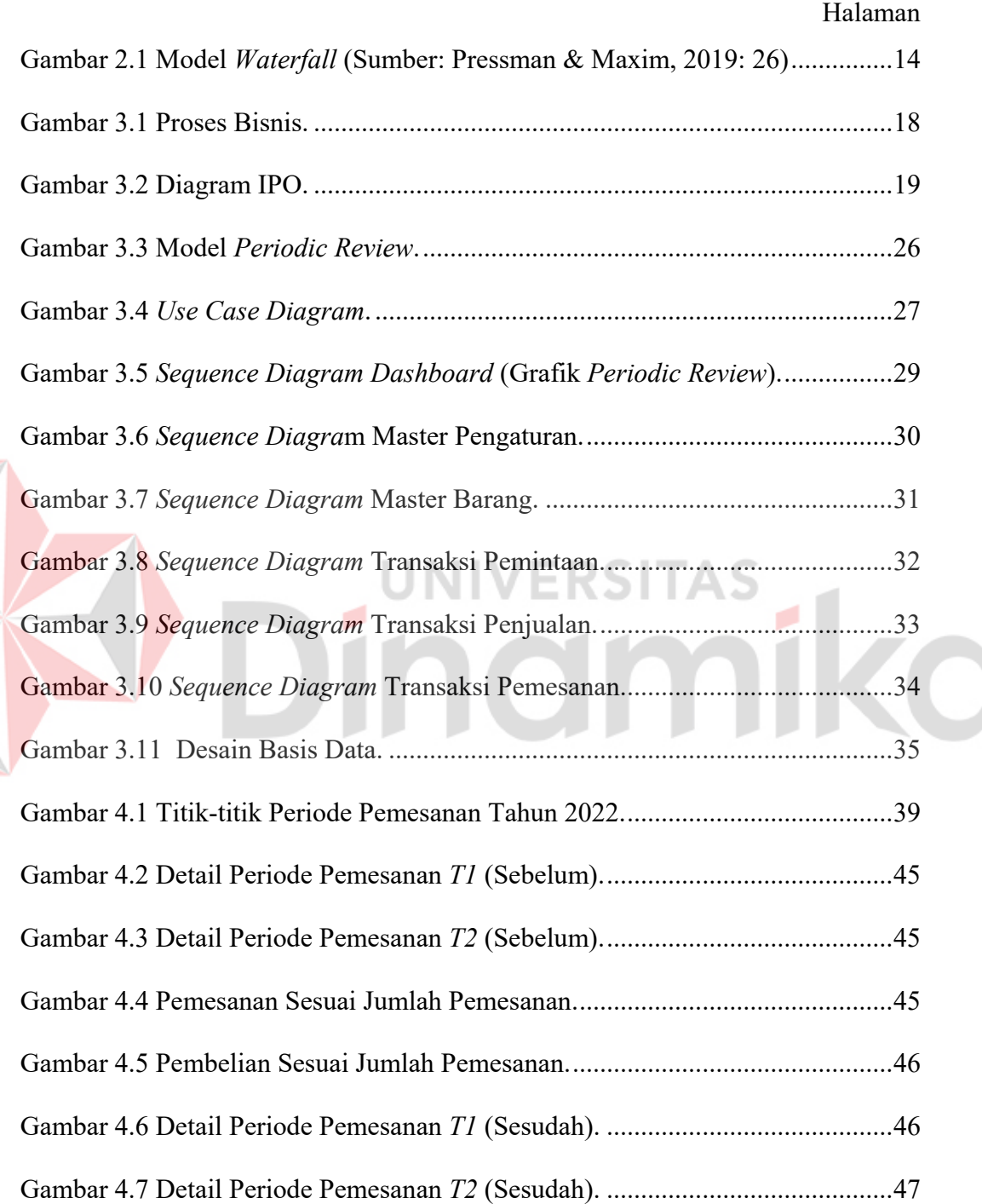

# <span id="page-12-0"></span>**DAFTAR LAMPIRAN**

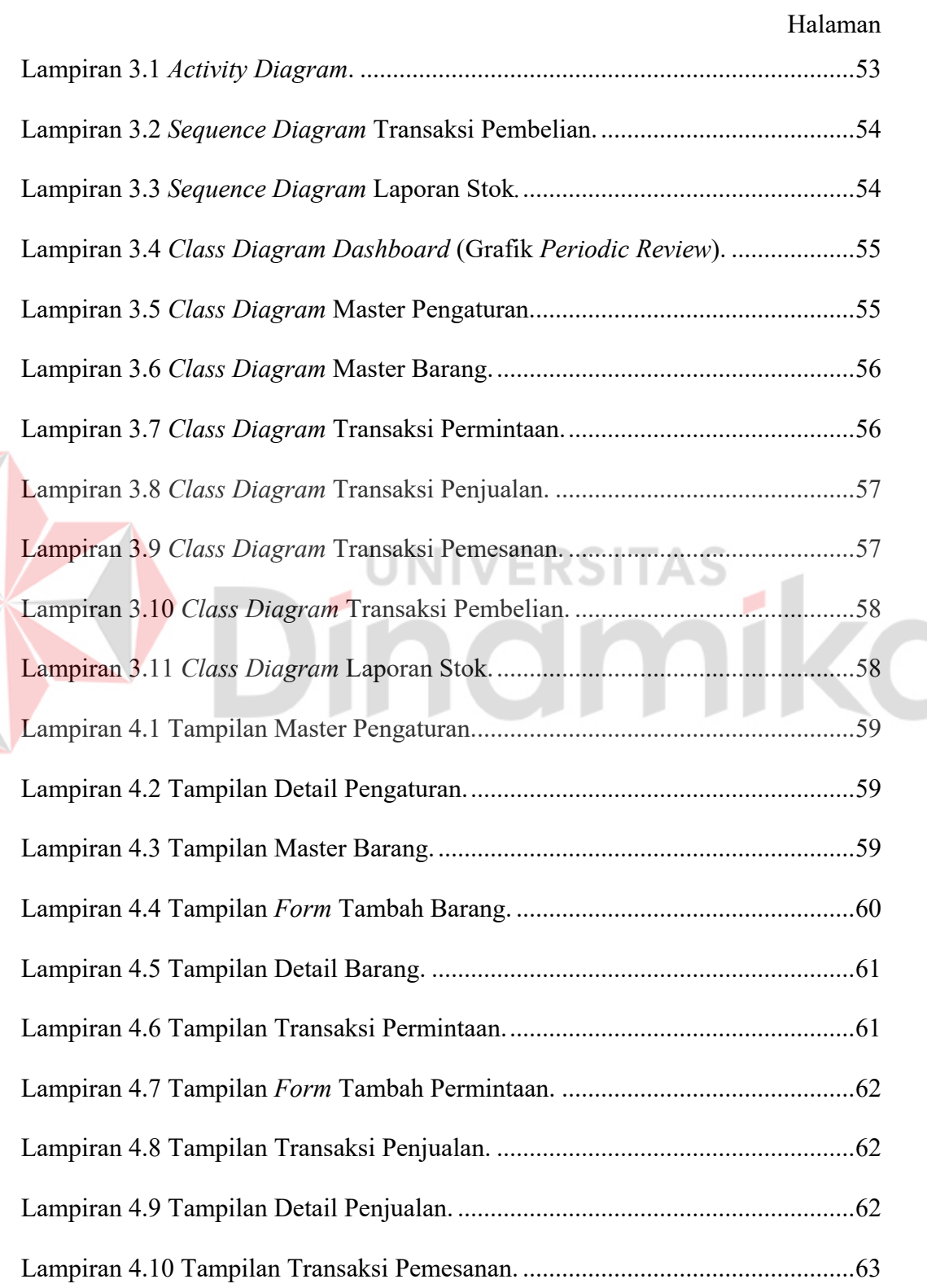

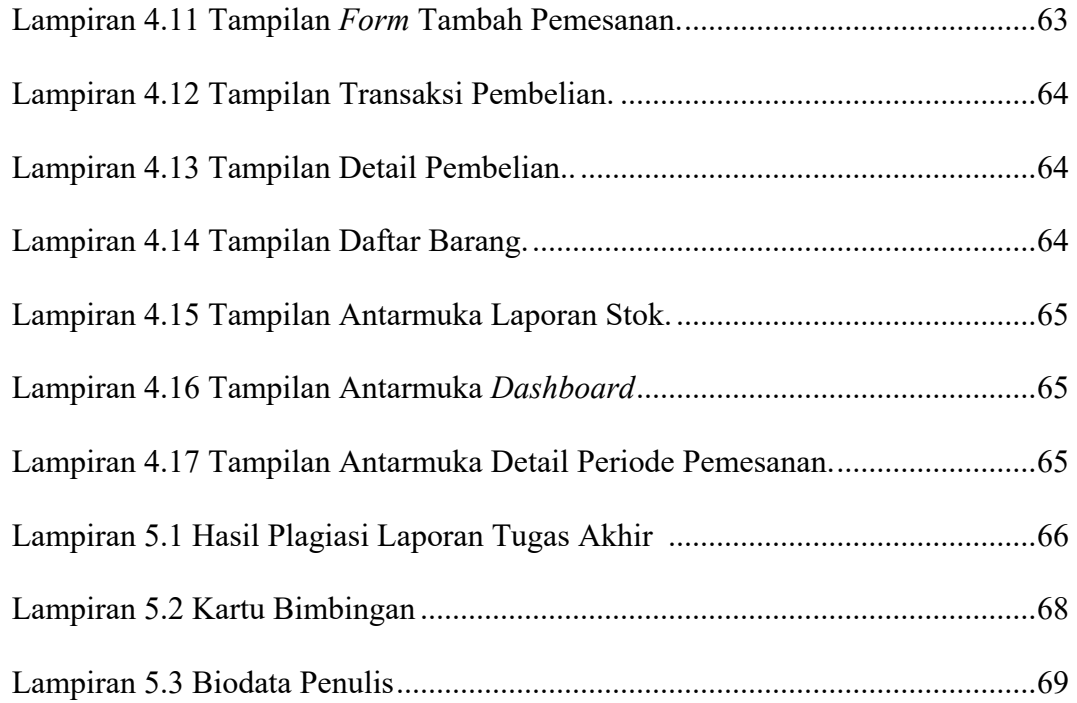

# Dinamika

# **BAB I PENDAHULUAN**

### <span id="page-14-1"></span><span id="page-14-0"></span>**1.1 Latar Belakang Masalah**

Penggunaan teknologi informasi semakin jadi hal yang sangat umum dalam dunia bisnis untuk mengolah data-data perusahaan. Salah satu kegiatan bisnis yang sering kali menggunakan teknologi informasi adalah pengelolaan *inventory* yang mengolah data-data yang cukup banyak. Dalam kamus *Association for Supply Chain Management* (2015) *inventory* memiliki definisi sebagai kumpulan stok barang yang berguna untuk mendukung kegiatan bisnis seperti proses produksi (bahan baku dan barang setengah jadi), proses pelayanan terhadap pelanggan (barang jadi dan suku cadang) dan penunjang aktivitas-aktivitas bisnis lainnya (perawatan, perbaikan, dan kebutuhan perlengkapan dalam kegiatan bisnis perusahaan).

PT. PCS adalah perusahaan distributor cat kapal, besi, dan kayu yang mendistribusikan dan menjual produk-produk dari PT. Jotun Indonesia. Cat adalah cairan yang berguna untuk melapisi permukaan suatu bahan dengan tujuan untuk memperindah, memperkuat atau melindungi bahan tersebut (Sari, 2016). PT. PCS pada umumnya banyak melayani permintaan cat dari perusahaan pelayaran yang terpusat di pelabuhan Tanjung Perak kota Surabaya sehingga banyak menstok jenis cat kapal. PT. PCS menjual tiga jenis cat kapal yaitu *antifoulings* untuk bagian bawah kapal, *corrosion protections* untuk lapisan anti karat, dan *topcoats* untuk bagian atas kapal. Selain jenis cat terdapat ukuran kaleng cat yang terbagi menjadi dua yaitu *gallon* (1-5 liter) dan *pail* (15-20 liter).

Terdapat tiga bagian utama yang menjalankan proses bisnis pengelolaan *inventory* cat di PT. PCS. Bagian pertama adalah manajer operasional yang memiliki tugas untuk menentukan harga jual dari cat dan memutuskan jumlah pemesanan setelah melakukan stok *opname* setiap tiga bulan sekali. Bagian kedua adalah administrasi yang bertugas untuk menerima permintaan dari pelanggan dan memesan barang kembali ke pemasok. Bagian ketiga adalah gudang yang memiliki

1

tugas untuk mengecek ketersediaan stok cat di gudang sebelum admnistrasi melakukan penjualan dan pembelian.

Dalam proses penjualan di PT. PCS terdapat permasalahan akibat sering mengalami situasi kehabisan/kekurangan stok yang menurut Sharma (2017) adalah situasi ketika permintaan dari pelanggan tidak dapat terpenuhi karena stok *inventory* habis atau kurang dari jumlah permintaan dari pelanggan. Situasi tersebut mengakibatkan banyak terjadi pemesanan kembali atau pembatalan penjualan karena pelanggan tidak ingin menunggu. Salah satu data *inventory* yang mengalami permasalahan tersebut adalah produk cat *Jotaguard 82, Grey* ukuran *gallon* yang mengalami situasi kehabisan/kekurangan stok pada tahun 2022. Hasil wawancara dan observasi mendapati data *inventory* cat *Jotaguard 82, Grey* (*Gallon*) dalam Tabel 1.1 berikut:

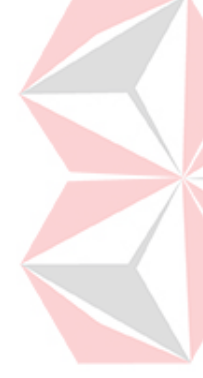

Tabel 1.1 Data *Inventory* Produk Cat *Jotaguard 82, Grey* (*Gallon*).

<span id="page-15-0"></span>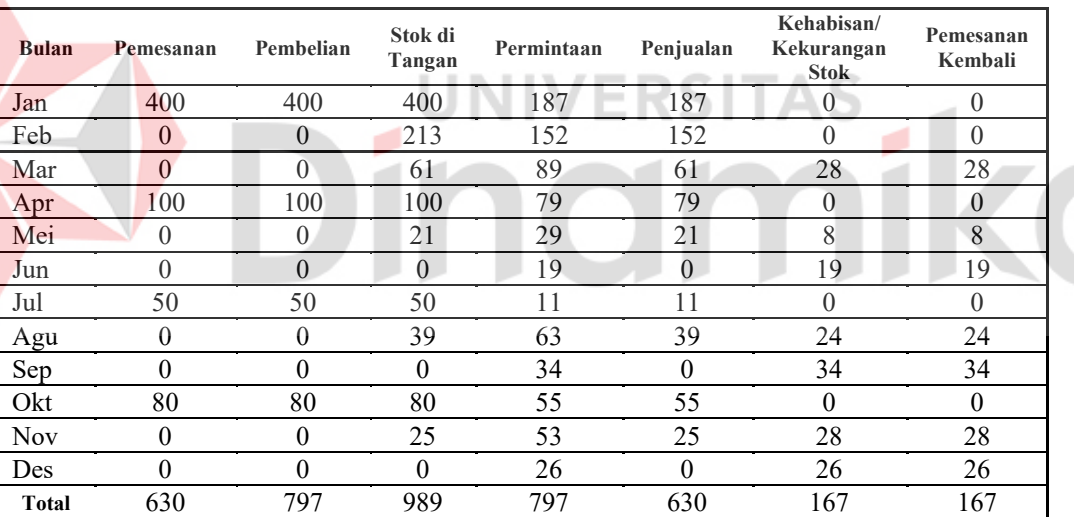

(Sumber: PT. PCS)

Data *inventory* pada Tabel 1.1 menunjukkan situasi kehabisan/kekurangan stok yang terjadi pada bulan Maret, Mei, Juni, Agustus, September, November, dan Desember karena jumlah pemesanan tidak dapat mencukupi jumlah permintaan. Selain jumlah pemesanan terdapat masalah pada waktu pemesanan tiga bulan sekali setiap proses stok *opname* tidak dapat menjaga ketersediaan stok cat. Hasil perhitungan dari model tingkat pelayanan oleh Nahmias, kutipan dalam Shenoy dan Rosas (2018) mendapati tingkat pemenuhan permintaan dari Tabel 1.1 sebesar 79%. Tingkat pelayanan yang rendah akibat situasi kehabisan/kekurangan stok

menyebabkan biaya kehabisan/kekurangan stok sebesar Rp. 2.672.000 pada tahun 2022 dari keuntungan 20% produk cat *Jotaguard 82, Grey* (*Gallon*) yang memiliki harga beli Rp. 80.000 dan harga jual Rp. 96.000.

Berdasarkan permasalahan dari situasi kehabisan/kekurangan yang terjadi pada produk cat *Jotaguard 82, Grey* (*Gallon*) maka penulis merancang dan membangun aplikasi pengelolaan *inventory* cat menggunakan model *periodic review*. Penerapkan model *periodic review* sebagai sistem pengendalian *inventory* akan membuat aplikasi pengelolaan *inventory* cat yang dapat menentukan periode pemesanan, *safety stock,* dan jumlah pemesanan untuk mengurangi situasi kehabisan/kekurangan stok. Hasil dari pengembangan aplikasi pengelolaan *inventory* cat menggunakan model *periodic review* dapat mengurangi situasi kehabisan/kekurangan stok yang sering terjadi pada Tabel 1.1 dan meningkatkan tingkat pelayanan untuk mengurangi biaya kehabisan/kekurangan stok.

### <span id="page-16-0"></span>**1.2 Rumusan Masalah**

Bagaimana menghasilkan aplikasi pengelolaan *inventory* cat yang dapat menentukan periode pemesanan, *safety stock* dan jumlah pemesanan menggunakan model *periodic review*?

# <span id="page-16-1"></span>**1.3 Batasan Masalah**

Batasan-batasan masalah dari pengembangan aplikasi pengelolaan *inventory* cat menggunakan model *periodic review*:

- 1. Aplikasi menggunakan data-data permintaan yang variabel.
- 2. Aplikasi menggunakan waktu tunggu yang konstan selama tujuh hari.
- 3. Aplikasi tidak melayani proses retur penjualan atau pengembalian barang.
- 4. Aplikasi menggunakan satu data *inventory* produk cat *Jotaguard, Grey* (*Gallon*) yang mengalami permasalahan pada tahun 2022.

### <span id="page-16-2"></span>**1.4 Tujuan**

Untuk menghasilkan aplikasi pengelolaan *inventory* cat yang dapat menentukan periode pemesanan, *safety stock* dan jumlah pemesanan dengan menerapkan model *periodic review* sehingga meningkatkan tingkat pelayanan.

# <span id="page-17-0"></span>**1.5 Manfaat**

Adapun manfaat-manfaat dari penggunaan aplikasi pengelolaan *inventory* cat menggunakan model *periodic review*:

- 1. Menentukan periode pemesanan dalam proses bisnis pengelolaan *inventory* cat.
- 2. Menentukan tingkat *safety stok* dalam proses bisnis pengelolaan *inventory* cat.
- 3. Menentukan jumlah pemesanan dalam proses bisnis pengelolaan *inventory* cat.
- 4. Meningkatkan tingkat pelayanan dalam pemenuhan permintaan pelanggan.
- 5. Mengurangi situasi kehabisan/kekurangan stok sehingga mengurangi biaya kehabisan/kekurangan stok.

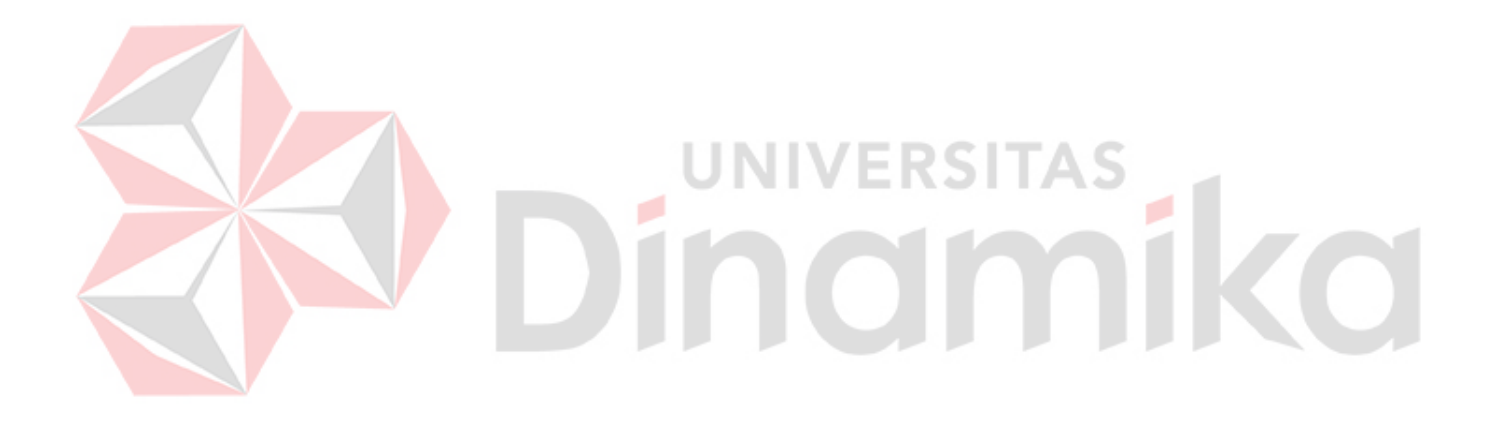

# **BAB II LANDASAN TEORI**

# <span id="page-18-1"></span><span id="page-18-0"></span>**2.1 Penelitian Terdahulu**

Penelitian terdahulu adalah sumber inspirasi bagi penulis yang berfungsi sebagai bahan perbandingan dan acuan dalam mengerjakan tugas akhir. Selain itu penelitan terdahulu dapat membantu penulis untuk memposisikan dan menunjukkan orisinalitas dari tugas akhir.

Penelitian oleh Vetty Kartikasari (2021) mengenai pendekatan *periodic review system* untuk suku cadang mesin PLTU di PG X yang mengalami *shortage* pada pemakaian suku cadang kelas B sehingga menghambat proses produksi karena waktu pemesanan dan pengiriman. Hasil penelitian menggunakan pendekatan model *periodic review* pada suku cadang kelas B di PG X yang menghasilkan interval waktu *review* untuk suku cadang *Gland* selama 0.389 Tahun/142 hari dengan *total cost* Rp. 372.784, pada *part Limit Switch* 0,269 tahun/98 hari dengan *total cost* Rp.530.561, dan pada *part Pressure Switch* 0.328 tahun/119 hari dengan nilai *total cost* Rp.587.033. Dari sisi total biaya *inventory* hasil dari pendekatan model *periodic review* relatif lebih rendah dengan simulasi biaya *inventory* perusahaan, persentase penghematan pada *part Gland* sebesar 25%, *limit switch*  sebesar 34% dan *pressure switch* sebesar 3%.

Penelitian oleh Pratiwi et al., (2020) melakukan perencanaan dan pengendalian *inventory* bahan baku *Plate SPHC PO 2,9 x 1219 x 197* yang akan melalui proses menjadi suku cadang *Arm Rear Break/KWBF*. Penelitian mengenai model *inventory* probabilistik untuk menentukan jumlah pemesanan, waktu pemesanan dan *inventory* pengaman dengan mempertimbangkan total biaya minimal. Total biaya *inventory* kebijakan perusahaan adalah sebesar Rp.14.734.832/tahun, model *Q* adalah sebesar Rp.16.300.517/tahun dengan nilai q sebesar 1.484, *r* sebesar 965, *ss* 104, *α* sebesar 0,013 dan *S* sebesar 2.449 dan model *P* adalah sebesar Rp.6.384.473/tahun dengan nilai *T* sebesar 0,019, *R* sebesar 2.264, *ss* sebesar 105 dan *α* sebesar 0,013. Hasil penelitian menunjukkan bahwa model *inventory periodic review system* memiliki total biaya *inventory* optimal.

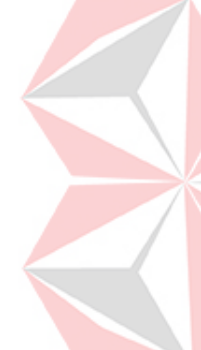

Penelitian oleh Fauziah., et al (2016) untuk layanan purna jual di PT. XYZ sebagai perusahaan industri komponen otomotif yang memproduksi suku cadang. Kurangnya jumlah produksi dari suku cadang menimbulkan situasi *stockout* yang mengakibatkan rendahnya tingkat pelayanan pada perusahaan. Penelitian ini melibatkan produk suku cadang sebanyak 81 dengan permintaan berdistribusi normal. Penerapan kebijakan *periodic review* (R,s,S) *system* dan *periodic review* (R,S) *system* pada sistem *inventory* mampu menghasilkan tingkat tingkat pelayanan yang lebih tinggi dari kondisi sebelumnya serta menghasilkan total biaya *inventory* yang lebih rendah dengan menekan *backorder* dan jumlah pemesanan.

Berdasarkan penelitian-penelitan terdahulu menunjukkan betapa pentingnya sistem pengendalian *inventory* untuk mengurangi atau menyelesaikan permasalahan yang muncul dalam proses bisnis pengelolaan *inventory* terangkum dalam Tabel 2.1 yang menjelaskan perbedaan antara penelitian sekarang dengan penelitian terdahulu.

**UNIVERSITAS** 

<span id="page-19-0"></span>Tabel 2.1 Penelitian Terdahulu.

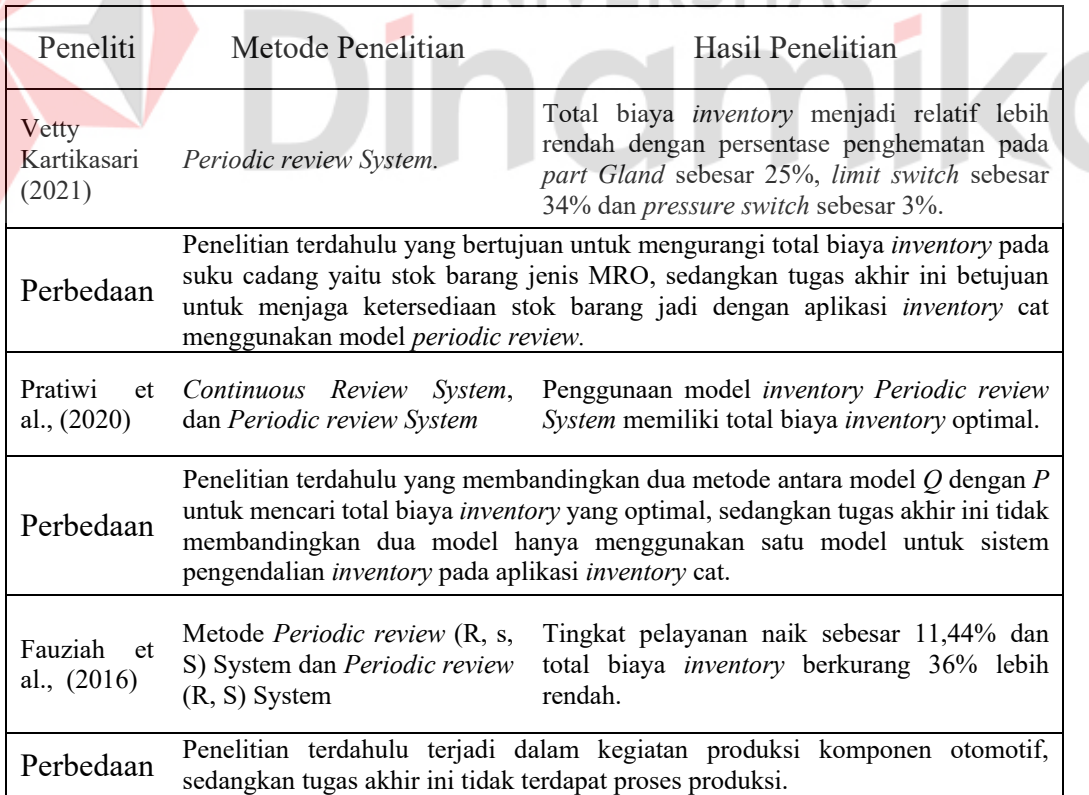

# <span id="page-20-0"></span>**2.2 Aplikasi**

Pengertian aplikasi menurut Sutabri (2012:147), "Aplikasi adalah alat terapan yang difungsikan secara khusus dan terpadu sesuai kemampuan yang dimilikinya." Menurut kutipan dari Sugiar (2014:83), "Aplikasi adalah program yang dibuat untuk melaksanakan tugas tertentu yang dibutuhkan oleh pengguna komputer (*user*)."

Berdasarkan pendapat dari para ahli terdapat kesimpulan bahwa aplikasi adalah alat yang memiliki kegunaan khusus untuk melaksanakan tugas tertentu sesuai dengan fungsi-fungsi dari aplikasi yang dapat membantu pengerjaan tugastugas oleh pengguna komputer (*user*).

### <span id="page-20-1"></span>**2.3** *Inventory*

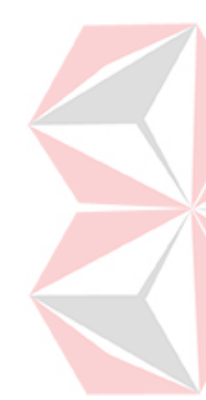

*Inventory* adalah salah satu aset termahal bagi banyak perusahaan yang memiliki persentase sebesar 50% dari total modal yang terinventasi. Manajermanajer operasional *inventory* secara global sudah mengetahui sejak lama bahwa penting perusahaan untuk memiliki manajemen *inventory* yang baik. Di satu sisi, perusahaan dapat mengurangi biaya penyimpanan dengan mengurangi jumlah stok barang. Di sisi lain, perusahaan produksi mungkin berhenti dan pelanggan menjadi tidak puas ketika stok tidak tersedia (Heizer et al., 2020).

Shenoy dan Rosas (2018) mengklasifikasikan stok barang bergantung pada jenis bisnis perusahaan. Terdapat organisasi jenis retail yang menjual barang jadi, selain itu ada penyedia layanan/jasa dan terakhir adalah produsen yang mengubah bahan baku menjadi barang jadi. Produsen biasanya mengkategorikan *inventory* mereka menjadi bahan baku, barang dalam proses, dan barang jadi. Di sisi lain terdapat retail yang membeli bahan jadi lalu menjual kembali kepada pelanggan. Oleh karena itu, retail hanya memiliki satu klasifikasi untuk stok barang. Terdapat beberapa fungsi yang cukup penting dari *inventory* dalam perusahaan (Mahadevan 2015; Hill and Hill 2012):

1. *Decoupling Inventory*

Fungsi *inventory* yang memisahkan proses-proses manufaktur untuk mencegah proses produksi terhambat.

2. *Cycle Inventory*

Fungsi *inventory* yang membagi proses pemesanan secara berkala dengan jenis pemesanan *batch* atau *lot size.*

3. *Pipeline Inventory*

Fungsi *inventory* yang sedang dalam proses pengiriman untuk mencatat ketidakpastian waktu tunggu oleh pemasok.

4. *Buffer Inventory*

Fungsi *inventory* yang menjaga jumlah stok dalam perusahaaan untuk mengadapi ketidakpastian permintaan sehingga mengurangi kehabisan/kekurangan stok.

# <span id="page-21-0"></span>**2.4 Manajemen** *Inventory*

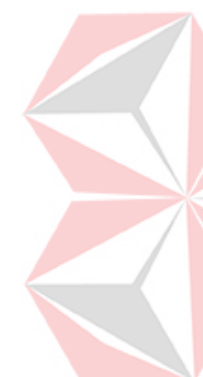

Manajemen *inventory* adalah tanggung jawab manajer operasional dalam menentukan dan menetapkan sistem pengendalian *inventory* yang dapat berupa pengklasifikasian stok barang dan pencatatan kondisi stok barang secara seksama untuk perbaikan stok barang. Tujuan dari manajemen *inventory* adalah untuk mencapai keseimbangan antara investasi *inventory* dengan tingkat kepuasan pelanggan. Perusahaan tidak akan pernah bisa mencapai strategi yang berbiaya rendah tanpa manajemen *inventory* yang baik (Heizer et al., 2020).

Manajer operasional dalam perusahaan dituntut untuk dapat menjaga atau memastikan ketersediaan stok barang untuk siap memenuhi permintaan dari pelanggan pada waktu yang tepat dan memenuhi jumlah permintaan yang muncul (Shenoy dan Rosas, 2018). *Inventory* memiliki beberapa fungsi untuk menambah fleksibilitas kegiatan operasional perusahaan yang menurut Heizer et al., (2020) terbagi menjadi empat fungsi utama yaitu:

- 1. Menyediakan pilihan barang untuk mengantisipasi permintaan pelanggan dan memisahkan perusahaan dari fluktuasi permintaan tersebut. *Inventory* semacam itu biasa terjadi di perusahaan ritel.
- 2. Memisahkan berbagai bagian dari proses produksi. Apabila *inventory* perusahaan berfluktuasi maka *safety stock* menjadi penting untuk memisahkan proses produksi dari pemasok.
- 3. Memanfaatkan diskon jumlah, karena pembelian dalam jumlah yang lebih besar dapat mengurangi harga pokok barang atau pengiriman.
- 4. Melindungi nilai barang terhadap inflasi dan kenaikan harga barang.

# <span id="page-22-0"></span>**2.5 Biaya Kehabisan/Kekurangan Stok**

Biaya kehabisan/kekurangan stok menurut Sharma (2017) adalah potensi keuntungan yang hilang akibat situasi kehabisan/kekurangan stok. Setiap perusahaan perlu untuk memperkirakan total biaya kehabisan/kekurangan stok yang terjadi pada perusahaan. Untuk menghitung total biaya kehabisan/kekurangan stok berdasarkan persentase keuntungan dari harga jual seperti berikut:

(Harga Jual – Harga Beli) \* Total Kehabisan/Kekurangan Stok

Selain biaya kehabisan/kekurangan stok terdapat kerugian-kerugian lain misalnya pelanggan yang tidak terlayani akan memenuhi permintaan mereka dari retail lain. Pelanggan yang tidak puas dapat mempengaruhi calon pelanggan lain dengan menyebarkan informasi mengenai kehabisan/kekurangan stok. Terdapat situasi pelanggan tidak akan membeli kembali yang menyebabkan kemungkinan terjadi kerugian lebih lanjut bagi retail.

# <span id="page-22-1"></span>**2.6 Model** *Periodic Review*

Model *periodic review* adalah salah satu sistem pengendalian *inventory* meninjau tingkat *inventory* pada periode pemesanan untuk memenuhi permintaan. Shenoy dan Rosas (2018) menjelaskan bahwa peninjauan stok terjadi pada periode pemesanan, *T*, dengan jumlah pemesanan yang membawa tingkat *inventory* kembali ke stok maksimum, *S*. Model *periodic review* dalam menentukan jumlah pemesanan,*Q*, dengan nilai dari *safety stock, SS,* dan stok maksimum, *S*, terbagi menjadi tiga kondisi sistem pengendalian *inventory* berikut (Sharma 2006 Venkataraman dan Pinto, kutipan dalam Shenoy dan Rosas, 2018):

- 1. Permintaan yang variabel dan waktu tunggu yang konstan.
- 2. Waktu tunggu yang variabel dan permintaan yang konstan.
- 3. Permintaan dan waktu tunggu yang variabel.

Berdasarkan proses pengelolaan *inventory* cat dan permasalahan permintaan tidak menentu dan waktu tunggu tidak berubah maka pengembangan aplikasi pengelolaan *inventory* cat akan menerapkan model *periodic review* dengan kondisi permintaan yang variabel dan waktu tunggu yang konstan. Sistem pengendalian *inventory* dengan kondisi tersebut menggunakan syarat-syarat berikut:

- 1. Sistem pengendalian *inventory* meninjau stok secara berkala dengan periode pemesanan, *T,* hari.
- 2. Sistem pengendalian *inventory* melibatkan satu jenis barang.
- 3. Permintaan yang variabel atau tidak menentu pada setiap periode pemesanan dengan asumsi permintaan yang terdistribusi normal untuk mencari rata-rata,  $d$ , dan simpangan baku,  $\sigma_d$ , dari permintaan harian.
- 4. Waktu tunggu, *L*, yang konstan.
- 5. Jumlah pemesanan, *Q,* yang terjadi setiap periode pemesanan, *T*, untuk meningkatkan stok di tangan, *I*, hingga stok maksimum, *S*. Oleh karena itu jumlah pemesanan akan bervariasi untuk setiap periode pemesanan, *T.*

Langkah pertama untuk menentukan periode pemesanan, *T,* adalah mencari biaya pemesanan,  $C_2$ , tingkat penyimpanan (tahunan), i, total permintaan (tahunan), *D***, dan harga barang, C. Untuk menentukan periode pemesanan, T, model periodic** *review* menggunakan persamaan berikut:

$$
T = \sqrt{\frac{2C}{iDC}}\tag{2.1}
$$

Periode pemesanan, *T,* hari dapat mempengaruhi nilai dari *safety stock*, *SS*, dan stok maksimum, *S*. Untuk mencari nilai dari *safety stock*, *SS*, model *periodic review* memerlukan simpangan baku dari permintaan harian dengan persamaan berikut:

$$
SS = z\sigma_d\sqrt{(T+L)}\tag{2.2}
$$

Stok maksimum, *S,* adalah gabungan hasil dari persamaan *safety stock, SS,*  yang membutuhkan rata-rata permintaan harian dengan persamaan berikut:

$$
S = \bar{d}(T + L) + z\sigma_d\sqrt{(T + L)}
$$
\n(2.3)

Hasil dari stok maksimum, *S*, dan sisa stok di tangan, *I,* menjadi acuan untuk menentukan jumlah pemesanan, *Q,* dengan persamaan berikut:

$$
Q = \bar{d}(T+L) + z\sigma_d\sqrt{(T+L)} - I \tag{2.4}
$$

Berdasarkan persamaan-persamaan dari model *periodic review* untuk menentukan periode pemesanan, *safety stock*, dan jumlah pemesanan terdapat keterangan-keterangan yang dapat memperjelas kebutuhan-kebutuhan dalam penggunaan model *periodic review* pada tabel berikut:

<span id="page-24-1"></span>Tabel 2.2 Keterangan Model *Periodic Review*.

| Keterangan:                                                                                                    |                                                                                                    |
|----------------------------------------------------------------------------------------------------|----------------------------------------------------------------------------------------------------|
| $-co$ = Biaya pemesanan;<br>$i =$ Tingkat penyimpanan (tahunan);<br>$-T$ = Periode pemesanan;<br>- $D = \text{Total permutation (tahunan)}$ ;<br>$-C = Harga$ beli barang;<br>$-SS = Safety stock;$<br>- $L = W$ aktu tunggu (konstan); | $-z =$ Tingkat pelayanan (standar normal);<br>$\sigma_d$ = Simpangan baku permintaan (harian);<br>$-S =$ Stok maksimum;<br>$-\bar{d}$ = Rata-rata permintaan (harian);<br>$-Q =$ Jumlah pemesanan; dan<br>$-I =$ Stok di tangan (termasuk pemesanan). |

# <span id="page-24-0"></span>**2.7 Tingkat Penyimpanan**

Biaya penyimpanan *inventory* adalah biaya penyimpanan sementara suatu barang sampai barang tersebut terjual. Biaya penyimpanan, Ch, dalam rupiah/tahun dari barang tersebut untuk menghitung *i* adalah tingkat penyimpanan tahunan berdasarkan persentase/tahun dan C adalah harga jual setiap barang yang memiliki persamaan berikut:

 $Ch = iC$  (2.5)

Menurut Shenoy dan Rosas (2018) untuk mencari tingkat penyimpanan memerlukan biaya penyimpanan yang terbagi menjadi beberapa jenis biaya-biaya berikut:

- 1. Biaya modal adalah persentase biaya sepeti bunga dan biaya *inventory* yang tidak terjual.
- 2. Biaya ruang penyimpanan adalah biaya sewa gedung untuk gudang yang menyimpan stok barang tidak terjual, biaya utilitas, dan biaya transportasi.
- 3. Biaya risiko *inventory* adalah biaya hilang stok barang, penipisan nilai produk, kesalahan administrasi, atau penyusutan stok barang karena faktor-faktor yang tidak terkait dengan penjualan.
- 4. Biaya layanan *inventory* adalah biaya yang terkait dengan pajak, gaji karyawan, perangkat keras, dan asuransi untuk jenis stok barang yang tersimpan.

### <span id="page-25-0"></span>**2.8 Tingkat Pelayanan**

Tingkat pelayanan adalah probabilitas bahwa permintaan tidak akan lebih besar dari pemesanan selama waktu tunggu. Tingkat pelayanan merupakan alat ukur dari kemungkinan adanya situasi kehabisan/kekurangan stok. Apabila probabilitas kehabisan/kekurangan stok adalah 0,05, maka tingkat pelayanan adalah 0,95 (Heizer et al., 2020).

Manajer operasional dapat meningkatkan tingkat pelayanan dengan memberikan tingkat pelayanan yang tinggi untuk mengurangi terjadinya kehabisan/kekurangan stok*.* Salah satu cara untuk mengetahui tingkat pelayanan dari perusahaan menurut Nahmias, kutipan dalam Shenoy dan Rosas (2018) yang menghitung tingkat pemenuhan permintaan dari pelanggan menggunakan total permintaan dan total kehabisan/kekurangan stok dengan persamaan berikut:

Total Permintaan−Total Kehabisan/Kekurangan Stok Total Permintaan (2.6)

# <span id="page-25-1"></span>**2.9** *Safety Stock*

*Safety stock* adalah stok tambahan dalam *inventory* untuk mengatasi ketidakpastian dalam permintaan. *Safety stock* dapat membantu perusahaan mengurangi kemungkinan situasi kehabisan/kekurangan stok pada *inventory*. Kebijakan dari tingkat pelayanan berpengaruh terhadap jumlah *safety stock* manajer operasional (Shenoy dan Rosas, 2018).

*Safety stock* adalah stok ekstra yang berperan penting untuk *inventory* sebagai perlindungan terhadap permintaan yang melebihi perkiraan. Jenis stok ini berkaitan dengan entitas dan tuntutan masa depan tidak menentu sampai terjadi, seperti di pusat distribusi, toko, dan *dealer*. Berbeda dengan di pabrik yang memiliki jadwal produksi, sehingga *safety stock* menjadi tidak penting (Thomopoulos, 2015).

### <span id="page-25-2"></span>**2.10 Model** *Waterfall*

Model *waterfall* adalah salah satu model pengembangan perangkat lunak yang paling banyak terpakai dalam proses pengembangan perangkat lunak. Model pengembangan perangkat lunak yang mengusulkan sebuah pendekatan secara sistematik dan sekuens yang berproses mulai dari tahap penentuan kebutuhan sistem yang berlanjut ke tahap analisis, desain, *coding*, *testing/verification*, dan *maintenance*. Tahapan-tahapan dari pengembangan model *waterfall* pada Gambar 2.1 memiliki penjelasan berikut (Pressman dan Maxim, 2019):

1. *Communication (Project Initiation & Requirements Gathering)* 

Sebelum memulai pekerjaan yang bersifat teknis, sangat perlu adanya komunikasi dengan pengguna perangkat lunak demi memahami dan mencapai tujuan pengembangan perangkat lunak. Hasil dari komunikasi tersebut adalah inisialisasi proyek seperti menganalisis permasalahan dan mengumpulkan data-data untuk dapat mendefinisikan fitur/fungsi dari perangkat lunak. Pengumpulan datadata tambahan berasal dari jurnal, artikel, *paper* dan internet.

# 2. *Planning (Estimating, Scheduling, Tracking)*

Tahap berikutnya adalah tahapan perencanaan yang menjelaskan tentang estimasi tugas-tugas teknis dalam pengembangan perangkat lunak, perkiraan resiko-resiko yang dapat terjadi, sumber daya yang perlu menjadi kebutuhan dari perangkat lunak dan dokumentasi proses pengembangan perangkat lunak, penjadwalan kerja untuk batas waktu pengembangan perangkat lunak, dan *tracking* proses berdasarkan hasil penjadwalan kerja.

# 3. *Modelling (Analysis & Design)*

Tahapan pemodelan adalah tahap perancangan dan pemodelan arsitektur perangkat lunak yang berfokus pada perancangan struktur data, arsitektur perangkat lunak, tampilan antarmuka, dan algoritma program. Tujuan pemodelan untuk lebih memahami gambaran besar dari proses pengembangan perangkat lunak.

# 4. *Construction (Code & Test)*

Tahapan konstruksi dari perangkat lunak adalah proses penerjemahan bentuk desain menjadi kode atau bentuk bahasa program yang dapat komputer mengerti. Setelah pengodean selesai, akan ada pengujian terhadap perangkat lunak dan kode dalam perangkat lunak. Tujuan dari pengujian adalah untuk dapat melakukan proses perbaikan berdasarkan kesalahan fitur/fungsi dari perangkat lunak.

5. *Deployment* (*Delivery*, *Support*, & *Feedback*)

Tahapan terakhir yang merupakan proses implementasi perangkat lunak ke pengguna, perbaikan perangkat lunak, evaluasi perangkat lunak, dan pengembangan perangkat lunak berdasarkan umpan balik dari pengguna sehingga perangkat lunak dapat tetap berjalan dan berkembang sesuai dengan fungsinya.

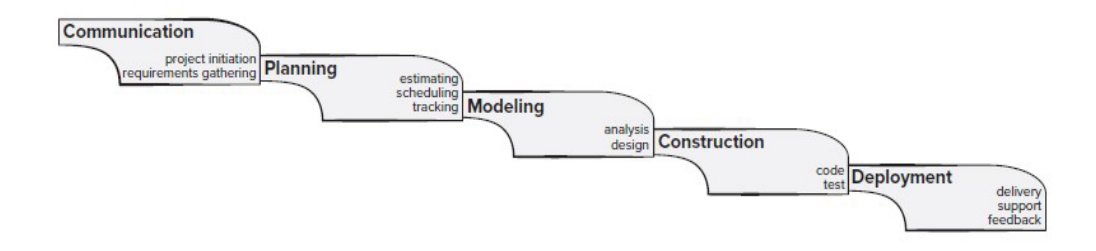

<span id="page-27-0"></span>Gambar 2.1 Model *Waterfall* (Sumber: Pressman & Maxim, 2019: 26)

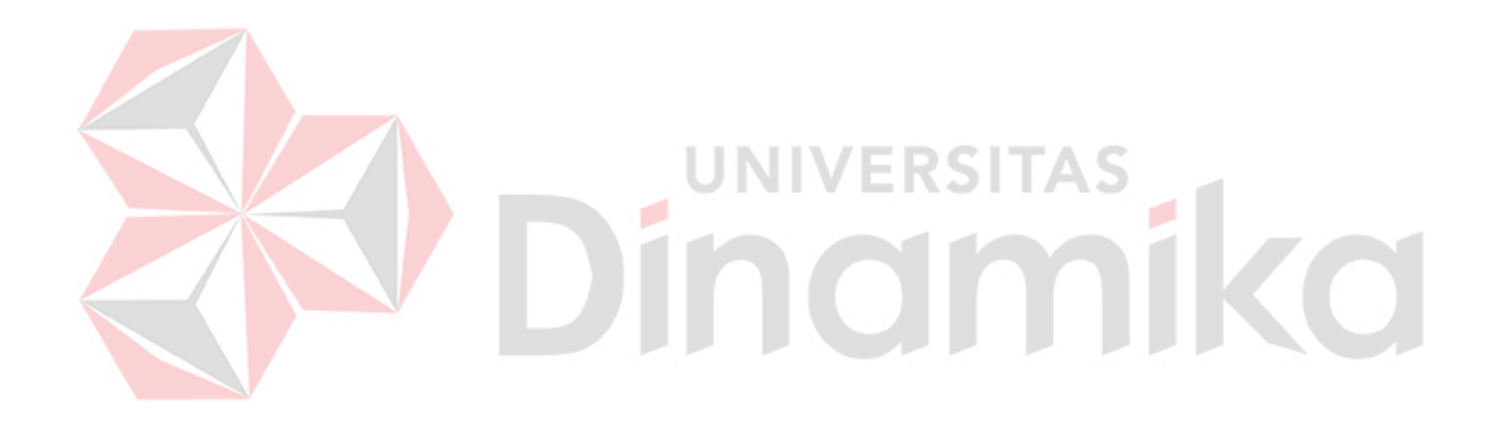

# **BAB III METODOLOGI PENELITIAN**

# <span id="page-28-1"></span><span id="page-28-0"></span>**3.1 Komunikasi**

Tahap pertama dalam penelitian ini adalah proses pengumpulan informasi dari setiap pihak yang terlibat (*stakeholder*) dalam proses bisnis perusahaan. Pendefinisian target, masalah, dan batasan pada sistem merupakan yang menjadi tahapan-tahapan pengembangan aplikasi pengelolaan *inventory* cat menggunakan model *periodic review*. Tahapan komunikasi adalah penentuan kebutuhankebutuhan yang harus terpenuhi oleh aplikasi pengelolaan *inventory* cat untuk mencapai tujuan tugas akhir sesuai kebutuhan dari perusahaan.

# <span id="page-28-2"></span>**Wawancara**

Tahapan komunikasi yang melakukan wawancara dengan manajer operasional untuk mengumpulkan informasi-informasi mengenai proses bisnis serta ruang lingkup bisnis pada PT. PCS. Hasil dari wawancara dengan manajer operasional menghasilkan fitur-fitur yang berfungsi sesuai kebutuhan dari proses bisnis pengeloaan *inventory* dalam perusahaan. Terdapat beberapa fakta-fakta hasil wawancara berikut:

- 1. PT. PCS sebagai *dealer* dari PT. Jotun Indonesia fokus menjual produk-produk cat merek Jotun.
- 2. PT. PCS banyak menerima permintaan barang dari perusahaan pelayaran di pelabuhan Tanjung Perak Surabaya.
- 3. PT. PCS memiliki tiga bagian yang melakukan proses bisnis pengelolaan *inventory* cat yaitu manajer operasional, bagian administrasi, dan bagian gudang.
- 4. PT. PCS melakukan stok *opname* setiap tiga bulan sekali untuk memesan kembali stok barang yang telah terjual ke pelanggan.
- 5. PT. PCS mengalami situasi kehabisan/kekurangan stok karena ada permintaan barang yang meningkat pada tahun 2022. Salah satu produk yang mengalami situasi tersebut adalah produk cat *Jotaguard 82, Grey* (*Gallon*) pada Tabel 1.1.
- 6. Manajer operasional mengiginkan tingkat pelayanan dalam perusahaan sebesar 95% untuk produk cat *Jotaguard 82, Grey* (*Gallon*).
- 7. Manajer opersioanal menjelaskan biaya pemesanan pada setiap pengiriman barang dari PT. Jotun Indonesia adalah sebesar Rp. 50.000 dan memiliki target penjualan sebesar 1000 cat setiap tahun.

# <span id="page-29-0"></span>**Observasi**

Observasi adalah proses pengamatan langsung terhadap proses bisnis pengeloaan *inventory* yang terjadi dalam setiap bagian di PT. PCS. Hasil observasi untuk mengetahui fungsi dari masing-masing bagian di PT. PCS yang dapat menjadi dasar pengembangan fitur-fitur aplikasi pengelolaan *inventory* cat menggunakan model *periodic review*. Hasil dari observasi terhadap proses bisnis pengelolaan *inventory* cat tersebut mendapati fakta-fakta berikut:

- 1. PT. PCS adalah *dealer* yang memiliki proses bisnis sebagai retail dan distributor.
- 2. Manajer operasional adalah jabatan tertinggi setelah pemilik PT. PCS yang bertugas untuk mengatur dan mengawasi kegiatan operasional dalam perusahaan. Tugas pokok manajer operasional adalah mengambil kebijakan dalam pengelolaan *inventory* cat untuk melakukan stok *opname* dan menentukan jumlah pemesanan setelah proses stok *opname.*
- 3. Bagian administrasi bertugas untuk menerima permintaan dan melakukan pemesanan. Transaksi penjualan akan terjadi apabila stok di tangan tersedia dan permintaan terpenuhi. Untuk transaksi pembelian terjadi ketika gudang telah menerima hasil pemesanan.
- 4. Bagian gudang bertugas untuk melakukan pengecekan ketersediaan stok barang sebelum administrasi melakukan penjualan dan pembelian.
- 5. PT. PCS sebagai retail hanya menstok produk-produk cat yang sering terjual.
- 6. PT. PCS sebagai distributor sering menyalurkan permintaan untuk PT. Jotun Indonesia bila barang permintaan tidak tersedia di gudang, tetapi transaksi penjualan tetap terhitung untuk PT. PCS.

### <span id="page-30-0"></span>**Studi Literatur**

Studi literatur adalah proses pengumpulan dasar-dasar teori untuk mengerjakan tugas akhir yang dapat menjadi kerangka berpikir penulis untuk menyelesaikan permasalahan. Teori-teori tersebut harus berdasarkan hasil karya ilimiah dan buku ilmiah. Dasar pijakan dan referensi penulis untuk mendukung penyelesaian tugas akhir dengan teori-teori berikut:

- 1. Penelitihan Terdahulu.
- 2. Aplikasi.
- 3. *Inventory.*
- 4. Manajemen *Inventory*.
- 5. Biaya Kehabisan/Kekurangan Stok.
- 6. Model *Periodic Review*.
- 7. Tingkat Penyimpanan.
- 8. Tingkat Pelayanan.
- 9. *Safety stock* (SS).
- 10. Model *Waterfall.*

# <span id="page-30-1"></span>**3.1.4 Identifikasi Proses Bisnis**

Identifikasi proses bisnis di PT. PCS bertujuan untuk mengetahui tugas masing-masing dari setiap bagian dalam perusahaan yang menjalankan proses bisnis pengelolaan *inventory* cat. PT. PCS menggunakan tiga bagian dalam perusahaan untuk menjalankan proses bisnis pengeloaan *inventory* cat. Terdapat manajer operasional membawahi bagian administrasi dan bagian gudang. Manaejer operasional bertugas untuk mengambil keputusan dan menentukan kebijakan untuk perusahaan. Bagian administrasi bertugas untuk menerima permintaan dan melakukan penjualan kepada pelanggan.

UNIVERSITAS

Selain menerima permintaan, bagian administrasi bertugas melakukan pemesanan dan pembelian sesuai arahan dari manajer operasional. Bagian gudang bertugas untuk mengecek ketersediaan stok cat di gudang sebelum melakukan penjualan atau pembelian dan melaporkan laporan stok hasil stok opname pada manajer operasional. Hasil identifikasi akan menjadi dasar pengembangan aplikasi pengelolaan *inventory* cat yang berdasarkan proses bisnis pada Gambar 3.1 berikut:

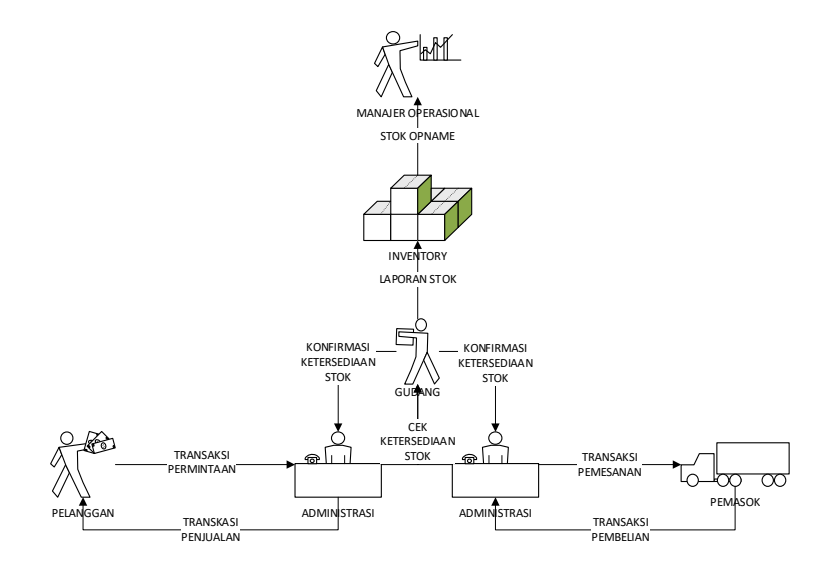

Gambar 3.1 Proses Bisnis.

# <span id="page-31-1"></span><span id="page-31-0"></span>**Identifikasi Permasalahan**

Identifikasi permasalahan mencari tahu substansi dari permasalahan untuk mencari solusi yang sesuai dengan teori dan metode hasil dari studi literatur. Pada latar belakang masalah terdapat data-data stok cat pada Tabel 1.1 yang mengalami situasi kehabisan/kekurangan stok karena jumlah pemesanan dan waktu pemesanan setiap tiga bulan (stok *opname*) tidak dapat menjaga ketersediaan stok di PT. PCS. Masalah utama adalah ketidakpastian permintaan yang mengakibatkan situasi kehabisan/kekurangan stok yang menyebabkan tingkat pelayanan produk cat *Jotaguard 82, Grey* (*Gallon*) sebesar 79% dengan total biaya kehabisan/kekurangan stok sebesar Rp. 2.672.000.

Aplikasi pengelolaan *inventory* cat menggunakan model *periodic review* dapat menampilkan grafik *periodic review* untuk menentukan periode pemesanan, *safety stock*, dan jumlah pemesanan. Grafik *periodic review* memerlukan data barang, data permintaan, data penjualan, data pemesanan dan data pemebelian. Jumlah pemesanan menjadi acuan untuk melakukan transaksi pemesanan dan pembelian yang dapat meningkatkan tingkat pelayanan. Untuk memperjelas cara aplikasi pengelolaan *inventory* cat menghasilkan periode pemesanan, *safety stock*, dan jumlah pemesanan terdapat diagram IPO pada Gambar 3.2 berikut:

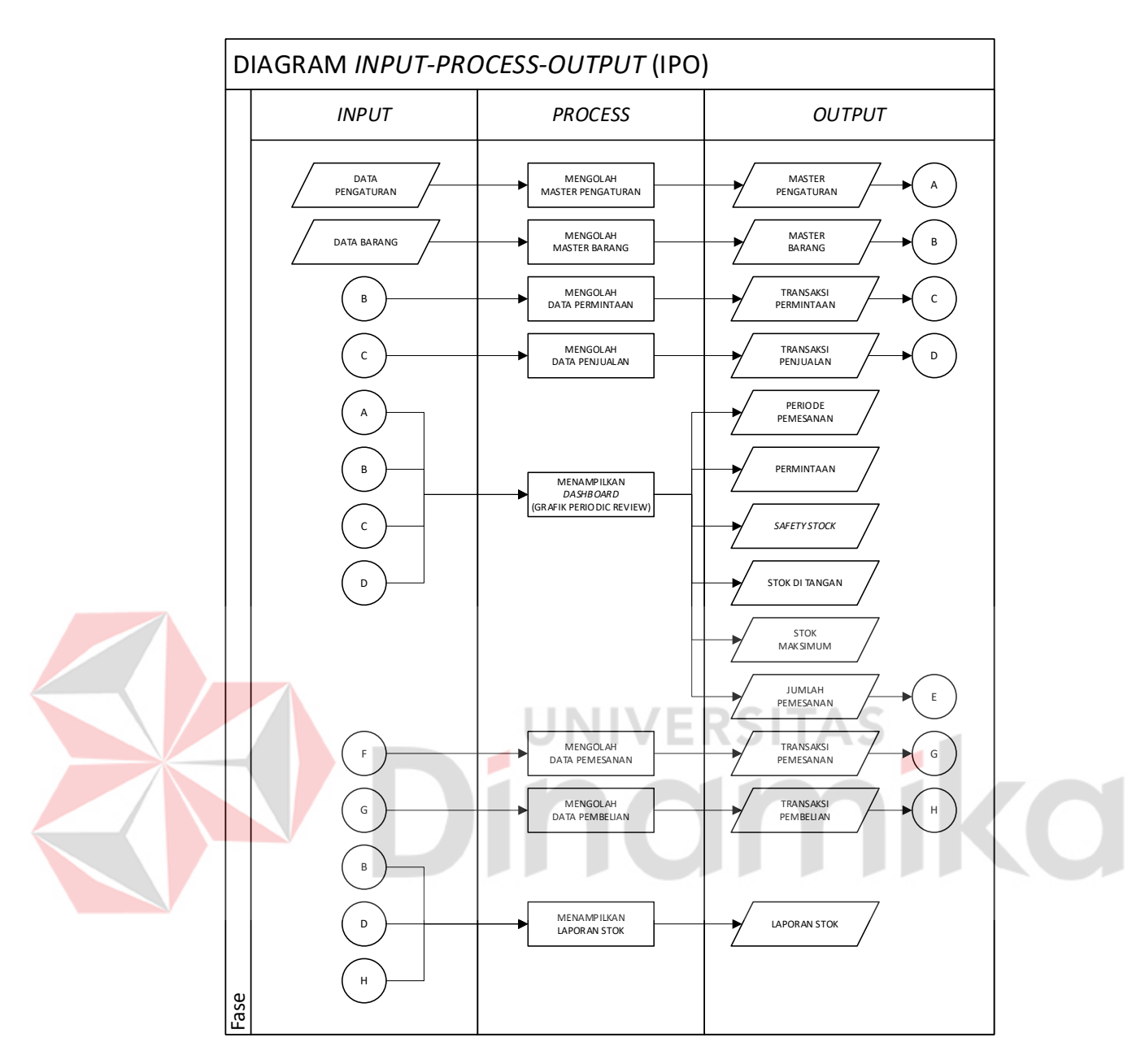

Gambar 3.2 Diagram IPO.

<span id="page-32-0"></span>Diagram IPO menunjukkan alur proses untuk menampilkan grafik *periodic review* sebagai solusi dari permasalahan di PT. PCS yang membutuhkan data-data dari master barang, transaksi permintaan, dan transaski penjualan. Keluaran jumlah pemesanan dari grafik *periodic review* dapat menjadi acuan untuk melakukan transaksi pemesanan dan transaksi pembelian. Hasil dari transaksi penjualan dan transaksi pembelian dapat menjadi laporan stok harian untuk proses pengecekan stok di gudang.

# <span id="page-33-0"></span>**Analisis Kebutuhan Pengguna**

Analisis kebutuhan pengguna terhadap tiga pengguna yang menjalankan proses bisnis pengeloaan *inventory* untuk menentukan kebutuhan pengguna yang akan menjalankan aplikasi pengelolaan *inventory* cat. Hasil analisis menghasilkan kebutuhan fungsi, kebutuhan data, dan kebutuhan informasi dari masing-masing pengguna dalam tabel kebutuhan pengguna berikut:

1. Manajer Operasional.

<span id="page-33-2"></span>Tabel 3.1 Kebutuhan Pengguna Manajer Operasional.

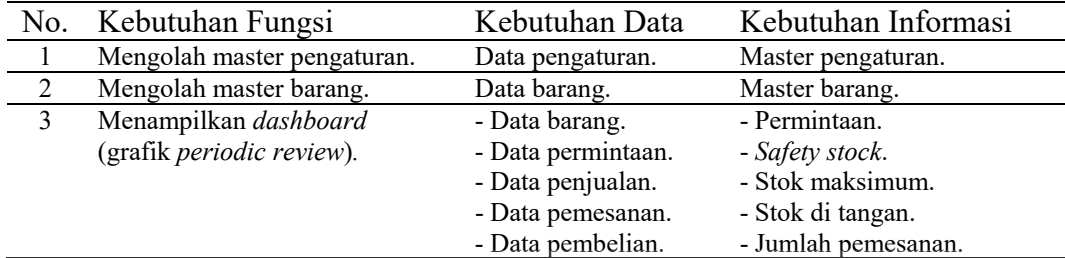

# 2. Administrasi.

<span id="page-33-3"></span>Tabel 3.2 Kebutuhan Pengguna Bagian Administrasi. TAS

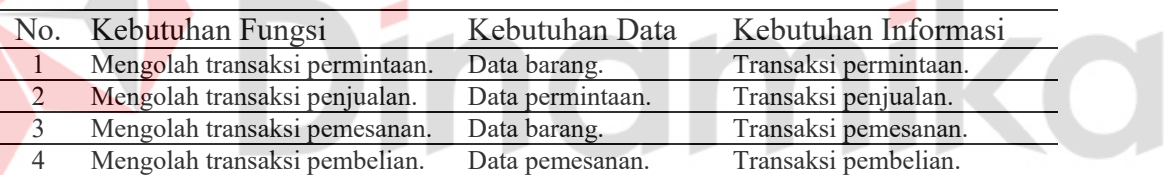

# 3. Gudang.

<span id="page-33-4"></span>Tabel 3.3 Kebutuhan Pengguna Bagian Gudang.

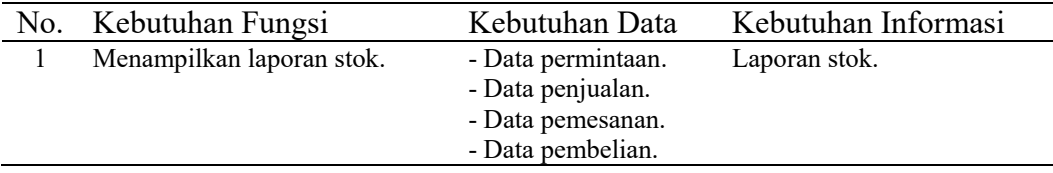

# <span id="page-33-1"></span>**Analisis Kebutuhan Fungsional**

Analisis kebutuhan fungsional adalah perincian mengenai fungsi-fungsi dari sistem berdasarkan hasil analisis kebutuhan pengguna yang menjelaskan respon sistem terhadap aksi pengguna. Setiap fungsi akan memiliki kondisi awal, alur normal, alur aletrnatif, dan kondisi akhir yang berurutan dalam tabel-tabel kebutuhan fungsional berikut:

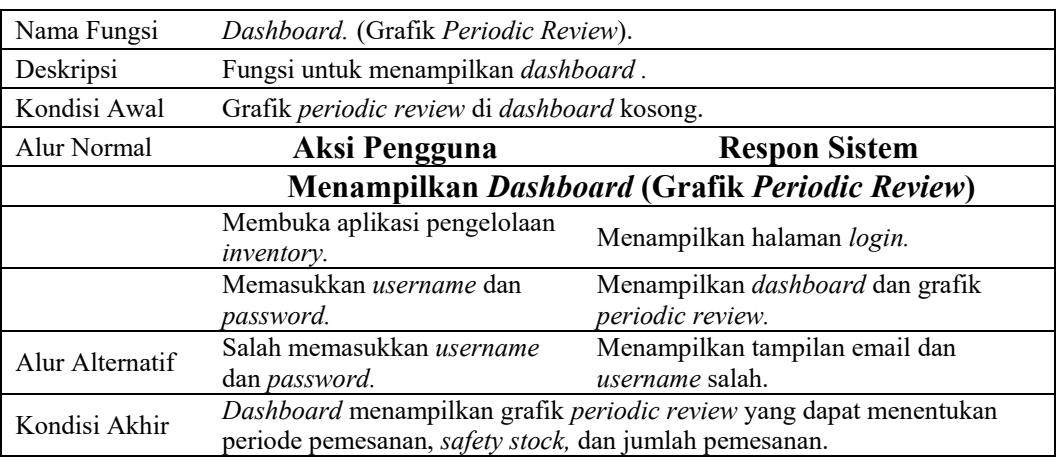

# <span id="page-34-0"></span>Tabel 3.4 Kebutuhan Fungsional *Dashboard* (Grafik *Periodic Review*).

<span id="page-34-1"></span>Tabel 3.5 Kebutuhan Fungsional Master Barang.

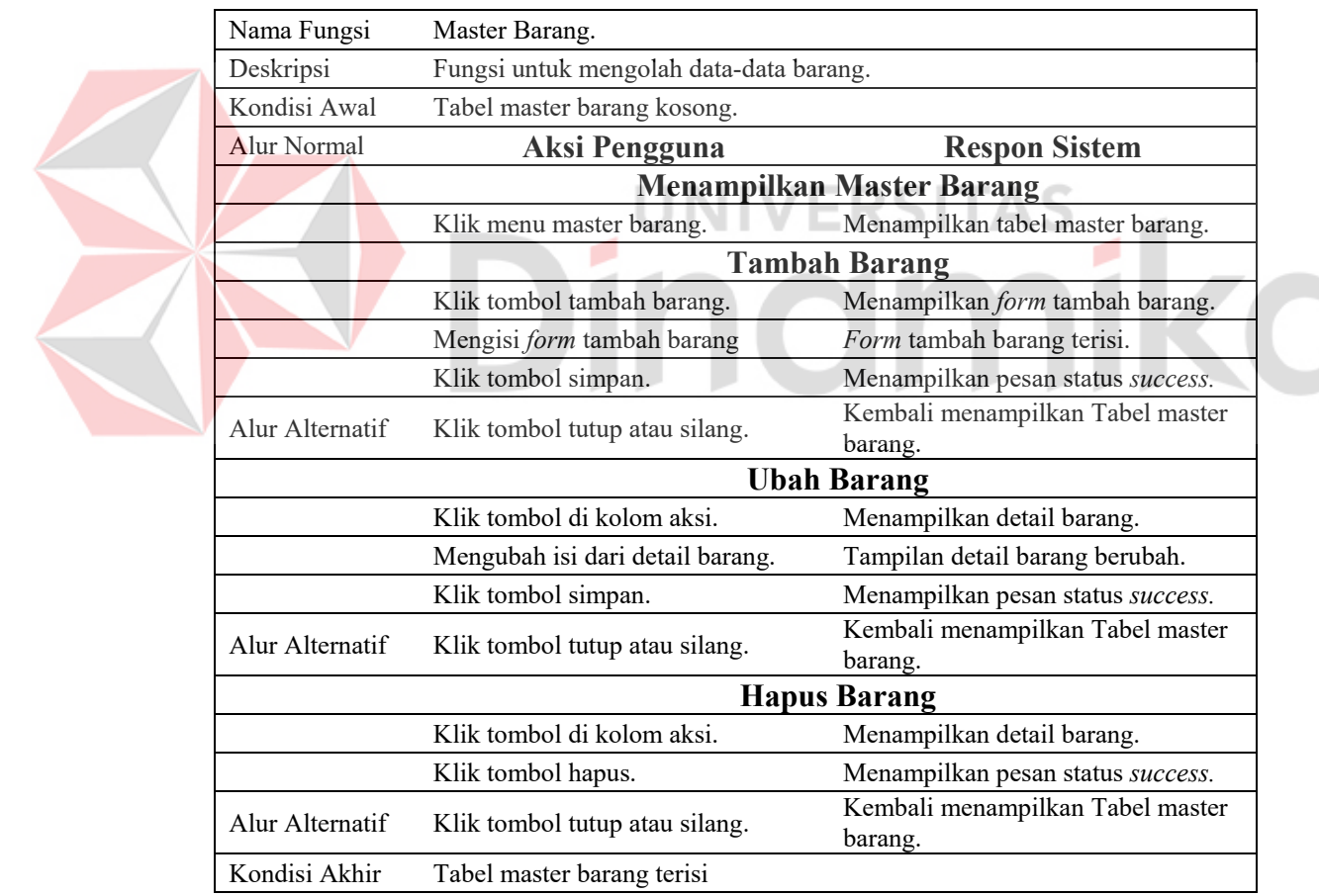

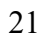

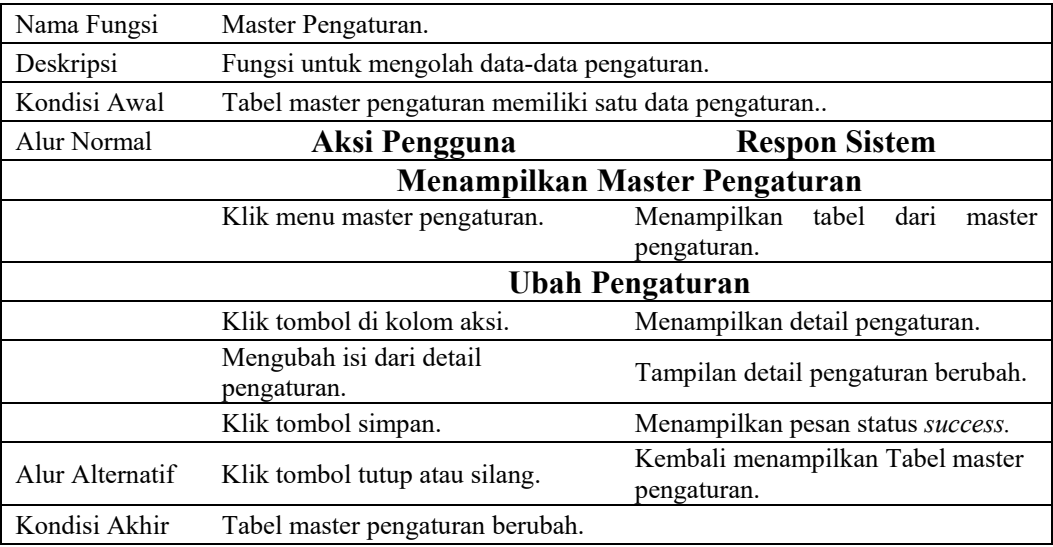

# <span id="page-35-0"></span>Tabel 3.6 Kebutuhan Fungsional Master Pengaturan.

# <span id="page-35-1"></span>Tabel 3.7 Kebutuhan Fungsional Transaksi Permintaan.

Z

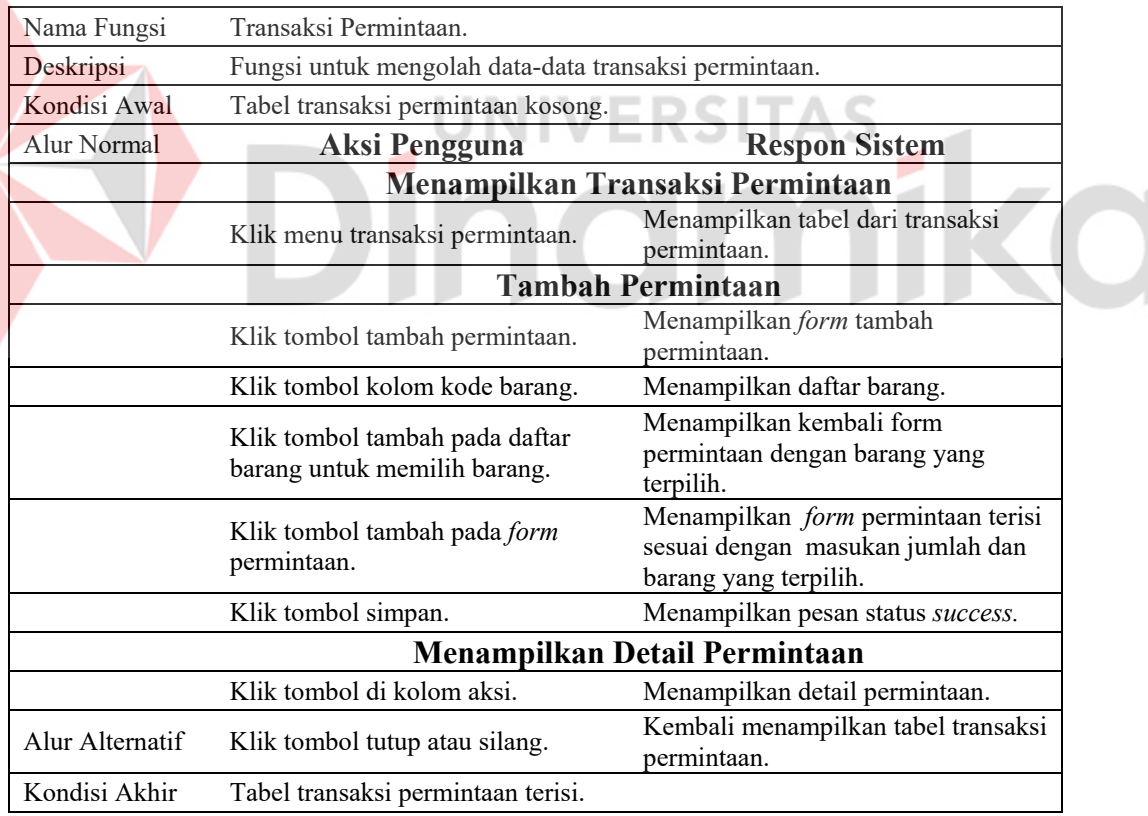

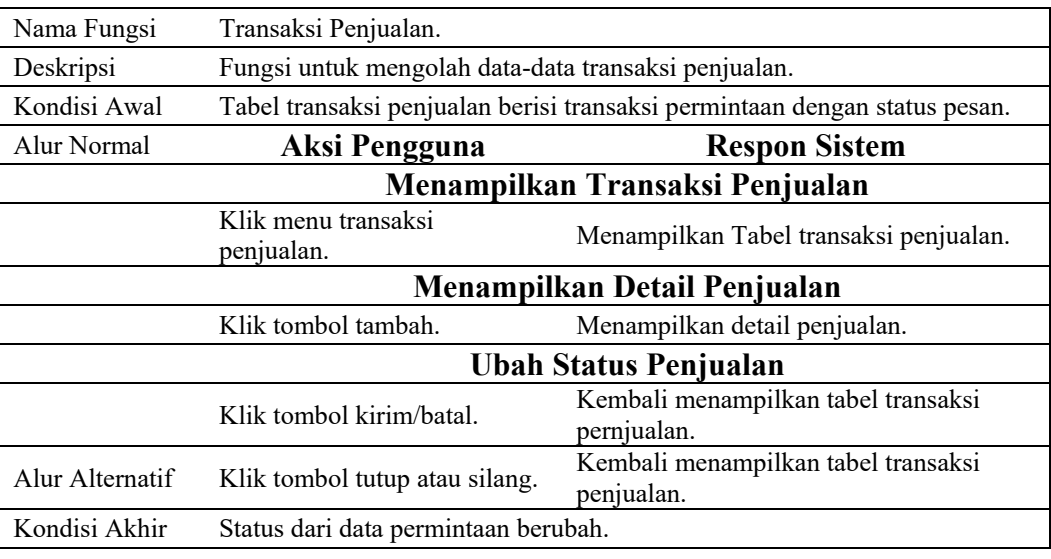

# <span id="page-36-0"></span>Tabel 3.8 Kebutuhan Fungsional Transaksi Penjualan.

# <span id="page-36-1"></span>Tabel 3.9 Kebutuhan Fungsional Transaksi Pemesanan.

Z

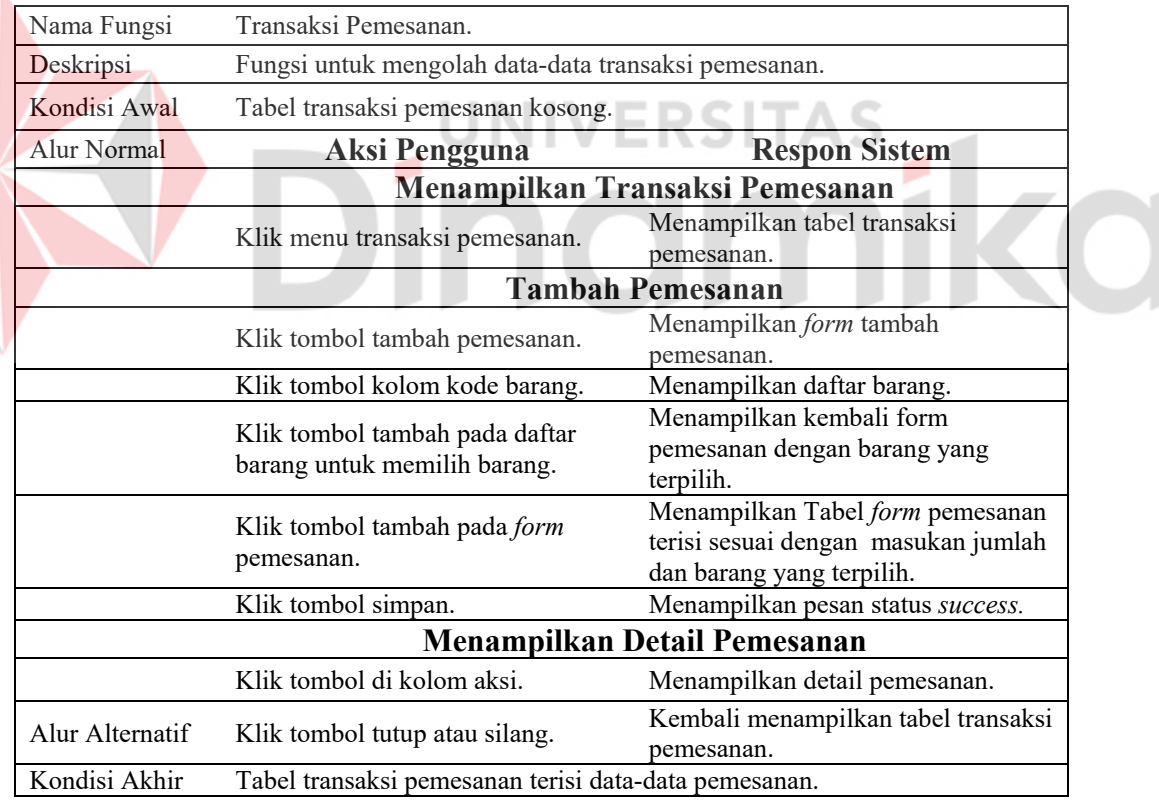

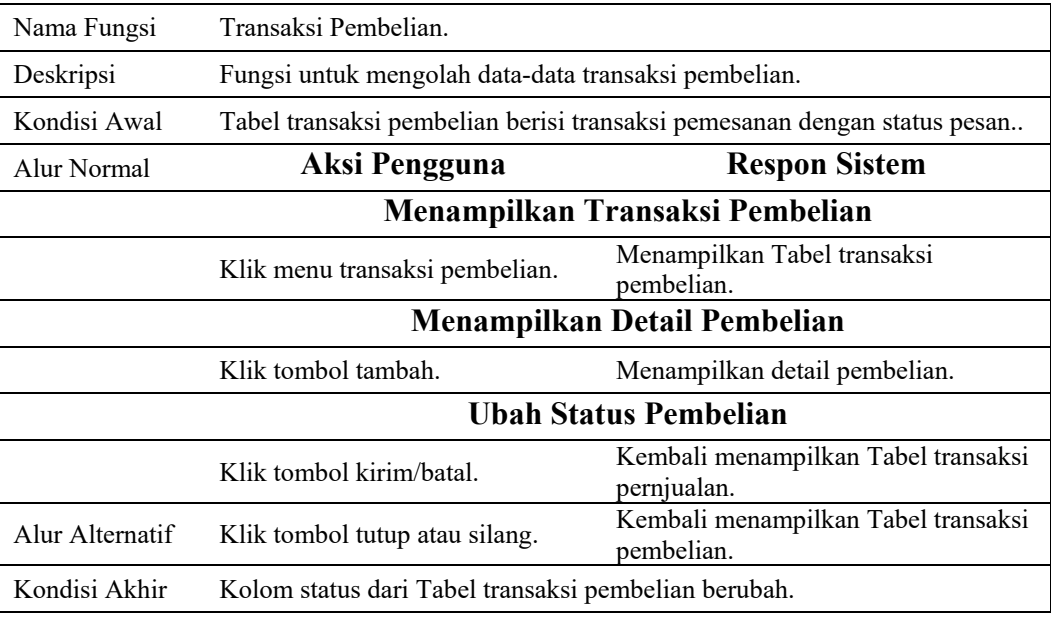

<span id="page-37-1"></span>Tabel 3.10 Kebutuhan Fungsional Transaksi Pembelian.

<span id="page-37-2"></span>Tabel 3.11 Kebutuhan Fungsional Laporan Stok.

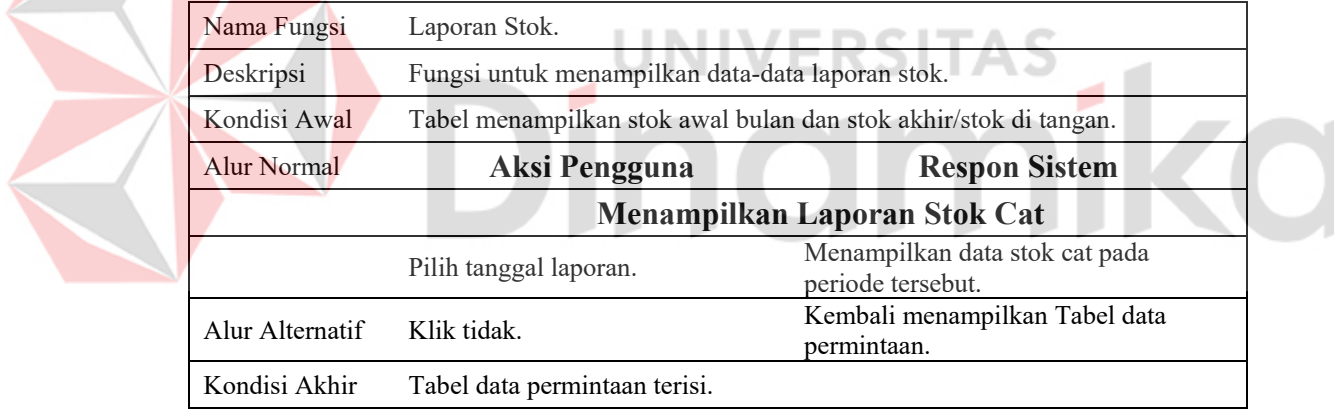

# <span id="page-37-0"></span>**Analisis Kebutuhan Non-Fungsional**

Analisis kebutuhan non-fungsional adalah kebutuhan yang mengutamakan properti dari sistem. Terdapat karateristik dari sistem yang dapat saling terhubung untuk mempermudah penggunaan dan pembatasan hak akses terhadap pengguna dengan penjelasan seperti berikut:

1. *Maintainable*

Kebutuhan pemeliharaan dan pengelolaan data yang membuat master data untuk saling terhubung dengan data utama sehingga menjadi inti dari sistem. Data dapat terkelola secara dinamis jika terdapat data yang belum/kurang sesuai.

### 2. *Security*

*Security* atau keamanan yang dimaksud adalah untuk dapat menjalankan sistem ini dibutuhkan *authentication* seperti *username* dan *password* serta terdapat pembatasan hak akses (*authorization*).

# <span id="page-38-0"></span>**3.2 Perencanaan**

Tahapan perencanaan yang terdiri dari beberapa aktivitas penjadwalan kerja dari penelitian, dan *tracking* proses pengerjaan dari bulan Maret sampai Juni. Proses pengerjaan berisi kegiatan-kegiatan pengembangan aplikasi pengelolaan *inventory* cat menggunakan model *waterfall* pada Gambar 2.1 yang menghasilkan Tabel 3.11 penjadwalan dan *tracking* berikut:

<span id="page-38-2"></span>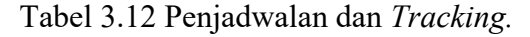

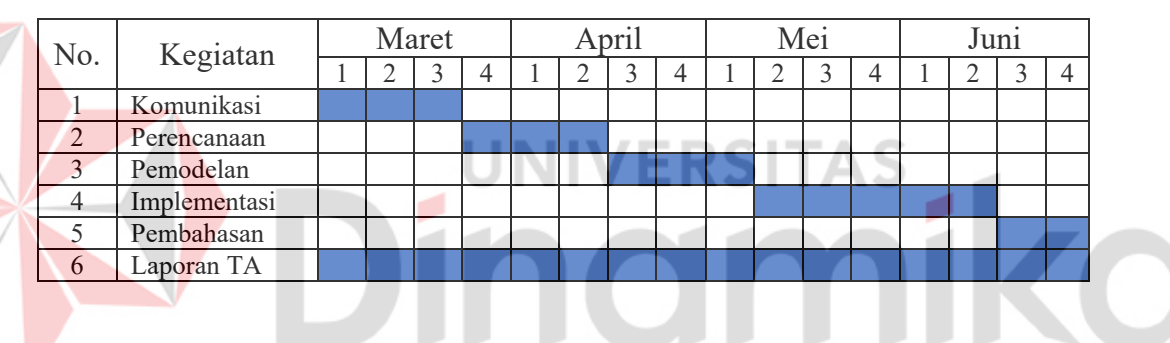

# <span id="page-38-1"></span>**3.3 Pemodelan**

Tahapan penerapan dari model *periodic review* dalam pengembangan aplikasi pengelolaan *inventory* cat untuk menjelaskan proses pemodelan keterangan-keterangan dalam Tabel 2.2 menjadi data-data master untuk menentukan periode pemesanan, *safety stock*, dan jumlah pemesanan yang dapat meningkatkan tingkat pelayanan. Berdasarkan keterangan-keterangan tersebut aplikasi pengelolaan *inventory* cat menggunakan model *periodic review* memerlukan kebutuhan data-data berikut:

- 1. Data permintaan dan data penjualan untuk permintaan harian cat *Jotaguard 82, Grey* (*Gallon*).
- 2. Data pemesanan dan data pembelian untuk stok di tangan cat *Jotaguard 82, Grey* (*Gallon*).
- 3. Data biaya pemesanan cat *Jotaguard 82, Grey* (*Gallon*) dalam master barang untuk menentukan periode pemesanan.
- 4. Data tingkat penyimpanan cat *Jotaguard 82, Grey* (*Gallon*) dalam master barang untuk menentukan periode pemesanan.
- 5. Data total permintaan (tahunan) cat *Jotaguard 82, Grey* (*Gallon*) dalam master barang untuk menentukan periode pemesanan.
- 6. Data harga beli cat *Jotaguard 82, Grey* (*Gallon*) dalam master barang untuk menentukan periode pemesanan.
- 7. Data waktu tunggu dan tingkat pelayanan dalam master barang untuk menentukan *safety stock* dan stok maksimum.

Berdasarkan data-data tersebut menghasilkan bagan alur dari penerapan model *periodic review* dalam aplikasi pengelolaan *inventory* cat pada Gambar 3.3 yang berawal dari masukan data biaya pemesanan, tingkat penyimpanan, total permintaan, harga beli, waktu tunggu, dan tingkat pelayanan dalam master barang untuk menampilkan periode pemesanan.

Kemudian nilai dari periode pemesanan beserta masukan data-data permintaan harian menggunakan transaksi permintaan atau transaksi penjualan selama periode pemesanan akan mempengaruhi tingkat *safety stock* dan tingkat stok maksimum. Keluaran nilai dari tingkat *safety stock* akan menentukan seberapa besar tingkat dari stok maksimum. Tingkat stok maksimum dan stok di tangan dapat menentukan jumlah pemesanan untuk periode pemesanan selanjutnya.

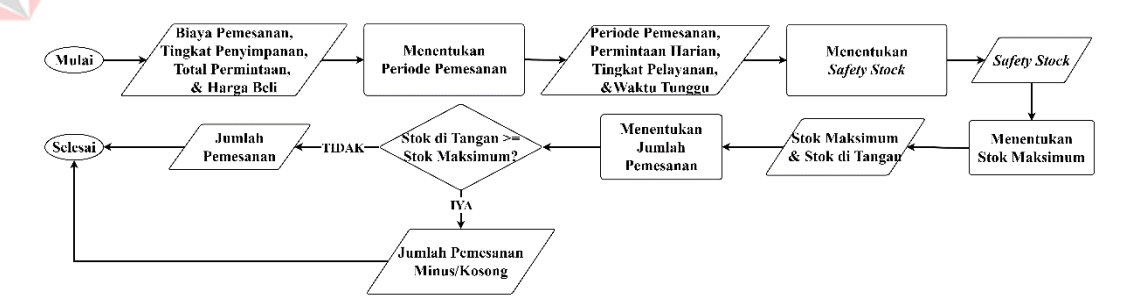

Gambar 3.3 Model *Periodic Review*.

### <span id="page-39-1"></span><span id="page-39-0"></span>**3.3.1 Analisis**

Proses menganalisis kebutuhan pengguna, kebutuhan fungsional, dan kebutuhan non-fungsional untuk pengembangan fitur-fitur dari aplikasi. Dalam proses analisis dari diagram *Unified Modelling Language* (UML) yang menurut Kroenke et al., (2018) adalah seperangkat diagram, struktur, dan teknik untuk pemodelan program berorientasi objek menggunakan *use case diagram*, *activity diagram,* dan *sequence diagram*.

# **A.** *Use Case Diagram*

*Use case diagram* pada Gambar 3.4 menggambarkan tiga aktor dari PT. PCS yaitu manajer operasional, administrasi, dan gudang yang menggunakan aplikasi pengelolaan *inventory* cat. Manajer operasional dapat mengakses *dashboard* dan master barang. Bagian administrasi dapat mengakses transaksi permintaan, transaksi penjualan, transaksi pemesanan, dan transaksi pembelian. Bagian gudang dapat mengakses laporan stok. Semua aktor dapat mengakses *dashboard* termasuk akses untuk *login* dengan proses situasional untuk *register* dan *logout*.

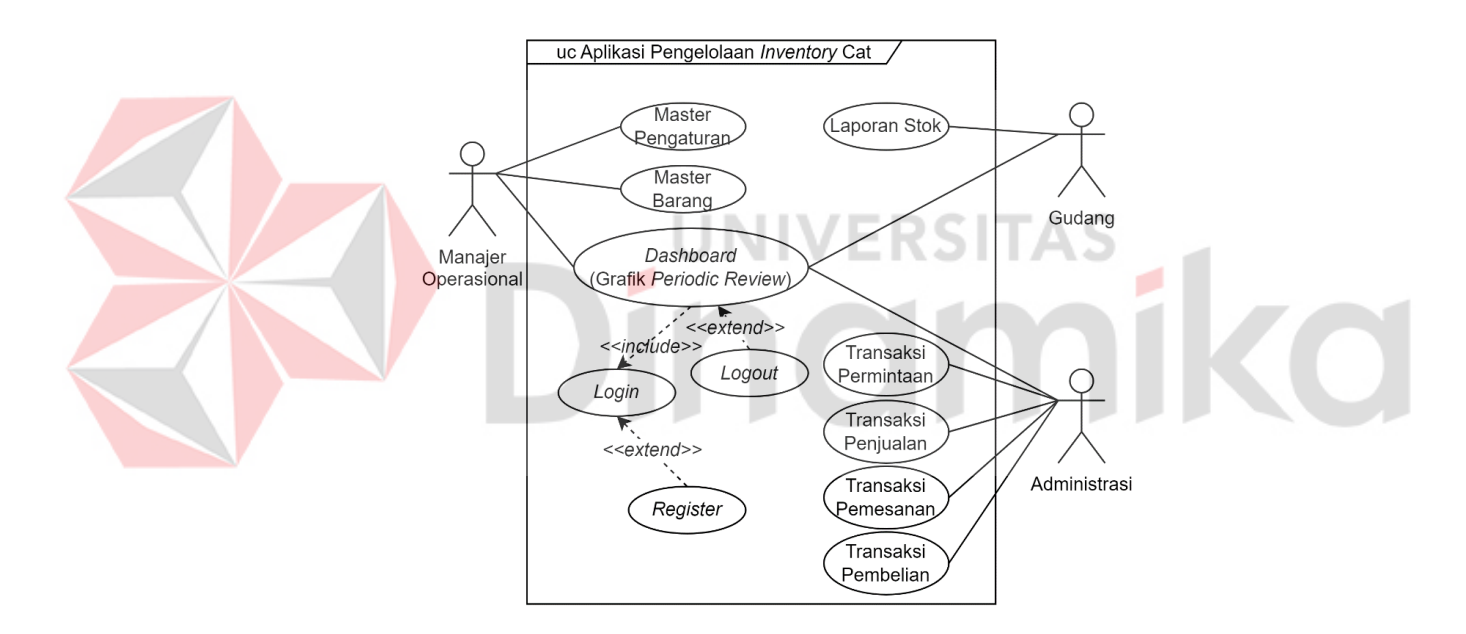

Gambar 3.4 *Use Case Diagram*.

# <span id="page-40-0"></span>**B.** *Activity Diagram*

*Activity diagram* pada Gambar L3.1 berisi urutan dari aktivitas-aktivitas dalam menggunakan aplikasi pengelolaan *inventory* cat berdasarkan kebutuhan analisis *use case diagram*. Terdapat urutan aktivitas *register* dan *login* untuk mengakses *dashboard* yang dapat menampilkan grafik *periodic review*. Pada tampilan antarmuka *dashboard* terdapat akses yang berbeda-beda untuk setiap aktor dalam perusahaan. Manajer operasional dapat mengakses master barang untuk menambah data barang dan mengubah atau menghapus data barang melalui

aktivitas detail barang. Untuk menentukan jumlah pemesanan kembali manajer operasional dapat menggunakan grafik *periodic review* dalam *dashboard.*

Bagian administrasi dapat mengakses transaksi permintaan untuk menambah data permintaan dan melakukan transaksi penjualan dengan mengubah status data permintaan melalui detail penjualan. Dalam melakukan pembelian, bagian administrasi dapat mengakses transaksi pemesanan untuk menambah data pemesanan dan mengubah status data pemesanan melalui detail pembelian sesuai dengan jumlah pemesanan dalam grafik *periodic review*. Bagian gudang dapat melakukan aktivitas pengecekan stok dengan mengakses laporan stok. Semua aktor dapat melakukan aktivitas *logout* setelah selesai menggunakan aplikasi pengelolaan *inventory* cat.

### **C.** *Sequence Diagram*

Diagram yang menjelaskan interaksi antar objek berdasarkan urutan waktu. Objek terdiri dari tampilan, pengontrol, dan tabel data yang menjelaskan proses pada *use case diagram*. Diagram-diagram dapat menunjukan interaksi antar aktor dalam perusahaan dengan tampilan antarmuka dari aplikasi pengelolaan *inventory* yang memiliki fungsi-fungsi untuk menjalankan proses bisnis pengelolaan *inventory*.

1. *Sequence Diagram Dashboard* (Grafik *Periodic Review*).

*Sequence diagram* pada Gambar 3.5 menggambarkan aktor-aktor melakukan registrasi melalui tampilan registrasi yang menggunakan pengontrol dengan fungsi actionregistrasi() untuk menyimpan data user dalam tabel user. Setelah melakukan registrasi aktor dapat melakukan login melalui tampilan login yang menggunakan pengontrol dengan fungsi actionlogin() untuk memverifikasi data user dalam tabel user. Alur login akan menampilkan tampilan menu utama untuk para aktor.

Dalam menu utama terdapat tampilan *dashboard* yang menggunakan fungsi *dashboard*(). Tampilan *dashboard* akan menampilkan grafik *periodic review* menggunakan pengontrol dengan fungsi dashboardgrafik() untuk menampilkan data periode pemesanan menggunakan data barang dari tabel barang, menampilkan data *safety stock* menggunakan data permintaan dari tabel permintaan detail dan jumlah pemesanan yang menggunakan data permintaan dan data pemesanan.

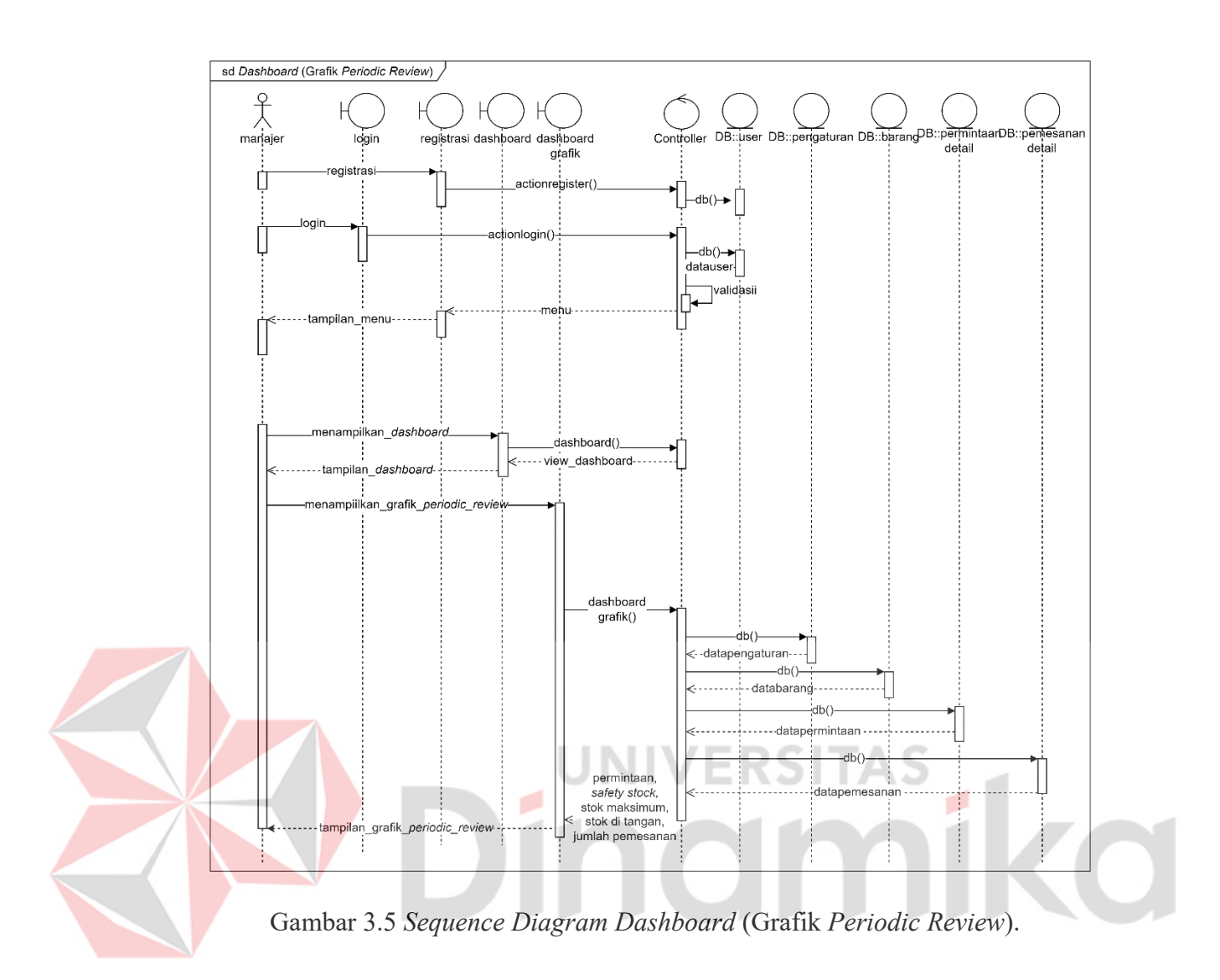

# <span id="page-42-0"></span>2. *Sequence Diagram* Master Pengaturan.

*Sequence diagram* pada Gambar 3.6 menggambarkan alur aktor manajer menampilkan master pengaturan menggunakan pengontrol pengaturan untuk mengirim tampilan pengaturan menggunakan fungsi pengaturan().Dalam alur menampilkan master pengaturan terdapat fungsi pengaturantampil() untuk memanggil data pengaturan dari tabel pengaturan menggunakan pengontrol pengaturan. Dalam menampilkan detail pengaturan pengontrol pengaturan menggunakan fungsi pengaturandetail() untuk menampilkan detail pengaturan. Terdapat fungsi pengaturanubah() dalam proses menampilkan detail pengaturan untuk mengubah detail data pengaturan.

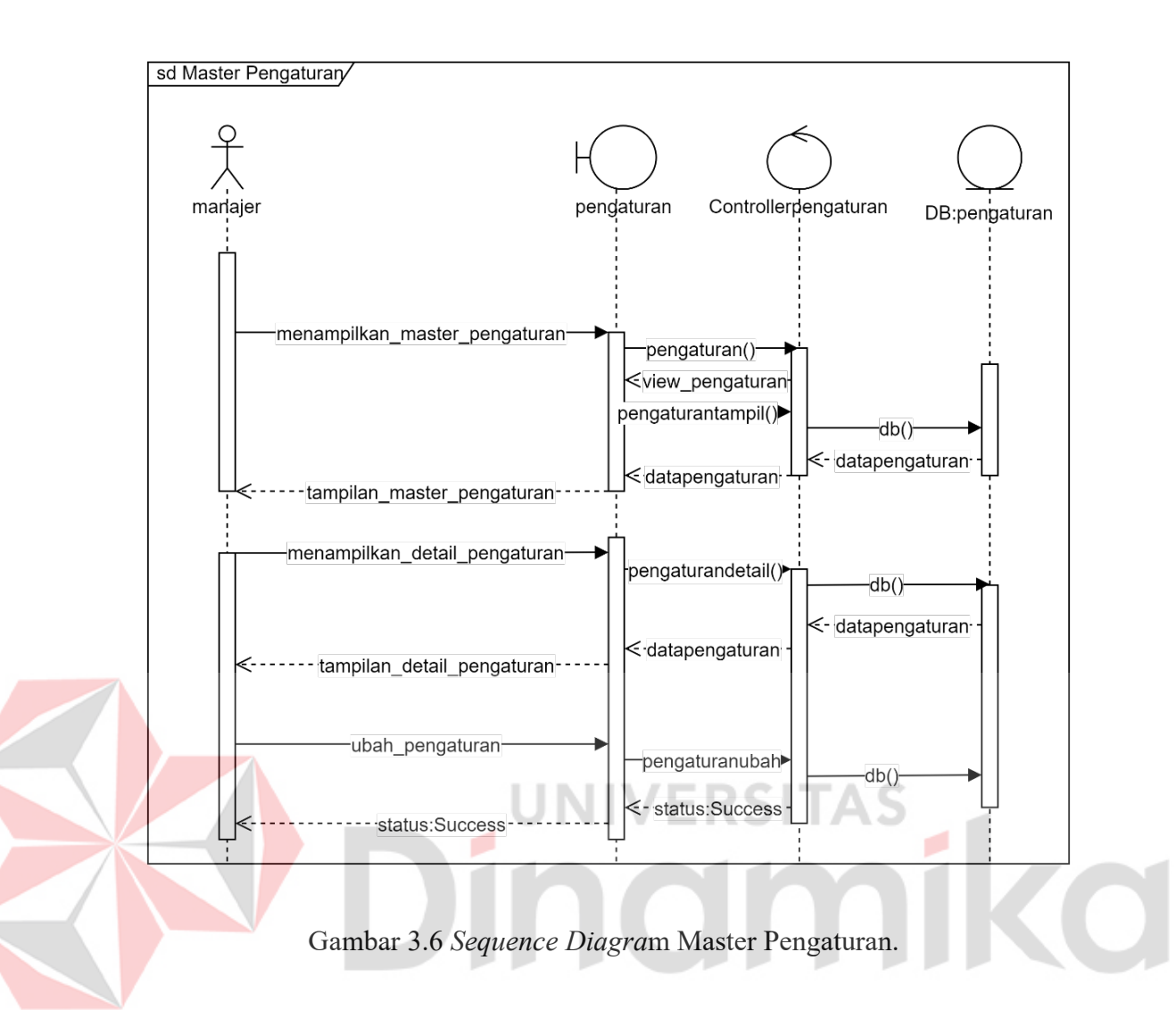

# <span id="page-43-0"></span>3. *Sequence Diagram* Master Barang.

*Sequence diagram* pada Gambar 3.7 menggambarkan alur aktor manajer menampilkan master barang menggunakan pengontrol barang untuk mengirim tampilan barang menggunakan fungsi barang(). Dalam alur menampilkan master barang terdapat fungsi barangtampil() untuk memanggil data barang dari tabel barang menggunakan pengontrol barang.

Untuk menambah barang terdapat *form* tambah barang dalam tampilan barang yang menggunakan fungsi barangtambah() untuk menyimpan data barang dalam tabel barang. Dalam menampilkan detail barang pengontrol barang menggunakan fungsi barangdetail() untuk menampilkan detail barang. Terdapat fungsi barangubah() untuk mengubah detail data barang dan fungsi baranghapus() untuk menghapus data barang.

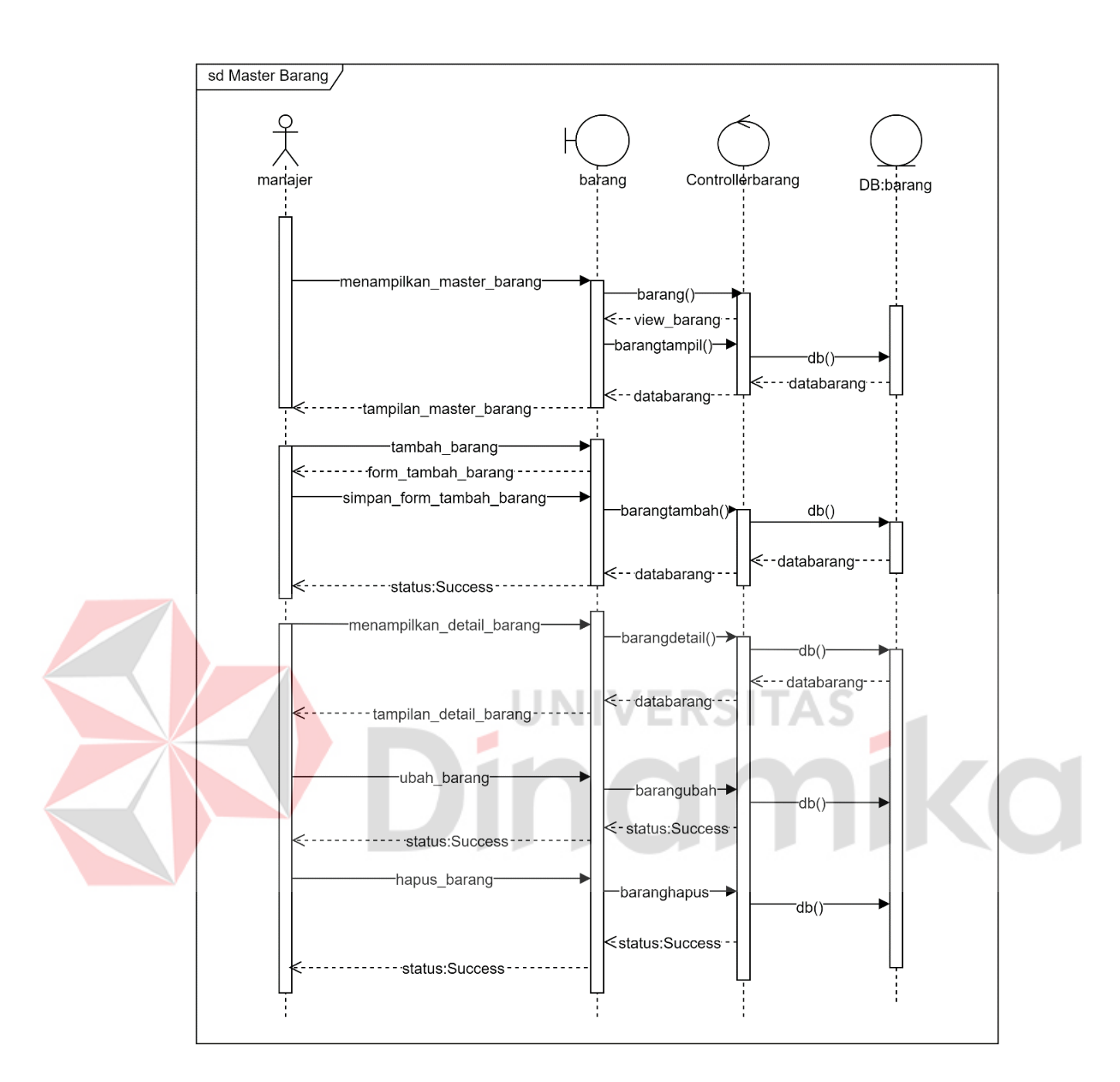

Gambar 3.7 *Sequence Diagram* Master Barang.

# <span id="page-44-0"></span>4. *Sequence Diagram* Transaski Permintaan.

*Sequence diagram* pada Gambar 3.8 menggambarkan aktor administrasi menampilkan transaksi permintaan menggunakan tampilan permintaan dan pengontrol permintaan untuk mengirim tampilan permintaan menggunakan fungsi permintaan(). Pengontrol permintaan menggunakan fungsi permintaantampil() untuk memanggil data permintaan dari tabel permintaan.

Untuk menampilkan data-data barang dari tabel barang, pengontrol permintaan menggunakan fungsi permintaantambah() dan fungsi permintaantambahbarang() untuk masukan data barang dalam permintaan detail. Untuk menyimpan transaksi permintaan dapat menggunakan fungsi permintaantambahdetail() yang menambah permintaan ke dalam tabel permintaan. Pengontrol permintaan dapat menampilkan detail permintaan menggunakan fungsi permintaandetail().

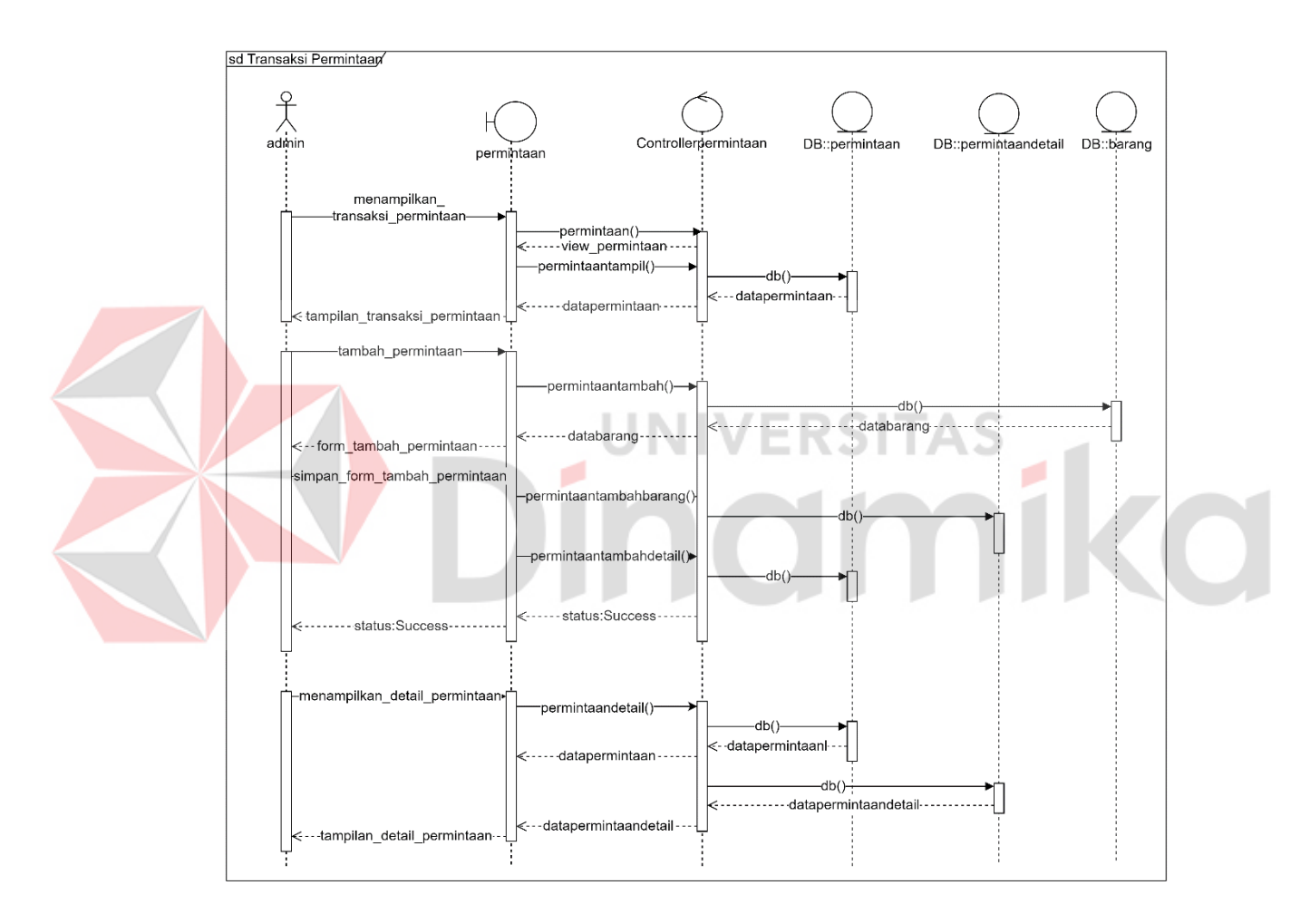

Gambar 3.8 *Sequence Diagram* Transaksi Pemintaan.

# <span id="page-45-0"></span>5. *Sequence Diagram* Transaksi Penjualan.

*Sequence diagram* pada Gambar 3.9 menggambarkan aktor administrasi menampilkan transaksi penjualan menggunakan pengontrol dengan fungsi penjualan() untuk menampilkan tampilan penjualan. Dalam pengontrol penjualan terdapat fungsi penjualantampil() untuk memanggil data permintaan. Untuk mengubah status dari data permintaan dapat menggunakan fungsi penjualandetail() yang untuk menampilkan data permintaan dari tabel permintaan dan data detail permintaan dari tabel permintaan detail.

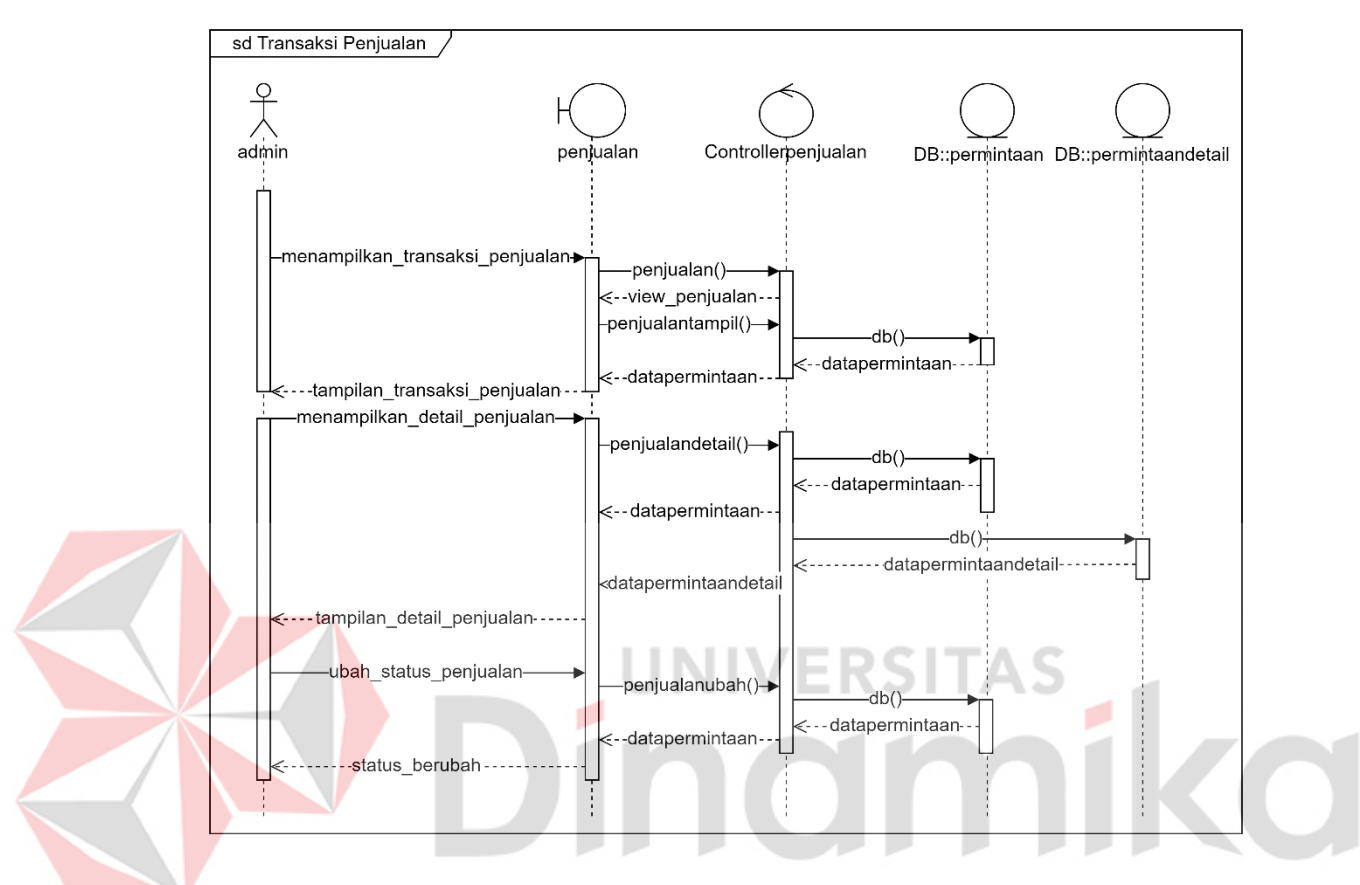

Gambar 3.9 *Sequence Diagram* Transaksi Penjualan.

# <span id="page-46-0"></span>6. *Sequence Diagram* Transaksi Pemesanan.

*Sequence diagram* pada Gambar 3.10 menggambarkan aktor administrasi menampilkan transaksi pemesanan menggunakan tampilan pemesanan dan pengontrol pemesanan untuk mengirim tampilan pemesanan menggunakan fungsi pemesanan(). Pengontrol pemesanan menggunakan fungsi pemesanantampil() untuk memanggil data pemesanan dari tabel pemesanan.

Untuk menampilkan data-data barang dari tabel barang, pengontrol pemesanan menggunakan fungsi pemesanantambah() dan fungsi pemesanantambahbarang() untuk masukan data barang ke tabel pemesanan detail. Untuk menyimpan transaksi pemesanan dapat menggunakan fungsi pemesanantambahdetail() dan pemesanandetail() untuk melihat detail pemesanan.

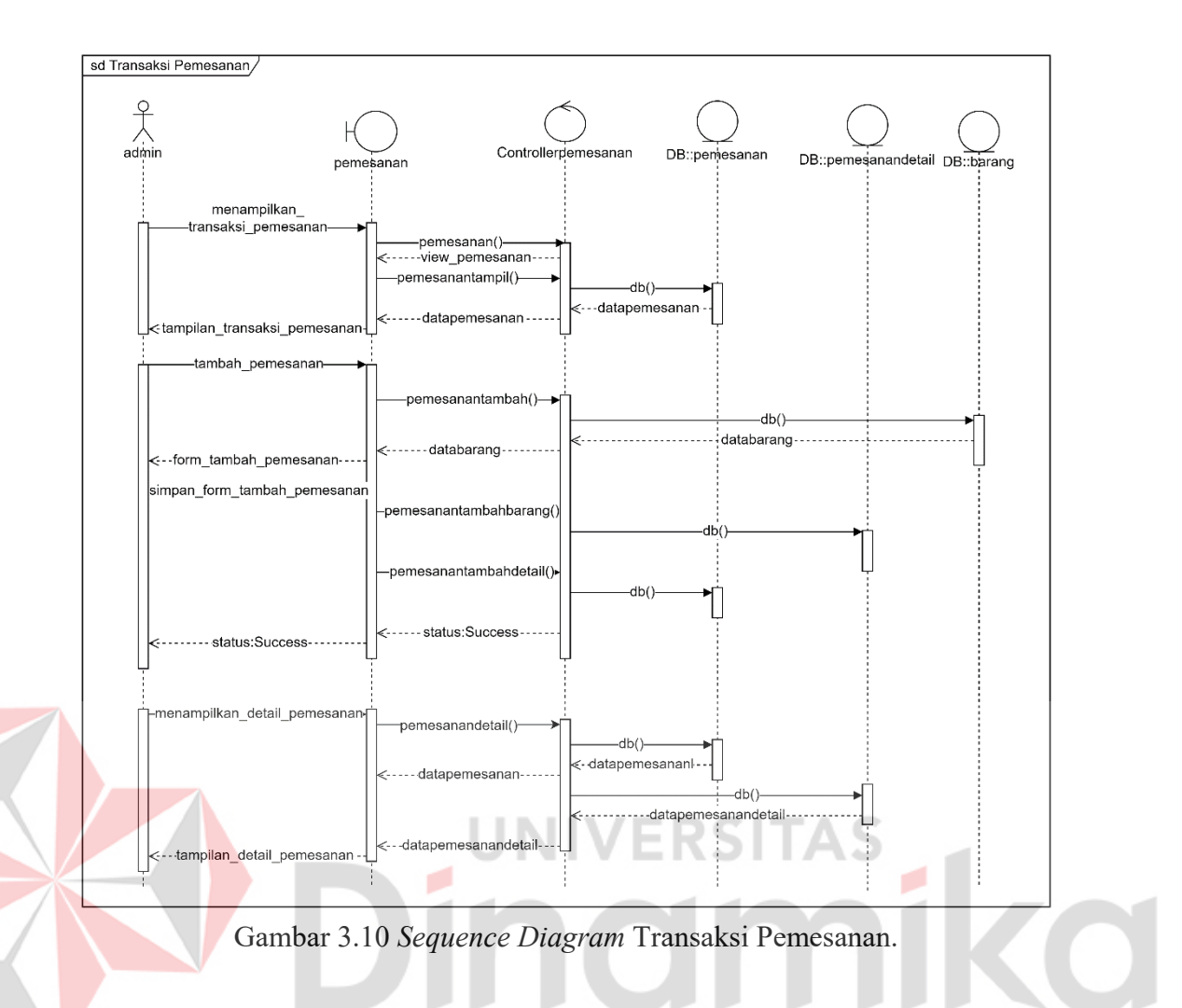

# <span id="page-47-0"></span>7. *Sequence Diagram* Transaksi Pembelian.

*Sequence diagram* pada Gambar L3.2 menggambarkan aktor administrasi menampilkan transaksi pembelian menggunakan pengontrol dengan fungsi pembelian() untuk menampilkan tampilan pembelian. Dalam pengontrol pembelian terdapat fungsi pembeliantampil() untuk memanggil data pemesanan. Untuk mengubah status dari data pemesanan dapat menggunakan fungsi pembeliandetail() yang untuk menampilkan data pemesanan dari tabel pemesanan dan data detail pemesanan dari tabel pemesanan detail.

# 8. *Sequence Diagram* Laporan Stok.

*Sequence diagram* pada Gambar L3.3 menggambarkan aktor manajer menampilkan laporan stok menggunakan tampilan stok dan pengontrol stok untuk memanggil fungsi stok() dalam menampilkan data barang dari tabel barang.

# **D.** *Class Diagram*

Diagram yang menggambarkan hubungan antar *view* dengan *controller* untuk memanggil data yang ada di model dalam pemrograman berbasis objek. Pemodelan *Class Diagram* berdasarkan pola desain *Model-View-Controller* (MVC) dari *framework laravel.* Diagram-diagram pada Gambar L3.4, Gambar L3.5, Gambar L.3.6, Gambar L3.7, Gambar L3.8, Gambar L3.9, Gambar L3.10, dan Gambar L.3.11 yang menampilkan atribut-atribut dari tabel-tabel dalam *sequence diagram.*

# <span id="page-48-0"></span>**3.3.2 Desain Basis Data**

Desain basis data adalah hubungan antara tabel-tabel dalam *class diagram*. Hubungan antara tabel barang dengan tabel permintaan dan tabel pemesanan adalah satu data barang memiliki banyak permintaan dan pemesanan. Data permintaan dan data pemesanan memiliki masing-masing satu detail yang memiliki atribut-atribut data barang karena turunan dari hubungan antara tabel barang dengan tabel permintaan dan tabel pemesanan. Data-data pengguna terbagi oleh *role* masingmasing yang dapat mengakses tabel berdasarkan *role* tersebut. Satu data pengguna dapat menggunakan banyak data-data dalam tabel-tabel tersebut berdasarkan *role* dari data pengguna.

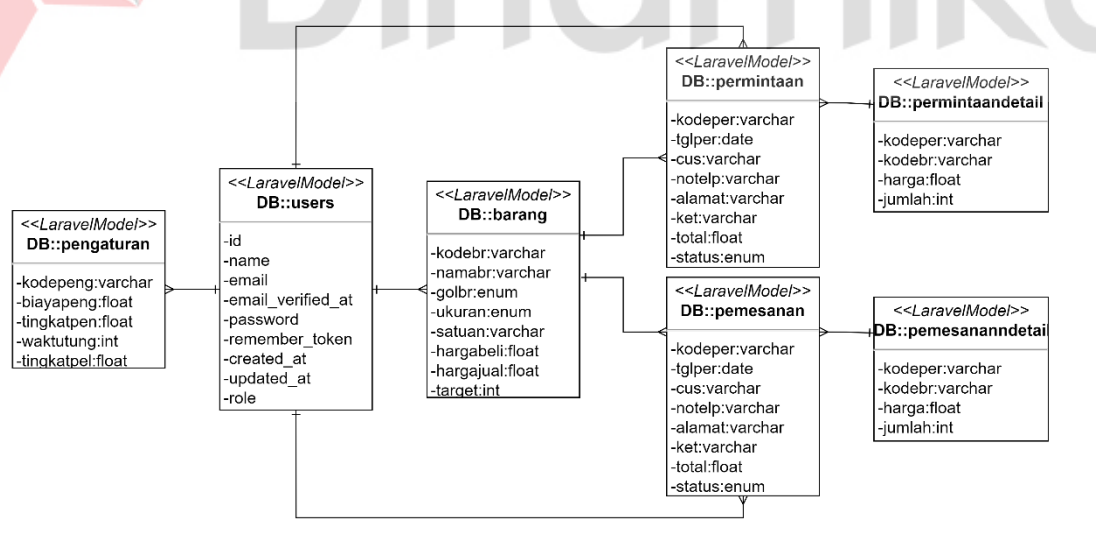

<span id="page-48-1"></span>Gambar 3.11 Desain Basis Data.

# **BAB IV HASIL DAN PEMBAHASAN**

# <span id="page-49-1"></span><span id="page-49-0"></span>**4.1 Implementasi Aplikasi**

Implementasi tampilan antarmuka dari aplikasi pengelolaan *inventory* cat menggunakan model *periodic review* yang menjelaskan fungsi-fungsi dari tampilan antarmuka yang menjalankan proses pengelolaan *inventory*.

# <span id="page-49-2"></span>**4.1.1 Master Data**

Implementasi tampilan antarmuka dari master pengaturan dan master barang untuk menambah, mengubah dan menghapus data master. Tampilan antarmuka untuk mengolah master pengaturan pada Gambar L4.1 hanya dapat mengubah data pengaturan melalui detail pengaturan pada Gambar L4.2 yang menampilkan detail dari data pengaturan.

Tampilan antarmuka untuk mengolah master barang pada Gambar L4.3 yang menampilkan data-data barang dalam aplikasi pengelolaan *inventory* cat. Dalam master barang terdapat fungsi tambah data barang pada Gambar L4.4 yang menampilkan *form* untuk menambah data barang dan fungsi mengubah atau menghapus data barang pada Gambar L4.5 yang menampilkan detail barang untuk mengubah atau menghapus data barang dari master barang.

### <span id="page-49-3"></span>**4.1.2 Transaksi Data**

Implementasi tampilan antarmuka untuk menampilkan data-data dari transaksi permintaan, penjualan, pemesanan, dan pembelian. Untuk transaksi permintaan dan pemesanan terdapat *form* tambah dan detail transaksi, sedangkan transaksi penjualan dan pembelian terdapat detail transaksi untuk mengubah status data-data dari transaksi permintaan dan pemesanan.

### **A. Transaksi Permintaan dan Penjualan**

Implementasi tampilan antarmuka pada Gambar L4.6 untuk menampilkan data-data dari transaksi permintaan. Dalam transaksi permintaan terdapat proses menambah data permintaan pada Gambar L4.7 yang menampilkan f*orm* permintaan. Setelah melakukan permintaan terdapat proses penjualan yang menggunakan tampilan antarmuka pada Gambar L4.8 untuk menampilkan datadata dari transaksi penjualan. Dalam transaksi penjualan terdapat detail penjualan pada Gambar L4.9 yang dapat mengubah status data dari transaksi permintaan.

# **B. Transaksi Pemesanan dan Pembelian**

Implementasi tampilan antarmuka pada Gambar L4.10 untuk menampilkan data-data dari transaksi pemesanan. Dalam transaksi pemesanan terdapat proses menambah data pemesanan pada Gambar L4.11 yang menampilkan f*orm* pemesanan. Setelah melakukan pemesanan terdapat proses pembelian yang menggunakan tampilan antarmuka pada Gambar L4.12 untuk menampilkan datadata dari transaksi pembelian. Dalam transaksi pembelian terdapat detail pembelian pada Gambar L4.13 yang dapat mengubah status data dari transaksi pemesanan. Setiap proses tambah permintaan dan pemesanan terdapat tampilan antarmuka daftar barang pada Gambar L4.14 yang berisi data-data dalam master barang.

# <span id="page-50-0"></span>**4.1.3 Laporan Data**

Implementasi tampilan antarmuka laporan stok yang menampilkan data-data stok untuk bagian gudang melakukan pengecekan jumlah stok dari tanggal awal sampai tanggal akhir. Pada implementasi antarmuka laporan stok pada Gambar L4.15 berfungsi untuk menampilkan data-data hasil dari transaski permintaan, penjualan, pemesanan, dan pembelian.

### <span id="page-50-1"></span>**4.1.4** *Dashboard* **(Grafik** *Periodic Review***)**

Implementasi tampilan antarmuka *dashboard* menggunakan model *periodic review* dengan menampilkan grafik *periodic review* pada Gambar L4.16 yang dapat memvisualisasikan titik-titik periode pemesanan berdasarkan tahun dan barang. Grafik *periodic review* memiliki keterangan-keterangan yang menampilkan garis kuning untuk tingkat *safety stock,* garis merah untuk tingkat stok maksimum, dan garis hijau untuk jumlah pemesanan. Terdapat garis biru untuk menampilkan jumlah permintaan dan garis hitam untuk menampilkan tingkat stok di tangan.

Dalam setiap titik periode pemesanan terdapat tampilan detail periode pemesanan pada Gambar L4.17 untuk melihat jumlah permintaan, tingkat *safety stock*, tingkat stok maksimum, jumlah stok di tangan, dan jumlah pemesanan selama periode pemesanan*.* Detail periode pemesanan akan berubah-ubah berdasarkan data permintaan, data penjualan, data pemesanan, dan data pembelian yang masuk dalam satu periode pemesanan.

### <span id="page-51-0"></span>**4.2 Implementasi Model** *Periodic Review*

Implementasi model *periodic review* pada aplikasi pengelolaan *inventory* cat terdapat di *dashboard* dalam grafik *periodic review* yang dapat menentukan periode pemesanan, permintaan, *safety stock,* stok di tangan, stok maksimum, dan jumlah pemesanan. Uji coba penerapan model *periodic review* dalam aplikasi pengelolaan *inventory* cat menggunakan data *inventory* produk cat *Jotaguard 82, Grey* (*Gallon*) tahun 2022 pada Tabel 1.1 dengan kondisi permintaan yang variabel dan waktu tunggu yang konstan selama tujuh hari.

UNIVERSITAS

### <span id="page-51-1"></span>**4.2.1 Periode Pemesanan**

Periode pemesanan adalah titik peninjauan stok di tangan untuk melakukan pemesanan kembali berdasarkan hasil perhitungan dari model *periodic review*. Dalam aplikasi pengelolaan *inventory* cat untuk menampilkan periode pemesanan memerlukan data pengaturan dan data barang dalam master data. Periode pemesanan dapat berubah dengan merubah data pengaturan melalui master pengaturan dan data barang melalui master barang menggunakan tampilan detail dari master data masing-masing.

Masukan data *inventory* produk cat *Jotaguard 82, Grey* (*Gallon*) menggunakan tingkat penyimpan (tahunan) 35% dari biaya penyimpanan Rp. 28.000.000 dengan harga beli Rp. 80.000 dan target penjualan 1000 cat sebagai total keseluruhan *inventory*. Total permintaan (tahunan) menggunakan Tabel 1.1 untuk asumsi total permintaan yang terlayani tahun 2021 sebesar 630 *gallon* dan biaya pemesanan Rp. 50.000. Dari masukan data *inventory* produk cat *Jotaguard 82, Grey* (*Gallon*) menghasilkan periode pemesanan menggunakan persamaan model *periodic review* berikut:

$$
i = 28000000/(80000*1000) = 0,35
$$
 (4.1)

$$
T = \sqrt{\frac{2*50000}{0.35*630*80000}} = 0.075292325 \text{ tahun} * 365 \text{ hari} = 27 \text{ hari} \quad (4.2)
$$

Hasil persamaan dari model *periodic review* menampilkan grafik *periodic review* dalam aplikasi pengelolaan *inventory* cat pada Gambar 4.16 yang menampilkan titik-titik periode pemesanan dengan masukan awalan transaksi pembelian sebesar 400 *gallon* dari Tabel 1.1 untuk data awalan stok di tangan produk cat *Jotaguard 82, Grey* (*Gallon*) tahun 2022. Dalam uji coba aplikasi pengelolaan *inventor*y cat menggunakan data-data permintaan harian sesuai dengan jumlah data permintaan dalam satu bulan pada Tabel 1.1 yang masuk secara acak selama periode pemesanan.

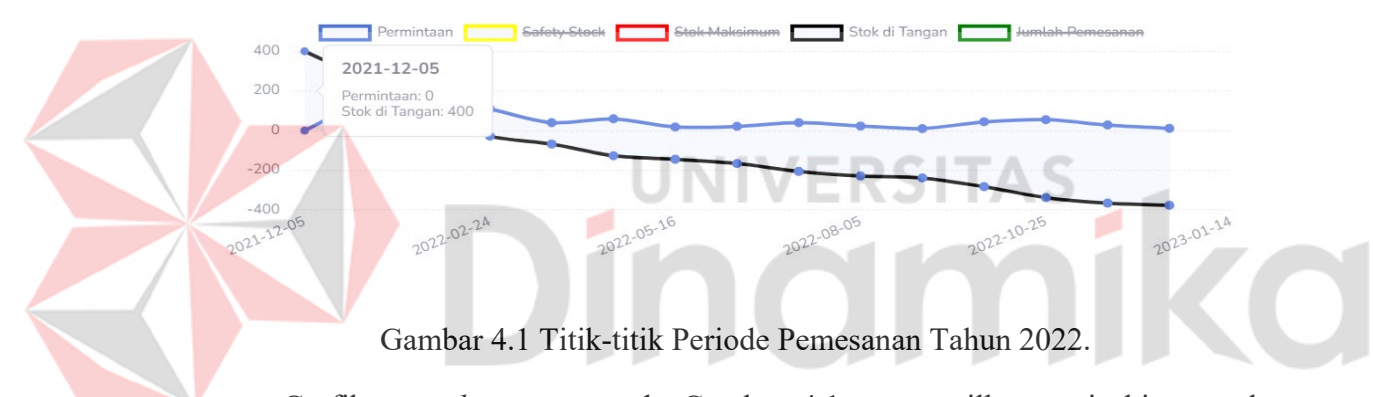

<span id="page-52-0"></span>Grafik *periodic review* pada Gambar 4.1 menampilkan garis biru untuk tingkat permintaan dari masukan data-data permintaan dari Tabel 1.1 dan garis hitam untuk tingkat stok di tangan dari masukan awalan transaksi pembelian dari Tabel 1.1 yang berfungsi dalam uji coba menentukan *safety stock* periode pemesanan tersebut dan menentukan jumlah pemesanan periode pemesanan selanjutnya.

Dalam garis-garis tersebut terdapat titik-titik periode pemesanan dan detail periode pemesanan yang menampilkan tanggal-tanggal pemesanan berdasarkan hasil masukan dari data pengaturan dan data barang. Tanggal-tanggal pemesanan memiliki urutan tahun, bulan, dan tanggal yang tercantum dalam Tabel 4.1 periode pemesanan tahun 2022 berikut:

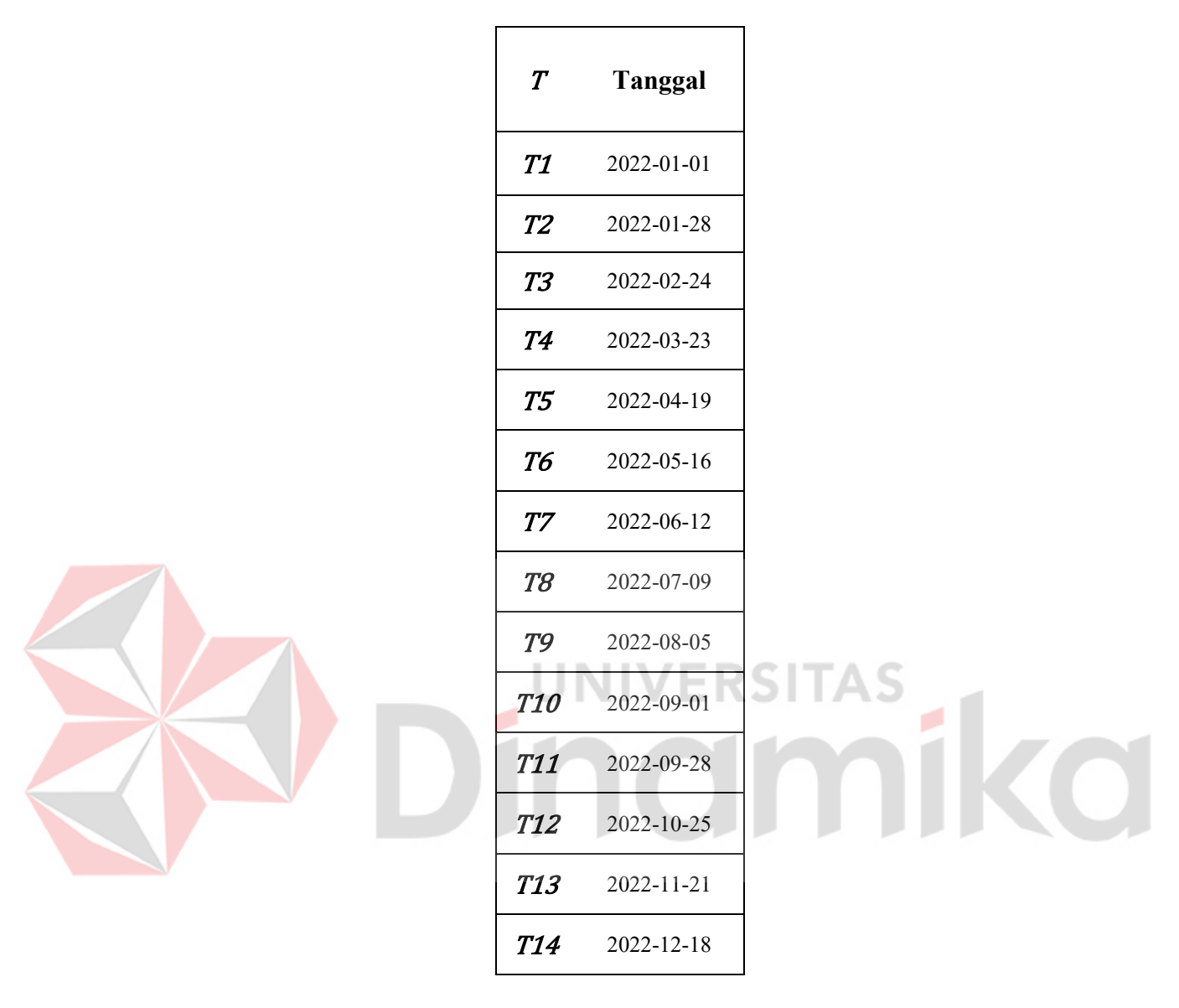

<span id="page-53-1"></span>Tabel 4.1 Periode Pemesanan Tahun 2022.

# <span id="page-53-0"></span>**4.2.2** *Safety Stock*

*Safety stock* adalah stok minimum dalam aplikasi pengelolaan *inventory* cat untuk menjaga ketersediaan stok dengan menjadikan tingkat *safety stock* sebagai dasar penilaian sisa stok di tangan untuk periode pemesanan selanjutnya aman atau tidak aman. Dalam aplikasi pengelolaan *inventory* cat untuk menampilkan tingkat *safety stock* pada detail periode pemesanan memerlukan data permintaan dalam transakasi permintaan atau data penjualan dalam transaksi penjualan yang menghasilkan data-data permintaan harian dari Tabel 4.2 simpangan baku dan ratarata permintaan berikut:

| T                | <b>T1</b><br>1/1     | T2<br>1/28                       | <b>T3</b><br>2/24                | <b>T4</b><br>3/23              | T5<br>4/19                       | T6<br>5/16                     | $T\mathcal{Z}$<br>6/12         | <b>T8</b><br>7/9     | <b>T9</b><br>8/5               | <b>T10</b><br>9/1              | <b>T11</b><br>9/28               | <b>T12</b><br>10/25 | <b>T13</b><br>11/21 | <b>T14</b><br>12/18                |
|------------------|----------------------|----------------------------------|----------------------------------|--------------------------------|----------------------------------|--------------------------------|--------------------------------|----------------------|--------------------------------|--------------------------------|----------------------------------|---------------------|---------------------|------------------------------------|
| SS               | 90                   | 102                              | 83                               | 50                             | 59                               | 23                             | 22                             | 50                   | 29                             | 40                             | 34                               | 44                  | 27                  | 14                                 |
| $\boldsymbol{S}$ | 275                  | 81                               | 220                              | 101                            | 134                              | 45                             | 49                             | 101                  | 58                             | 78                             | 90                               | 113                 | 62                  | 28                                 |
| Hari             | $\boldsymbol{d}$     | $\boldsymbol{d}$                 | $\boldsymbol{d}$                 | $\boldsymbol{d}$               | $\boldsymbol{d}$                 | $\boldsymbol{d}$               | $\boldsymbol{d}$               | $\boldsymbol{d}$     | $\boldsymbol{d}$               | $\boldsymbol{d}$               | d                                | $\boldsymbol{d}$    | $\boldsymbol{d}$    | $\boldsymbol{d}$                   |
| $\mathbf{1}$     | $\mathbf{0}$         | $\overline{0}$                   | $\mathbf{0}$                     | $\mathbf{0}$                   | $\mathbf{0}$                     | $\mathbf{0}$                   | $\mathbf{0}$                   | $\mathbf{0}$         | $\mathbf{0}$                   | $\overline{0}$                 | $\boldsymbol{0}$                 | $\mathbf{0}$        | $\boldsymbol{0}$    | $\mathbf{0}$                       |
| $\overline{2}$   | $\theta$             | $\theta$                         | $\Omega$                         | $\theta$                       | 20                               | $\theta$                       | $\theta$                       | $\theta$             | $\mathbf{0}$                   | $\Omega$                       | $\mathbf{0}$                     | 10                  | $\mathbf{0}$        | 5                                  |
| $\mathfrak{Z}$   | 30                   | 20                               | $\mathbf{0}$                     | $\mathbf{0}$                   | $\mathbf{0}$                     | $\mathbf{0}$                   | 10                             | $\mathbf{0}$         | $\mathbf{0}$                   | $\overline{0}$                 | 4                                | $\boldsymbol{0}$    | $\boldsymbol{0}$    | $\boldsymbol{0}$                   |
| $\overline{4}$   | $\theta$             | 20                               | $\Omega$                         | $\theta$                       | $\theta$                         | $\Omega$                       | $\theta$                       | $\theta$             | $\theta$                       | $\Omega$                       | $\overline{0}$                   | 5                   | $\mathbf{0}$        | $\overline{0}$                     |
| 5                | 20                   | 30                               | 20                               | $\mathbf{0}$                   | $\mathbf{0}$                     | $\mathbf{0}$                   | $\mathbf{0}$                   | $\mathbf{0}$         | 10                             | $\boldsymbol{0}$               | $\boldsymbol{0}$                 | $\mathbf{0}$        | $\mathbf{0}$        | $\boldsymbol{0}$                   |
| 6                | $\boldsymbol{0}$     | $\boldsymbol{0}$                 | 20                               | $\boldsymbol{0}$               | $\boldsymbol{0}$                 | $\boldsymbol{0}$               | $\boldsymbol{0}$               | $\boldsymbol{0}$     | $\mathbf{0}$                   | $\boldsymbol{0}$               | 10                               | $\boldsymbol{0}$    | $\boldsymbol{0}$    | 6                                  |
| $\overline{7}$   | $\mathbf{0}$         | $\mathbf{0}$                     | $\mathbf{0}$                     | $\mathbf{0}$                   | $\mathbf{0}$                     | $\mathbf{0}$                   | $\mathbf{0}$                   | $\mathbf{0}$         | $\mathbf{0}$                   | $\mathbf{0}$                   | $\overline{0}$                   | $\overline{0}$      | $\mathbf{0}$        | $\overline{0}$                     |
| 8                | $\mathbf{0}$         | $\mathbf{0}$                     | $\mathbf{0}$                     | $\mathbf{0}$                   | $\mathbf{0}$                     | $\mathbf{0}$                   | $\mathbf{0}$                   | $\mathbf{0}$         | $\mathbf{0}$                   | $\mathbf{0}$                   | $\mathbf{0}$                     | 10                  | $\boldsymbol{0}$    | $\boldsymbol{0}$                   |
| $\mathbf{Q}$     | $\theta$             | $\theta$                         | $\theta$                         | $\theta$                       | 19                               | $\mathbf{0}$                   | $\mathbf{0}$                   | $\mathbf{0}$         | $\mathbf{0}$                   | 20                             | 10                               | $\theta$            | $\mathbf{0}$        | $\overline{0}$                     |
| 10               | 20                   | $\mathbf{0}$                     | $\mathbf{0}$                     | $\mathbf{0}$                   | $\mathbf{0}$                     | $\mathbf{0}$                   | $\mathbf{0}$                   | $\boldsymbol{0}$     | $\mathbf{0}$                   | $\boldsymbol{0}$               | $\boldsymbol{0}$                 | $\mathbf{0}$        | 13                  | $\boldsymbol{0}$                   |
| 11               | $\mathbf{0}$         | $\mathbf{0}$                     | $\mathbf{0}$                     | $\mathbf{0}$                   | $\mathbf{0}$                     | $\mathbf{0}$                   | $\mathbf{0}$                   | $\mathbf{0}$         | $\mathbf{0}$                   | $\overline{0}$                 | $\overline{0}$                   | $\mathbf{0}$        | $\mathbf{0}$        | $\overline{0}$                     |
| 12               | 20                   | $\theta$                         | 20                               | $\mathbf{0}$                   | $\mathbf{0}$                     | $\mathbf{0}$                   | $\mathbf{0}$                   | $\mathbf{0}$         | $\mathbf{0}$                   | $\overline{0}$                 | $\boldsymbol{0}$                 | $\mathbf{0}$        | $\mathbf{0}$        | $\boldsymbol{0}$                   |
| 13               | $\overline{0}$       | 30                               | $\mathbf{0}$                     | 20                             | $\theta$                         | $\mathbf{0}$                   | $\mathbf{0}$                   | $\mathbf{0}$         | $\mathbf{0}$                   | $\mathbf{0}$                   | $\overline{0}$                   | $\mathbf{0}$        | $\mathbf{0}$        | $\overline{0}$                     |
| 14               | $\mathbf{0}$         | $\mathbf{0}$                     | $\mathbf{0}$                     | $\mathbf{0}$                   | 20                               | 9                              | $\mathbf{0}$                   | $\mathbf{0}$         | $\mathbf{0}$                   | $\overline{0}$                 | 10                               | 15                  | $\mathbf{0}$        | $\mathbf{0}$                       |
| 15               | $\theta$             | 10                               | $\Omega$                         | $\theta$                       | $\mathbf{0}$                     | $\Omega$                       | $\mathbf{0}$                   | $\mathbf{0}$         | $\theta$                       | $\Omega$                       | $\overline{0}$                   | $\mathbf{0}$        | $\mathbf{0}$        | $\overline{0}$                     |
| 16               | $\theta$             | $\overline{0}$                   | $\overline{0}$                   | $\mathbf{0}$                   | $\mathbf{0}$                     | $\mathbf{0}$                   | $\theta$                       | $\mathbf{0}$         | $\mathbf{0}$                   | $\overline{0}$                 | $\overline{0}$                   | $\theta$            | 5                   | $\overline{0}$                     |
| 17               | 17                   | $\overline{0}$                   | $\overline{0}$                   | $\mathbf{0}$                   | $\mathbf{0}$                     | 9                              | $\boldsymbol{0}$               | $\mathbf{0}$         | $\overline{0}$                 | $\overline{0}$                 | $\boldsymbol{0}$                 | $\boldsymbol{0}$    | $\boldsymbol{0}$    | $\overline{0}$                     |
| 18               | $\overline{0}$       | 30                               | $\overline{0}$                   | $\overline{0}$                 | $\mathbf{0}$                     | $\theta$                       | $\theta$                       | $\mathbf{0}$         | $\overline{0}$                 | $\overline{0}$                 | $\overline{0}$                   | $\mathbf{0}$        | $\overline{0}$      | $\boldsymbol{0}$                   |
| 19               | 20                   | $\overline{0}$                   | $\overline{0}$                   | $\mathbf{0}$                   | $\mathbf{0}$                     | $\mathbf{0}$                   | $\overline{0}$                 | $\boldsymbol{0}$     | 13                             | $\boldsymbol{0}$               | $\overline{0}$                   | $\mathbf{0}$        | $\boldsymbol{0}$    | $\overline{0}$                     |
| 20               | $\mathbf{0}$         | $\mathbf{0}$                     | $\mathbf{0}$                     | $\mathbf{0}$                   | $\overline{0}$                   | $\overline{0}$                 | 5                              | $\overline{0}$       | $\overline{0}$                 | 10                             | $\overline{0}$                   | $\overline{0}$      | $\boldsymbol{0}$    | $\overline{0}$                     |
| 21               | 20<br>$\overline{0}$ | 12                               | 20                               | 20                             | $\mathbf{0}$                     | $\boldsymbol{0}$               | $\boldsymbol{0}$               | $\mathbf{0}$         | $\overline{0}$                 | $\boldsymbol{0}$               | 10                               | $\mathbf{0}$        | $\boldsymbol{0}$    | $\boldsymbol{0}$<br>$\overline{0}$ |
| 22<br>23         | $\overline{0}$       | $\overline{0}$<br>$\overline{0}$ | $\overline{0}$<br>$\overline{0}$ | $\mathbf{0}$<br>$\overline{0}$ | $\overline{0}$<br>$\overline{0}$ | $\mathbf{0}$<br>$\overline{0}$ | $\mathbf{0}$<br>$\overline{0}$ | $\overline{0}$<br>20 | $\mathbf{0}$<br>$\overline{0}$ | $\overline{0}$<br>$\mathbf{0}$ | $\overline{0}$<br>$\overline{0}$ | $\mathbf{0}$<br>15  | 5<br>$\overline{0}$ | $\overline{0}$                     |
| 24               | $\mathbf{0}$         | $\theta$                         | $\overline{0}$                   | $\mathbf{0}$                   | $\overline{0}$                   | $\overline{0}$                 | 6                              | $\overline{0}$       | $\mathbf{0}$                   | $\mathbf{0}$                   | $\boldsymbol{0}$                 | $\overline{0}$      | $\overline{0}$      | $\mathbf{0}$                       |
| 25               | $\overline{0}$       | 20                               | $\overline{0}$                   | $\mathbf{0}$                   | $\mathbf{0}$                     | $\mathbf{0}$                   | $\theta$                       | $\mathbf{0}$         | $\overline{0}$                 | $\overline{0}$                 | $\overline{0}$                   | $\overline{0}$      | $\overline{0}$      | $\overline{0}$                     |
| 26               | $\mathbf{0}$         | $\theta$                         | $\Omega$                         | $\theta$                       | $\overline{0}$                   | $\overline{0}$                 | $\mathbf{0}$                   | 20                   | $\mathbf{0}$                   | $\overline{0}$                 | $\overline{0}$                   | $\overline{0}$      | 5                   | $\overline{0}$                     |
| 27               | $\theta$             | $\theta$                         | 29                               | $\theta$                       | $\theta$                         | $\theta$                       | $\theta$                       | $\theta$             | $\theta$                       | $\theta$                       | $\mathbf{0}$                     | $\mathbf{0}$        | $\mathbf{0}$        | $\overline{0}$                     |
| D                | 147                  | 172                              | 109                              | 40                             | 59                               | 18                             | 21                             | 40                   | 23                             | 10                             | 44                               | 55                  | 28                  | 11                                 |
| $\pmb{\sigma}$   | 9,4                  | 10,6                             | 8,61                             | 5,24                           | 6,18                             | 2,36                           | 2,31                           | 5,24                 | 3,04                           | 4,16                           | 3,57                             | 4,57                | 2,82                | 1,45                               |
| $\overline{d}$   | 5,4                  | 6,37                             | 4,04                             | 1,48                           | 2,19                             | 0,67                           | 0,78                           | 1,48                 | 0,85                           | 1,11                           | 1,63                             | 2,04                | 1,04                | 0,41                               |

<span id="page-54-0"></span>Tabel 4.2 Simpangan Baku dan Rata-Rata Permintaan Tahun 2022.

Data-data masukan permintaan harian pada Tabel 4.2 menggunakan transaksi permintaan dan penjualan yang masuk secara acak selama 27 hari berdasarkan hasil persamaan periode pemesanan. Setiap titik periode pemesanan terdapat data-data simpangan baku dan rata-rata permintaan hasil masukan data-data permintaan harian dari transaksi permintaan dan penjualan. Data-data simpangan baku dari masing-masing titik periode pemesanan tersebut berfungsi untuk menentukan tingkat *safety stock* yang tampil dalam detail periode pemesanan. Untuk menentukan tingkat *safety stock* dalam detail periode pemesanan aplikasi pengelolaan *inventory* cat menggunakan persamaan model *periodic review* berikut:

$$
SS = 1.64 * 9.4 * \sqrt{(27 + 7)} = 90 \text{ gallon}
$$
 (4.3)

$$
SS = 1.64 * 10.6 * \sqrt{(27 + 7)} = 102 \text{ gallon}
$$
 (4.4)

$$
SS = 1.64 * 8.61 * \sqrt{(27 + 7)} = 83 \text{ gallon}
$$
 (4.5)

$$
SS = 1.64 * 5.24 * \sqrt{(27 + 7)} = 50 \text{ gallon}
$$
 (4.6)

$$
SS = 1,64 * 6,18 * \sqrt{(27 + 7)} = 59 \text{ gallon}
$$
 (4.7)

$$
SS = 1.64 * 2.36 * \sqrt{(27 + 7)} = 23 \text{ gallon}
$$
 (4.8)

$$
SS = 1.64 * 2.31 * \sqrt{(27 + 7)} = 22 \text{ gallon}
$$
 (4.9)

$$
SS = 1.64 * 5.24 * \sqrt{(27 + 7)} = 50 \text{ gallon}
$$
 (4.10)

$$
SS = 1.64 * 3.04 * \sqrt{(27 + 7)} = 29 \text{ gallon}
$$
 (4.11)

$$
SS = 1,64 * 4,16 * \sqrt{(27 + 7)} = 40 \text{ gallon}
$$
 (4.12)

$$
SS = 1,64 * 3,57 * \sqrt{(27 + 7)} = 34 \text{ gallon} \tag{4.13}
$$

$$
SS = 1.64 * 4.57 * \sqrt{(27 + 7)} = 44 \text{ gallon}
$$
 (4.14)

$$
SS = 1,64 * 2,82 * \sqrt{(27 + 7)} = 27 \text{ gallon}
$$
 (4.15)

$$
SS = 1,64 * 1,45 * \sqrt{(27 + 7)} = 14 \text{ gallon}
$$
 (4.16)

Terdapat tingkat *safety stock* pada setiap titik periode pemesanan dari *T1* sampai *T14* yang dapat berubah-ubah berdasarkan masukan permintaan harian dalam Tabel 4.2 karena memiliki simpangan baku permintaan harian berbeda-beda sesuai masukan transaksi permintaan dan transaksi penjualan dari aplikasi pengelolaan *inventory* cat.

*Safety stock* menggunakan data tingkat pelayanan dari manajer operasional yang menginginkan tingkat pelayanan 95% terhadap produk cat yang menandakan terdapat probabilitas situasi kehabisan/kekurangan stok sebesar 5% dalam penggunaan aplikasi pengelolaan *inventory* cat. Tingkat pelayanan 95% memiliki nilai standar normal sebesar 1,64.

Selain tingkat pelayanan terdapat data waktu tunggu pemesanan yang konstan selama 7 hari dalam data barang produk cat *Jotaguard 82, Grey* (*Gallon*). Setelah mendapatkan tingkat *safety stock* maka aplikasi pengelolaan inventory cat akan menentukan tingkat stok maksimum berdasarkan hasil tambah dengan tingkat *safety stock* menggunakan persamaan dari model *periodic review* berikut:

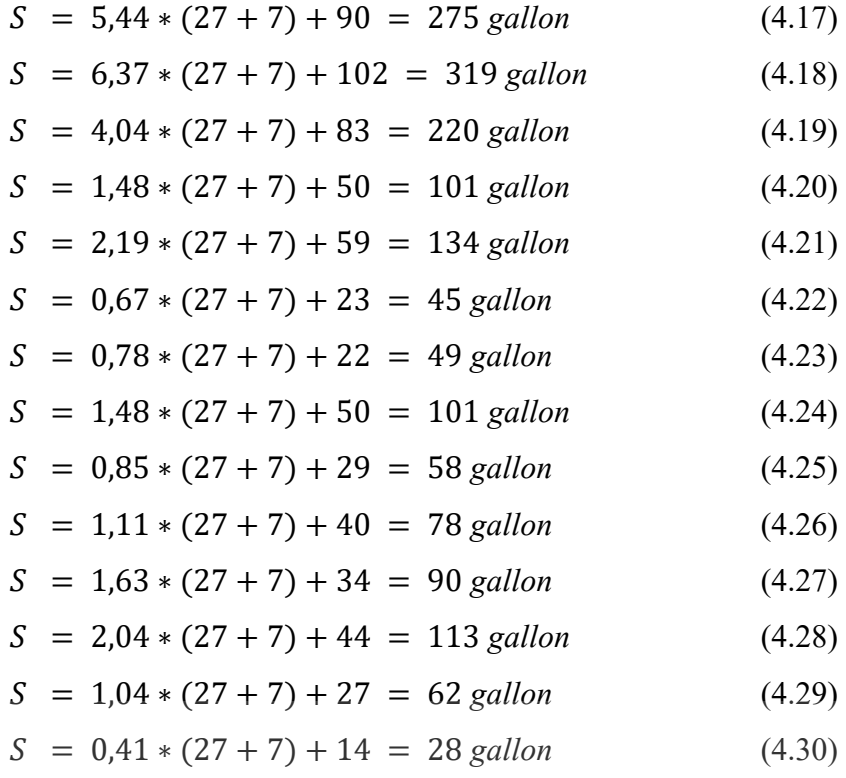

# <span id="page-56-0"></span>**4.2.3 Jumlah Pemesanan**

# **UNIVERSITAS**

Jumlah pemesanan dalam grafik *periodic review* adalah hasil pengurangan antara tingkat stok maksimum dengan sisa stok di tangan pada periode pemesanan. Uji coba menggunakan aplikasi pengelolaan *inventory* cat mendapati delapan jumlah pemesanan yang terjadi dalam grafik *periodic review*. Pemesanan terjadi pada periode pemesanan *T2, T3, T4, T6, T9, T10, T11, T12*, dan *T13* yang memiliki jumlah pemesanan berbeda-beda. Jumlah pemesanan akan berubah-ubah sesuai dengan tingkat stok maksimum dan sisa stok di tangan pada akhir periode pemesanan. Jumlah pemesanan dalam grafik *periodic review* menggunakan persamaan dari model *periodic review* berikut:

- $Q = 275 400 = 0$  *gallon* (4.31)
- $Q = 275 253 = 22$  *gallon* (4.32)
- $Q = 319 103 = 216$  *gallon* (4.33)
- $Q = 220 210 = 10$  *gallon* (4.34)
- $Q = 101 180 = 0$  *gallon* (4.35)
- $Q = 134 121 = 13$  *gallon* (4.36)

$$
Q = 45 - 116 = 0 \text{ gallon} \tag{4.37}
$$

- $Q = 49 95 = 0$  *gallon* (4.38)
- $Q = 101 55 = 46$  *gallon* (4.39)
- $Q = 58 78 = 0$  *gallon* (4.40)
- $Q = 78 48 = 30$  gallon  $(4.41)$
- $Q = 90 34 = 56$  *gallon*  $(4.42)$

$$
Q = 113 - 35 = 78 \text{ gallon} \tag{4.43}
$$

$$
Q = 62 - 85 = 0 \text{ gallon} \tag{4.44}
$$

$$
Q = 28 - 74 = 0 \text{ gallon} \tag{4.45}
$$

Berdasarkan persamaan dari jumlah pemesanan terdapat delapan transaksi pemesanan yang terjadi pada tahun 2022. Hasil uji coba aplikasi pengelolaan *inventory* cat menggunakan model *periodic review* yang menampilkan detail periode pemesanan dalam setiap titik periode pemesanan yang memiliki nilai jumlah pemesanan untuk periode pemesanan selanjutnya.

Detail periode pemesanan akan menentukan jumlah pemesanan untuk periode pemesanan selanjutnya berdasarkan tingkat stok maksimum dan sisa stok di tangan pada periode pemesanan sebelumnya. Aplikasi pengelolaan *inventory* cat menentukan jumlah pemesanan periode selanjutnya berdasarkan data-data permintaan dari satu periode pemesanan sebelumnya.

Contoh aplikasi pengelolaan *inventory* cat menentukan jumlah pemesanan untuk periode pemesanan *T2* berdasarkan detail periode pemesanan pada Gambar 4.3 sebesar 22 *gallon* karena awalan stok di tangan pada periode pemesanan *T2* sebesar 81 kurang dari tingkat *safety stock* sebesar 102 *gallon* yang menandakan awalan stok di tangan tidak aman.

Jumlah pemesanan tersebut berasal dari pengurangan tingkat stok maksimum 275 *gallon* dan sisa stok di tangan 253 *gallon* periode pemesanan *T1* berdasarkan detail periode pemesanan pada Gambar 4.2 yang berfungsi untuk menjaga keamanan stok di tangan periode pemesanan *T2.* 

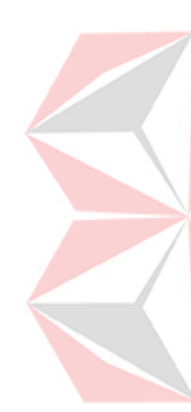

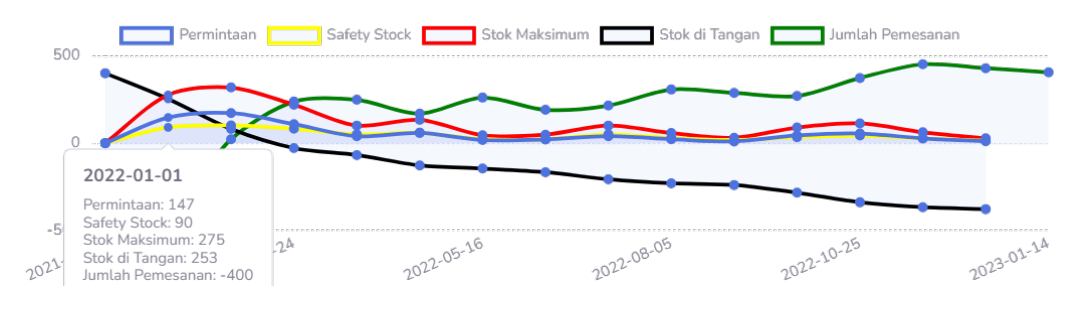

Gambar 4.2 Detail Periode Pemesanan *T1* (Sebelum).

<span id="page-58-0"></span>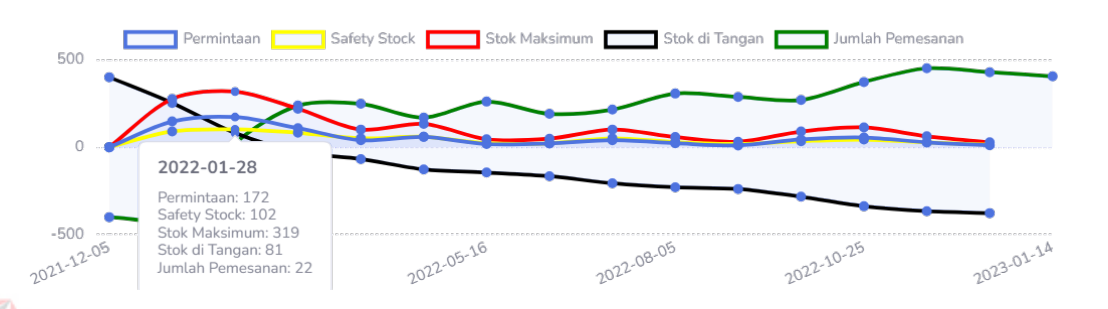

Gambar 4.3 Detail Periode Pemesanan *T2* (Sebelum).

<span id="page-58-1"></span>Proses penerapan model *periodic review* dalam aplikasi pengelolaan *inventory* cat adalah menggunakan jumlah pemesanan untuk masukan data-data transaksi pemesanan pada Gambar 4.4 dan transaksi pembelian pada Gambar 4.5 yang sesuai dengan jumlah pemesanan sebesar 22 *gallon* dalam detail periode pemesanan *T2* pada tanggal 2022-01-28.

| Tanggal:               |                    |                       |            | Alamat      |         |                                                                          |         |                |
|------------------------|--------------------|-----------------------|------------|-------------|---------|--------------------------------------------------------------------------|---------|----------------|
| 28/01/2022             |                    |                       | $\Box$     |             |         | JL Rungkut Industri IV No.40 A, Rungkut Tengah, Kec. Gn. Anyar, Surabaya |         |                |
| Supplier:              |                    |                       |            | Keterangan: |         |                                                                          |         |                |
| PT. Jotun Indonesia    |                    |                       |            | Lunas       |         |                                                                          |         |                |
| (021) 89982657<br>Kode | Nama:              | Golongan:             | Ukuran:    |             | Satuan: | Harga:                                                                   | Jumlah: |                |
| br <sub>1</sub>        | Jotaguard 82, Grey | Corrosion Protections | 5 (Gallon) |             | LITER   | 80000                                                                    | 22      | $\color{red}+$ |
|                        |                    | Golongan              | Ukuran     | Satuan      | Harga   | Jumlah                                                                   | Total   | Aksi           |
| Kode                   | Nama               |                       |            |             |         |                                                                          |         |                |

<span id="page-58-2"></span>Gambar 4.4 Pemesanan Sesuai Jumlah Pemesanan.

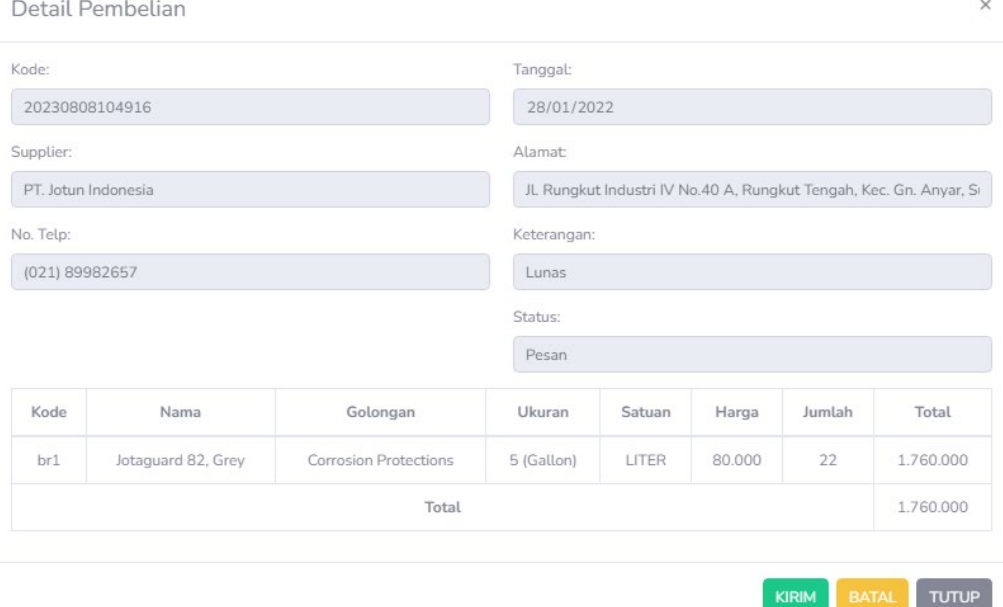

Gambar 4.5 Pembelian Sesuai Jumlah Pemesanan.

<span id="page-59-0"></span>Setelah merubah status pesan pada transaksi pembelian menjadi kirim maka jumlah sisa stok di tangan meningkat sesuai tingkat stok maksimum sebesar 275 *gallon* pada periode pemesanan *T1* dalam Gambar 4.6, sedangkan jumlah pemesanan pada periode pemesanan *T2* menjadi 0 *gallon* dan stok di tangan bertambah dari 81 *gallon* menjadi 103 *gallon* yang melebihi tingkat *safety stock*  sebesar 102 dalam detail periode pemesanan Gambar 4.7 yang menandakan bahwa awalan stok di tangan aman untuk periode pemesanan *T2.* 

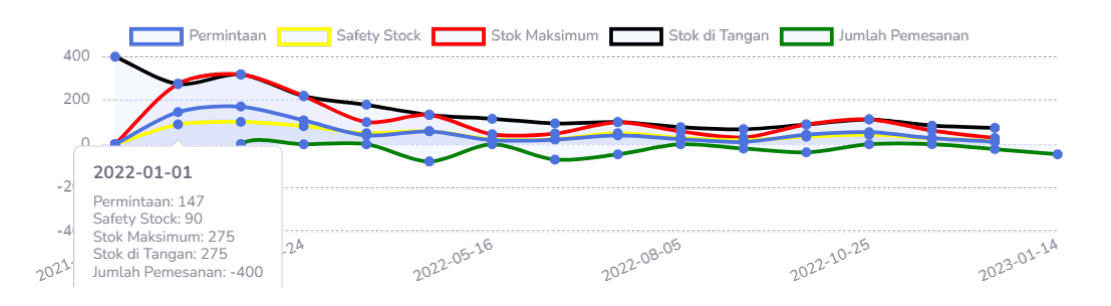

<span id="page-59-1"></span>Gambar 4.6 Detail Periode Pemesanan *T1* (Sesudah).

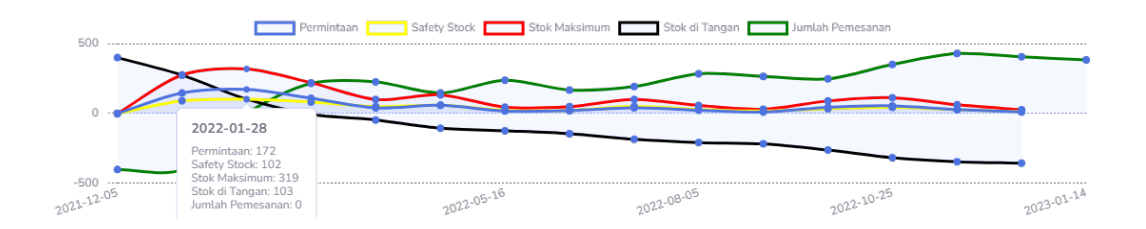

Gambar 4.7 Detail Periode Pemesanan *T2* (Sesudah).

<span id="page-60-2"></span>Dalam titik periode pemesanan tersebut terdapat jumlah pemesanan yang berbeda-beda karena tingkat stok maksimum dan stok di tangan yang berubah-ubah berdasarkan masukan data permintaan. Hasil uji masukan data *inventory* produk cat *Jotaguard 82, Grey* (*Gallon*) dari Tabel 1.1 dengan masukan jumlah pemesanan secara berurutan menghasilkan data-data grafik *periodic review* dalam Tabel 4.3 detail periode pemesanan tahun 2022 berikut:

<span id="page-60-1"></span>Tabel 4.3 Detail Periode Pemesanan Tahun 2022.

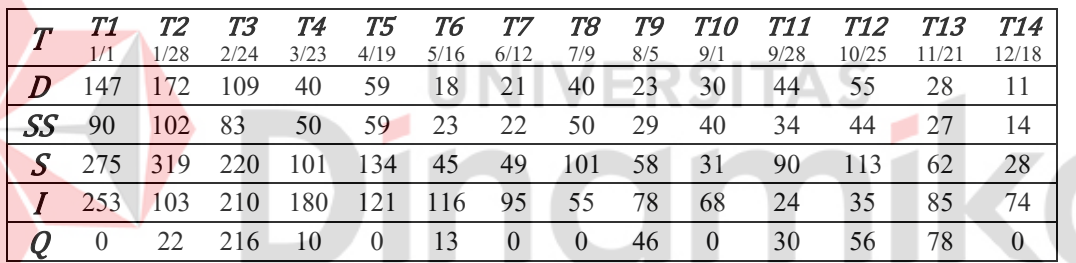

### <span id="page-60-0"></span>**4.2.5 Tingkat Pelayanan**

Tingkat pelayanan adalah hasil perhitungan tingkat pemenuhan permintaan dari pelanggan yang dapat menilai ketersediaan stok dalam proses pemenuhan permintaan dari pelanggan. Uji coba masukan data-data transaksi pemesanan dan transaksi pembelian menggunakan jumlah pemesanan pada setiap titik-titik periode pemesanan secara berurutan dalam grafik *periodic review* menghasilkan tingkat pelayanan dari produk cat *Jotaguard 82, Grey* (*Gallon*) yang meningkat sebesar 21% dari 79% menjadi 100%.

Uji coba tidak mendapati biaya kehabisan/kekurangan stok karena tidak terjadi situasi kehabisan/kekurangan stok selama uji coba terhadap data *inventory* produk cat *Jotaguard 82, Grey* (*Gallon*) tahun 2022 dalam aplikasi pengelolaan *inventory* cat menggunakan model *periodic review.* Permasalahan dari situasi kehabisan/kekurangan stok sebelum menggunakan model *periodic review* pada Tabel 1.1 terjadi pada bulan Maret, Mei, Juni, Agustus, September, November, dan Desember, sedangkan hasil uji coba aplikasi pengelolaan *inventory* cat menggunakan model *periodic review* mengalami situasi kehabisan/kekurangan stok yang terjadi pada bulan Februari dan Oktober.

Transaksi pemesanan dan pembelian yang menggunakan jumlah pemesanan dalam grafik *periodic review* telah berhasil mengurangi jumlah situasi kehabisan/kekurangan stok dari enam kali menjadi dua kali dalam uji coba data *inventory* produk cat *Jotaguard 82, Grey* (*Gallon*) pada tahun 2022. Untuk mencari perbandingan nilai dari tingkat pelayanan antara data *inventory* produk cat *Jotaguard 82, Grey* (*Gallon*) tahun 2022 pada Tabel 1.1 dengan hasil uji coba dalam aplikasi pengelolaan *inventory* cat menggunakan model *periodic review* menghasilkan tingkat pelayanan Tabel 4.3 dari produk Cat *Jotaguard 82, Grey*  (*Gallon*) berikut:

<span id="page-61-1"></span>Tabel 4.4 Tingkat Pelayanan Produk Cat *Jotaguard 82, Grey* (*Gallon*).

| <b>Bulan</b> | Permintaan                                       | Kehabisan/Kekurangan Stok |          |  |  |
|--------------|--------------------------------------------------|---------------------------|----------|--|--|
|              |                                                  | <b>Sebelum</b>            | Sesudah  |  |  |
| Januari      | 187                                              | $\theta$                  | $\theta$ |  |  |
| Februari     | 152                                              | $\theta$                  | 6        |  |  |
| Maret        | 89                                               | 28                        | $\theta$ |  |  |
| April        | 79                                               | $\boldsymbol{0}$          | $\theta$ |  |  |
| Mei          | 29                                               | 8                         | $\theta$ |  |  |
| Juni         | 19                                               | 19                        | $\theta$ |  |  |
| Juli         | 11                                               | $\theta$                  | $\theta$ |  |  |
| Agustus      | 63                                               | 24                        | $\theta$ |  |  |
| September    | 34                                               | 34                        | $\theta$ |  |  |
| Oktober      | 55                                               | $\theta$                  | $\theta$ |  |  |
| November     | 53                                               | 28                        | $\theta$ |  |  |
| Desember     | 26                                               | 26                        | $\theta$ |  |  |
| <b>Total</b> | 797                                              | 167                       | $\theta$ |  |  |
|              | Total Permintaan-Total Kehabisan/Kekurangan Stok | $=$                       |          |  |  |
|              | <b>Total Permintaan</b>                          | 79%                       | $100\%$  |  |  |

# <span id="page-61-0"></span>**4.3 Evaluasi**

Evaluasi dari uji coba data *inventory* produk cat *Jotaguard 82, Grey* (*Gallon*) Tabel 1.1 menggunakan jumlah pemesanan dalam grafik *periodic review* telah berhasil meningkatkan tingkat pelayanan sebesar 21% dari 79% menjadi 100%. Dari tingkat pelayanan tersebut menandakan seluruh permintaan yang muncul pada tahun 2022 dapat terpenuhi oleh aplikasi pengeloaan inventory cat menggunakan model *periodic review*.

Perbandingan waktu pemesanan antara sebelum dan sesudah menggunakan model *periodic review* menghasilkan total stok di tangan yang berbeda-beda. Waktu pemesanan yang tidak menggunakan model *periodic review* mendapati situasi kehabisan/kekurangan stok pada bulan pada bulan Maret, Mei, Juni, Agustus, September, November, dan Desember, sedangkan uji coba yang menggunakan model *periodic review* tidak mendapati situasi kehabisan/kekurangan stok. Periode pemesanan dalam aplikasi pengeloaan *inventory* cat menghasilkan 14 titik pemesanan yang terjadi setiap 27 hari dengan masukan permintaan dari Tabel 1.1 secara acak untuk menampilkan detail-detail periode pemesanan.

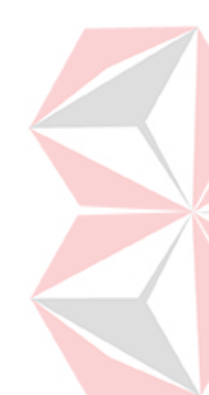

Detail-detail periode pemesanan pada Tabel 4.2 memiliki total *safety stock* sebesar 667 *gallon* dengan rata-rata *safety stock* sebesar 47,6 gallon dan total jumlah pemesanan 471 *gallon* sebesar dengan rata-rata jumlah pemesanan sebesar 33,6 *gallon*. Penggunaan aplikasi pengelolaan *inventory* cat tersebut menghasilkan waktu pemesanan dan jumlah pemesanan yang berbeda-beda dari Tabel 1.1 karena memesan berdasarkan periode pemesanan dan jumlah pemesanan dari aplikasi pengeloaan *inventory* cat. Uji coba tersebut telah menghasilkan data aplikasi *inventory* produk cat *Jotaguard 82, Grey* (*Gallon*) pada Tabel 4.5 berikut:

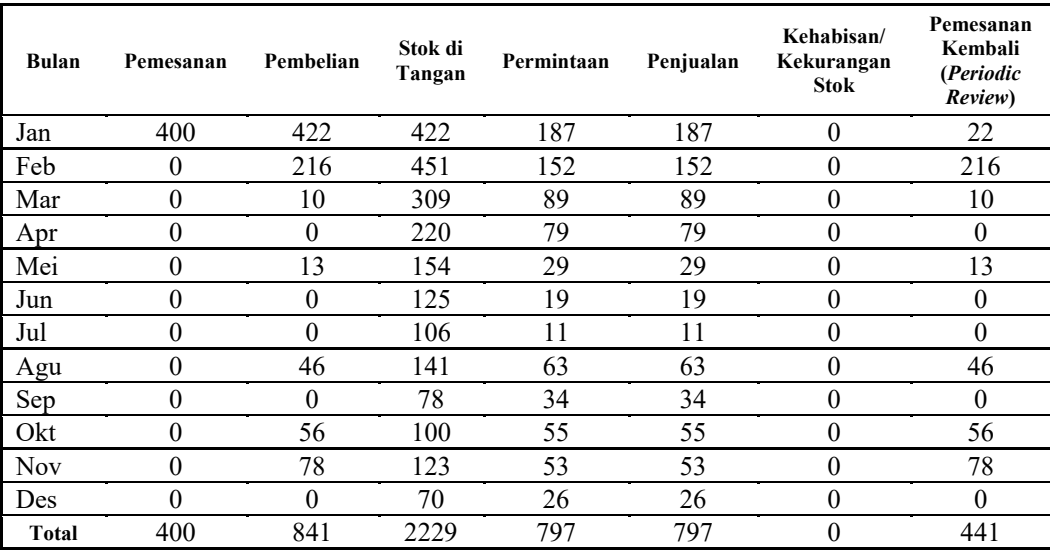

<span id="page-62-0"></span>Tabel 4.5 Data Aplikasi *Inventory* Produk Cat *Jotaguard 82, Grey* (*Gallon*).

(Sumber: Aplikasi Pengelolaan *Inventory* Cat)

# **BAB V PENUTUP**

# <span id="page-63-1"></span><span id="page-63-0"></span>**5.1 Kesimpulan**

Berdasarkan hasil implementasi dan uji coba dari aplikasi pengelolaan *inventory* cat menggunakan model *periodic review* terhadap data-data *inventory* produk cat *Jotaguard 82, Grey* (*Gallon*) yang sering mengalami situasi kehabisan/kekurangan stok pada tahun 2022 telah menghasilkan beberapa kesimpulan berikut:

- 1. Aplikasi pengeloaan *inventory* cat menggunakan model *periodic review* dapat menentukan periode pemesanan untuk melakukan transaksi pemesanan.
- 2. Aplikasi pengeloaan *inventory* cat menggunakan model *periodic review* dapat menentukan *safety stock* untuk menjaga ketersedian stok.
- 3. Aplikasi pengeloaan *inventory* cat menggunakan model *periodic review* dapat menentukan jumlah pemesanan untuk periode pemesanan selanjutnya.
- 4. Tingkat pelayanan produk cat *Jotaguard 82, Grey* (*Gallon*) yang meningkat sebesar 21% dari 79% menjadi 100% dan tidak terdapat biaya kehabisan/kekurangan stok.

# <span id="page-63-2"></span>**5.2 Saran**

Adapun saran-saran untuk penelitian selanjutnya dapat menggunakan model *periodic review* dengan jenis waktu tunggu dan permintaan berikut:

- 1. Penelitian selanjutnya dapat menggunakan model *periodic review* dalam kondisi waktu tunggu yang variabel dan permintaan yang konstan pada permasalahan kehabisan/kekurangan stok.
- 2. Penelitian selanjutnya dapat menggunakan model *periodic review* dalam kondisi waktu tunggu dan permintaan yang variabel pada permasalahan kehabisan/kekurangan stok.

# **DAFTAR PUSTAKA**

- <span id="page-64-0"></span>Heizer, J., Render, B., Munson, C., & Sachan, A. 2020. *Operations Management Sustainability and Supply Chain Management*. Uttar Pradesh: Pearson.
- *APICS Dictionary*. 2015. Fifteenth Edition. Chicago: APICS.
- Roger, S. P., & Maxim, B. R. 2019. *Software Engineering: A Practitioner's Approach*. 9th edition. New York: McGraw-Hill Education.
- Sharma, S. 2017. *Inventory Parameters*. Gateway East: Springer Nature.
- Shenoy, D., & Roberto, R. 2018. *Problems & Solution in Inventory Management.* Cham: Springer Nature.
- Shah, N. H., & Mittal, M. 2021. *Soft Computing in Inventory Management.* Gateway East: Springer Nature.
- Nick T. Thomopoulos. 2015. *Demand Forecasting for Inventory Control*. Illinois Institute of Technology, Illinois.

Kartikasari, Vetty. 2021. *Pendekatan Periodic review System Suku Cadang Mesin PLTU.* Seminar Nasional Teknologi Fakultas Teknik. SIST*EK VOL.1.*

Pratiwi, Annisa Indah., Amelia Nur Fariza1., & Ramdani Awaludin Yusup. 2020. Pengendalian *Inventory* Bahan Baku Lokal dengan Metode *Periodic Review* (R,s,S) di Perusahaan Pakan Udang dan Ikan. Jurnal Optimasi Sistem Industri. Vol 13, No 2.

Fauziah., et al. 2016. Perencanaan Kebijakan *Inventory* Pada Produk Service Part Menggunakan Metode *Periodic review* (R, s, S) System dan *Periodic Review* (R,S) *System* untuk Meningkatkan Tingkat Pelayanan di PT XYZ Cibitung. Jurnal Rekayasa Sistem & Industri. Vol 3 No 04.

Sutabri, Tata. 2012. *Analisis Sistem Informasi.* Yogyakarta: Andi.

Sugiar, Yogi. 2014. *KOMPUTER Si Mesin Pintar*. Bandung: OASEBUKU.

- Jacobs, F. Robert dan Chase, Richard B. 2016. *Manajemen Operasi dan Rantai Pasokan (terjemahan)*. Buku 2, Edisi 14. Salemba Empat, Jakarta.
- Sari, E.S 2016. *Audience Research: Penghantar Studi Penelitian Pembaca, Pendengar dan Pemirsa*. Yogyakarta: Andi.
- Hill, A., & Hill, T. 2012. *Operations Management*. New York: Palgrave Macmillan.
- Mahadevan, B. 2015. *Operations Management Theory & Practice.* 3rd ed*.* New Delhi: Pearson Education.
- Vandenberg, S. L., Yoder, R. C., Kroenke, D. M., & Auer, D. J. 2018. *Database Processing Fundamentals, Design, and Implementation*. 15th ed. Hoboken: Pearson.

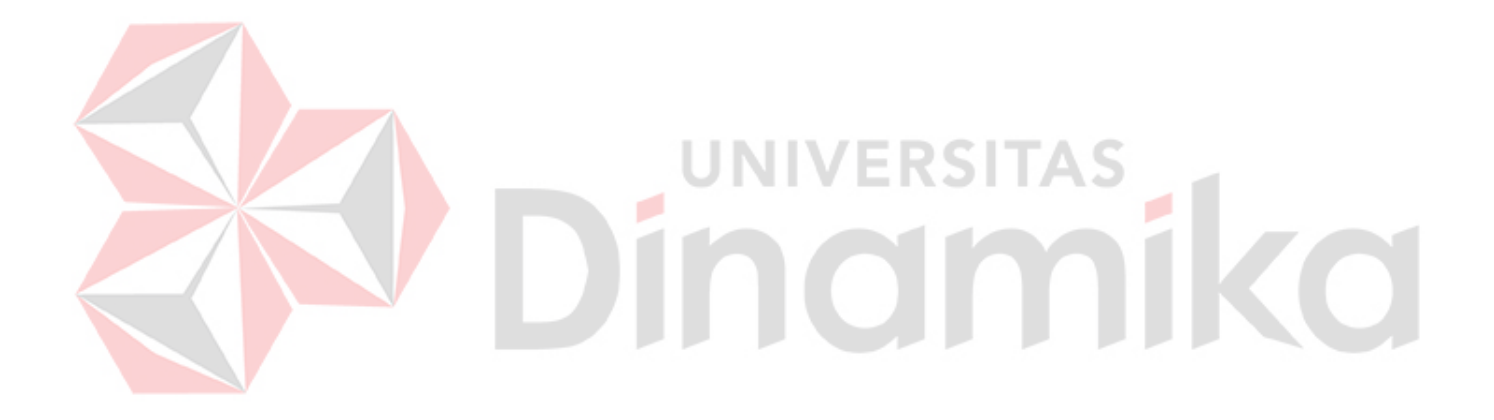